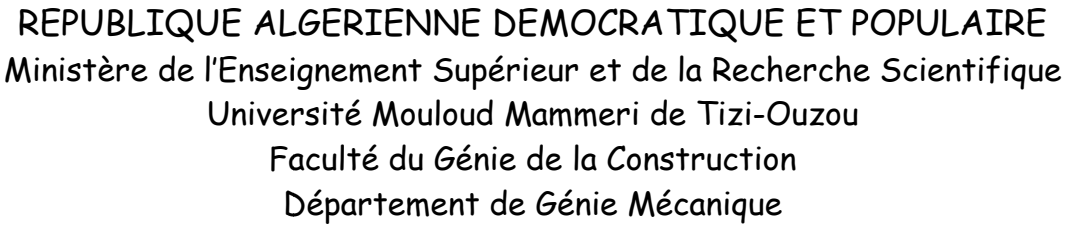

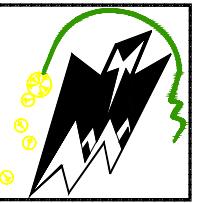

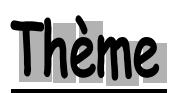

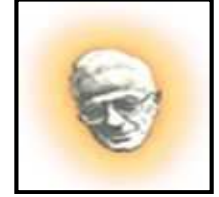

 **Modélisation de l'endommagement des matériaux composites avec la méthode X X-FEM FEM.** 

## Memoire de fin de cycle

Présenté et soutenu publiquement le 18 octobre 2011

en vue de l'obtention

du diplôme de **Master Académique en Génie Mécanique** option ption : **Sciences Des Matériaux** 

Par

## **ENTEGHAR Lounes**

*Devant le jury composé de :* 

**ALMANSBA OULD OUALI Taachacht FERHOUM** 

**Madjid Mohand Samir Rabah** 

**Président Directeur de mémoire Examinateur Examinateur** 

**PROMOTION 2010/2011**

#### *REMERCIEMENTS*

 *Je remercie en premier lieu le Bon Dieu le tout puissant de nous avoir donné le courage et la volonté pour réaliser ce modeste travail.* 

 *« Aucun travail ne s'accomplie dans la solitude »* 

 *Je tiens à exprimer ma profonde gratitude aux membres de ma famille, grâce à leur aide, mon travail est terminé.* 

 *Je remercie profondément mon promoteur Monsieur M.OUALD OUALI, d'avoir accepté de diriger mon travail, par son soutien et ses conseils pertinents qui m'ont donné le courage et l'espoir de travailler tranquillement.* 

 *Je remercie également Monsieur MOKHTARI de m'avoir donné le courage et le soutient morale durant la préparation de ce travail.* 

 *Je suis également reconnaissant aux personnels de la bibliothèque de Génie Mécanique pour leur aide.* 

 *Je remercie les membres du jury qui me font l'honneur d'examiner et de critiquer ce modeste travail.* 

 *Je remercie énormément tous mes enseignants.* 

 *Mes remerciements vont également à tous ceux et celles de, près ou de loin, m'ont porté aide et encouragements.* 

## JE DÉDIE CE MODESTE TRAVAIL À :

**MES CHERS PARENTS** 

**MES FRÈRES** 

**MES SŒURS** 

**TOUTE MA FAMILLE** 

TOUS MES AMI(E)S, EN PARTICULIER :

AMIRAT DJAMEL

**AIT BELKACEM SAMIR** 

**DAFEUR HAKIM** 

LOUTIS ALI

LEKADER SMAIL

HAROUNE SOUFIANE

#### TOUS LES MEMBRES DE PPP

## **Sommaire**

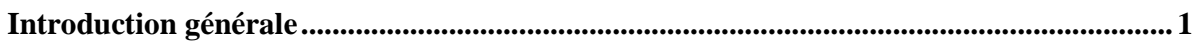

## **Chapitre I: Généralités sur les matériaux composites**

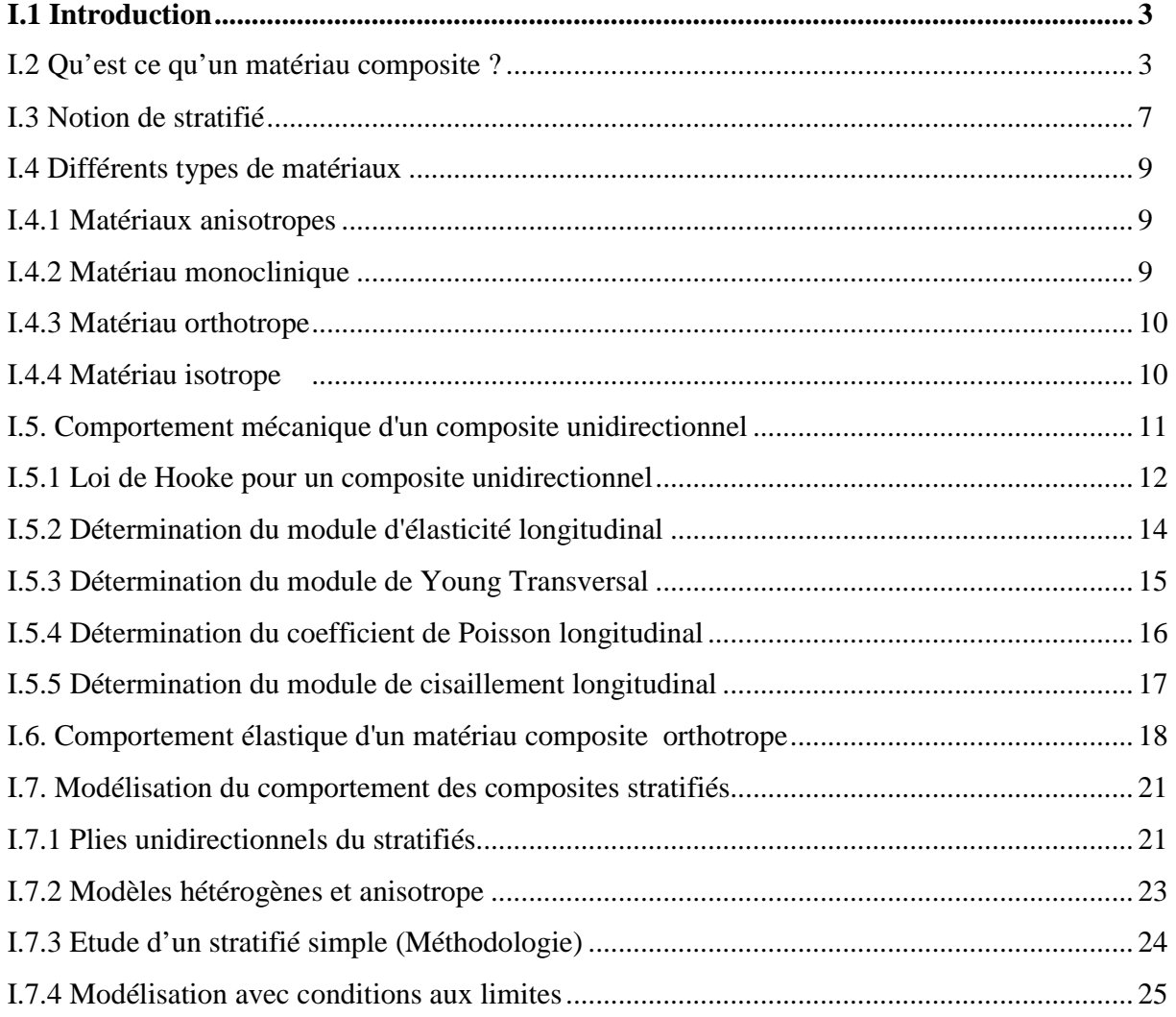

## Chapitre II : Endommagement des matériaux composites

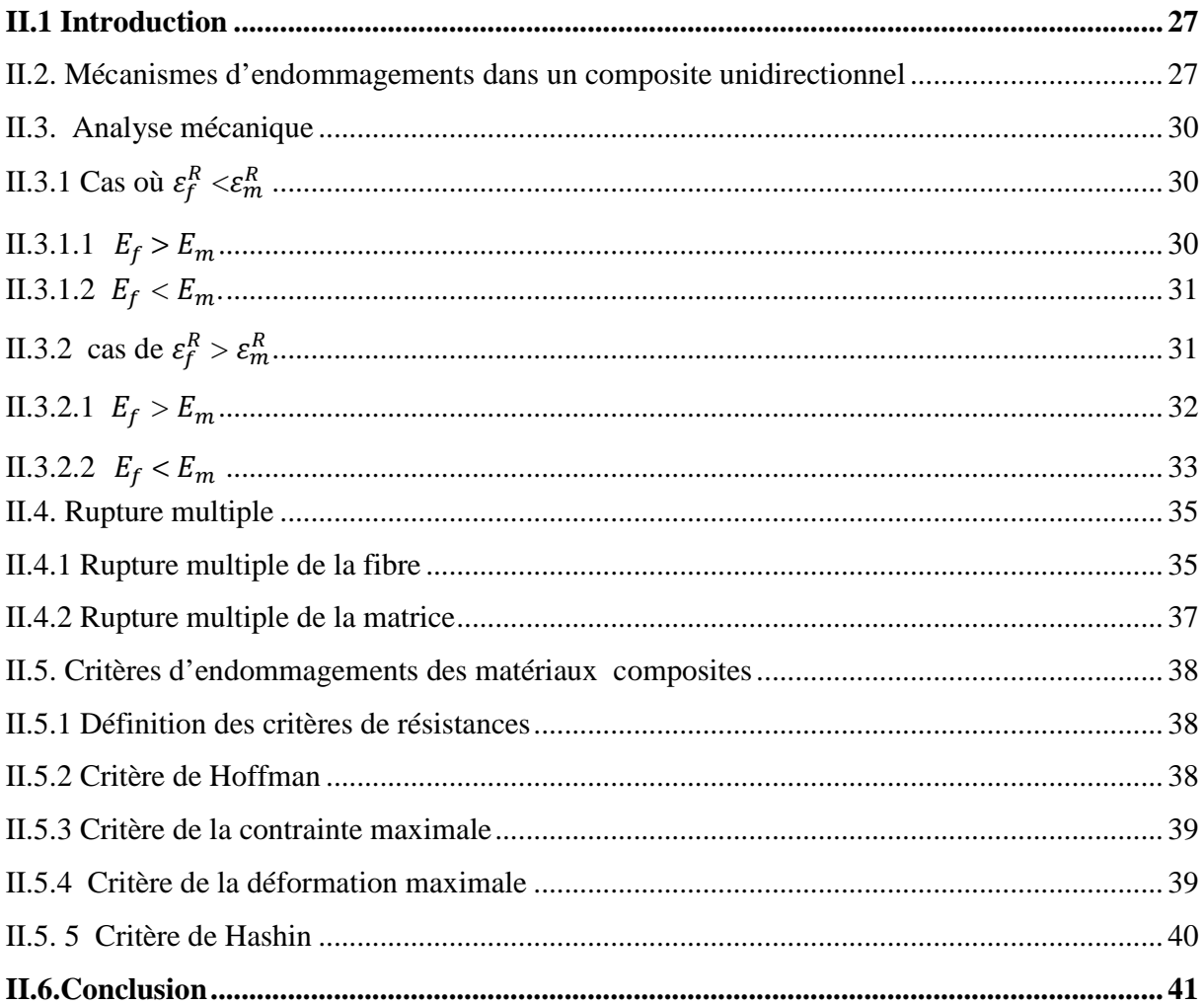

## Chapitre III : La méthode EF et X-FEM

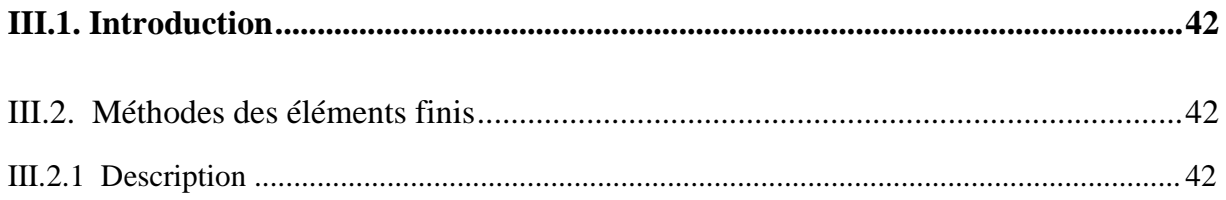

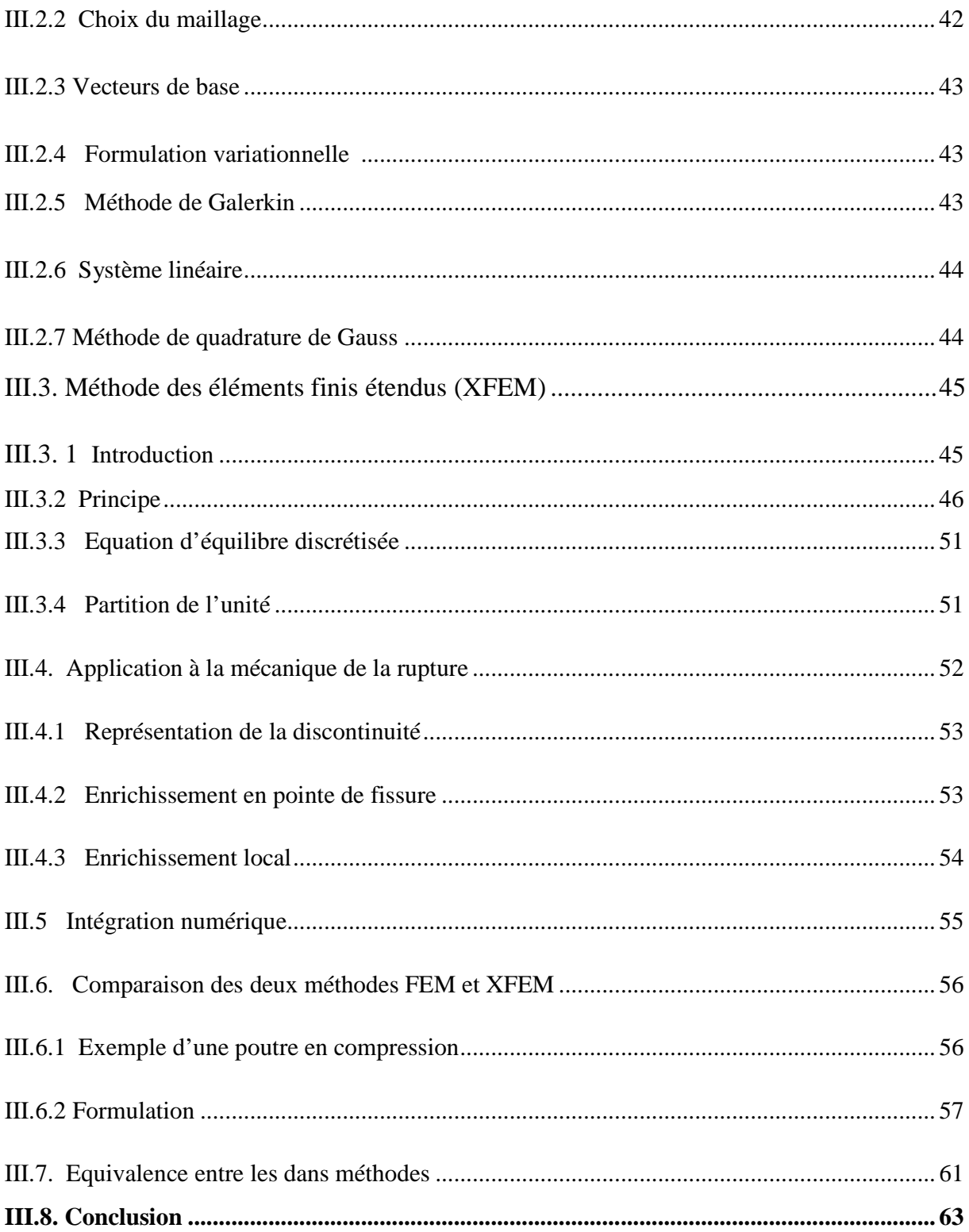

## **CHPITRE IV : Simulation numérique**

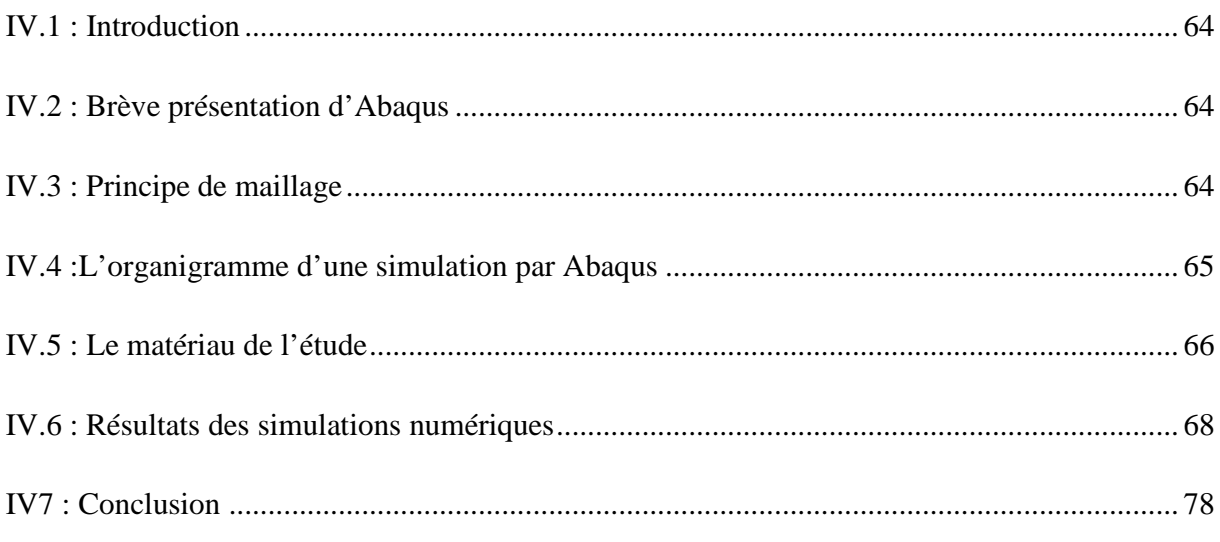

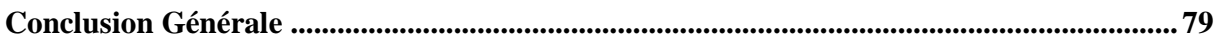

#### **LISTE DES FIGURES**

 $\overline{\phantom{a}}$ 

 $\begin{array}{c} \hline \end{array}$ 

 $\overline{1}$ 

 $\begin{array}{c} \hline \end{array}$ 

 $\begin{array}{c} \hline \end{array}$ 

### CHAPITRE I:

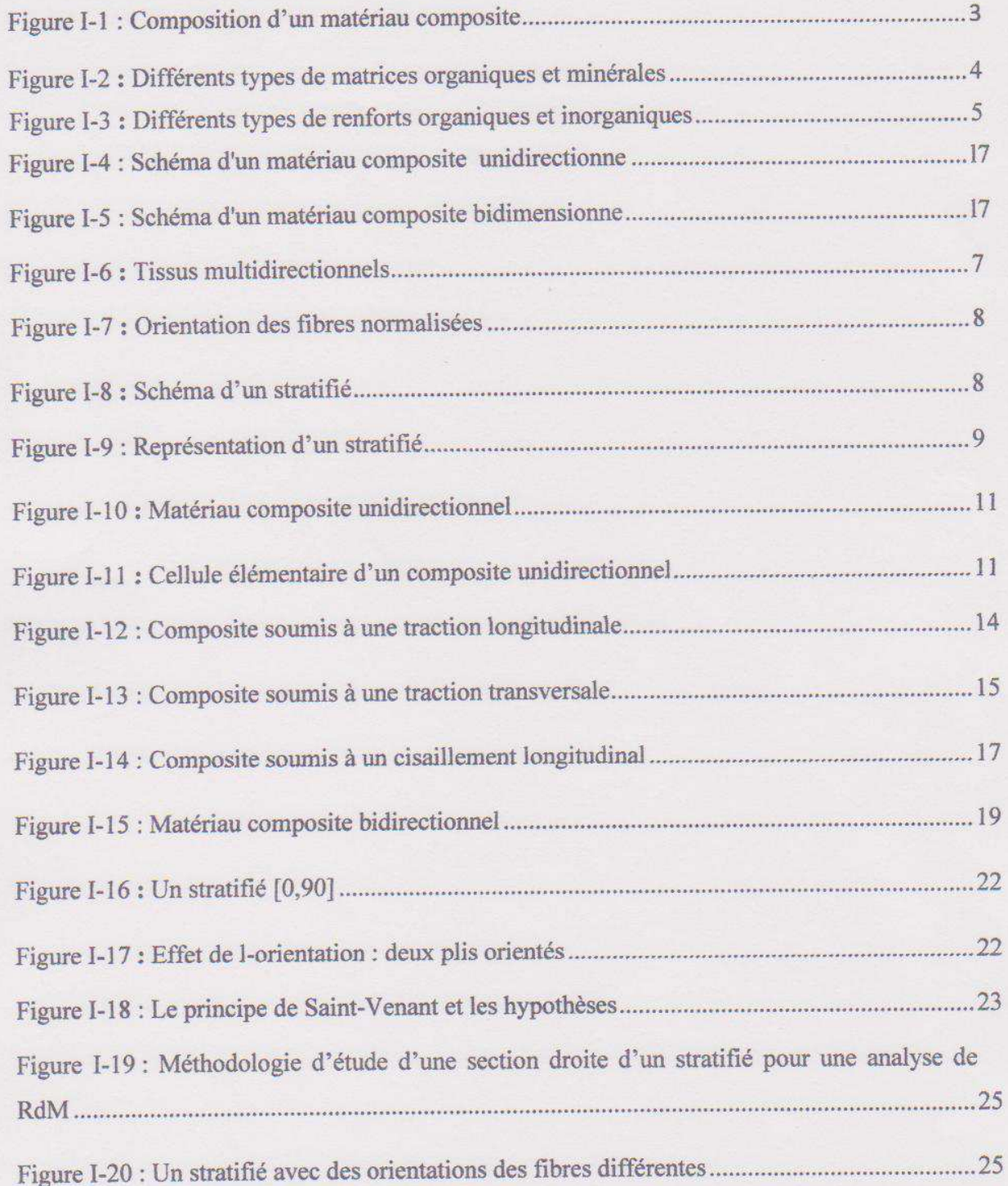

#### **CHAPITRE II :**

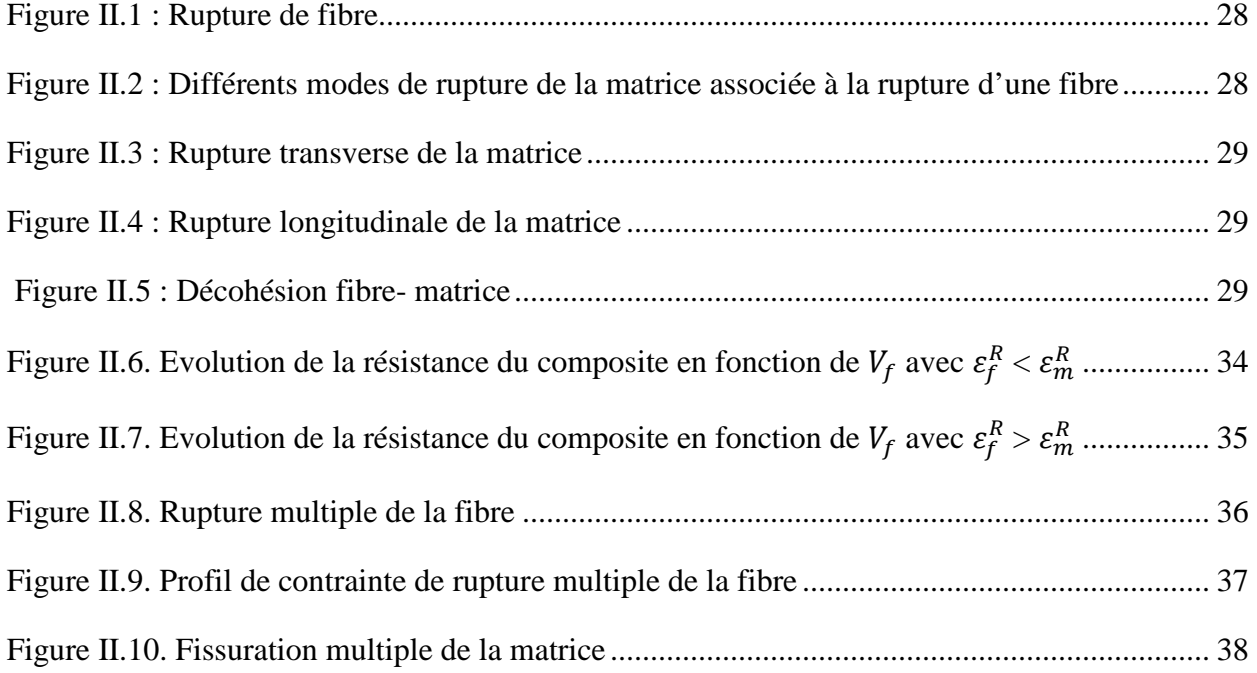

#### **CHAPITRE III :**

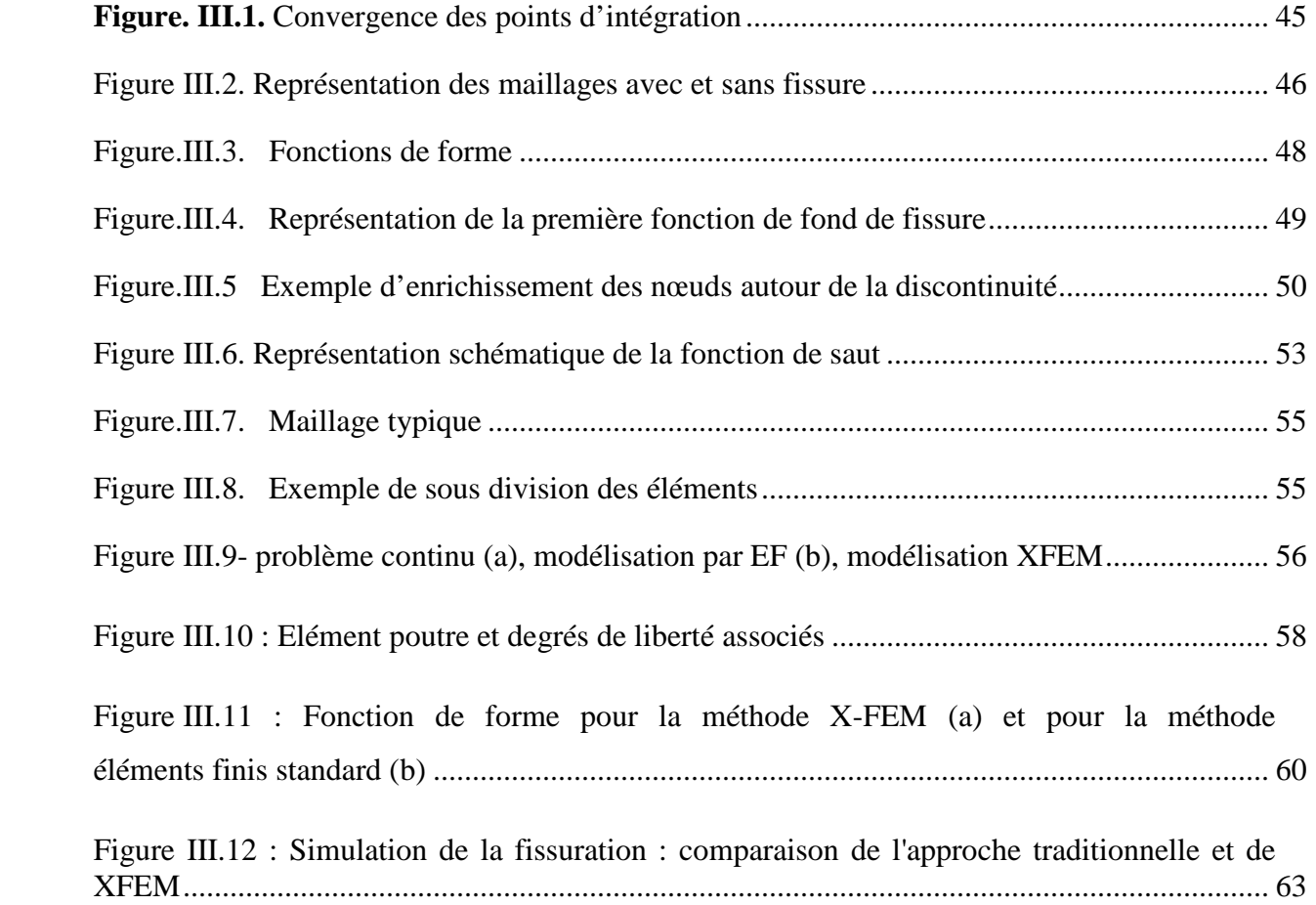

### **CHAPITRE IV :**

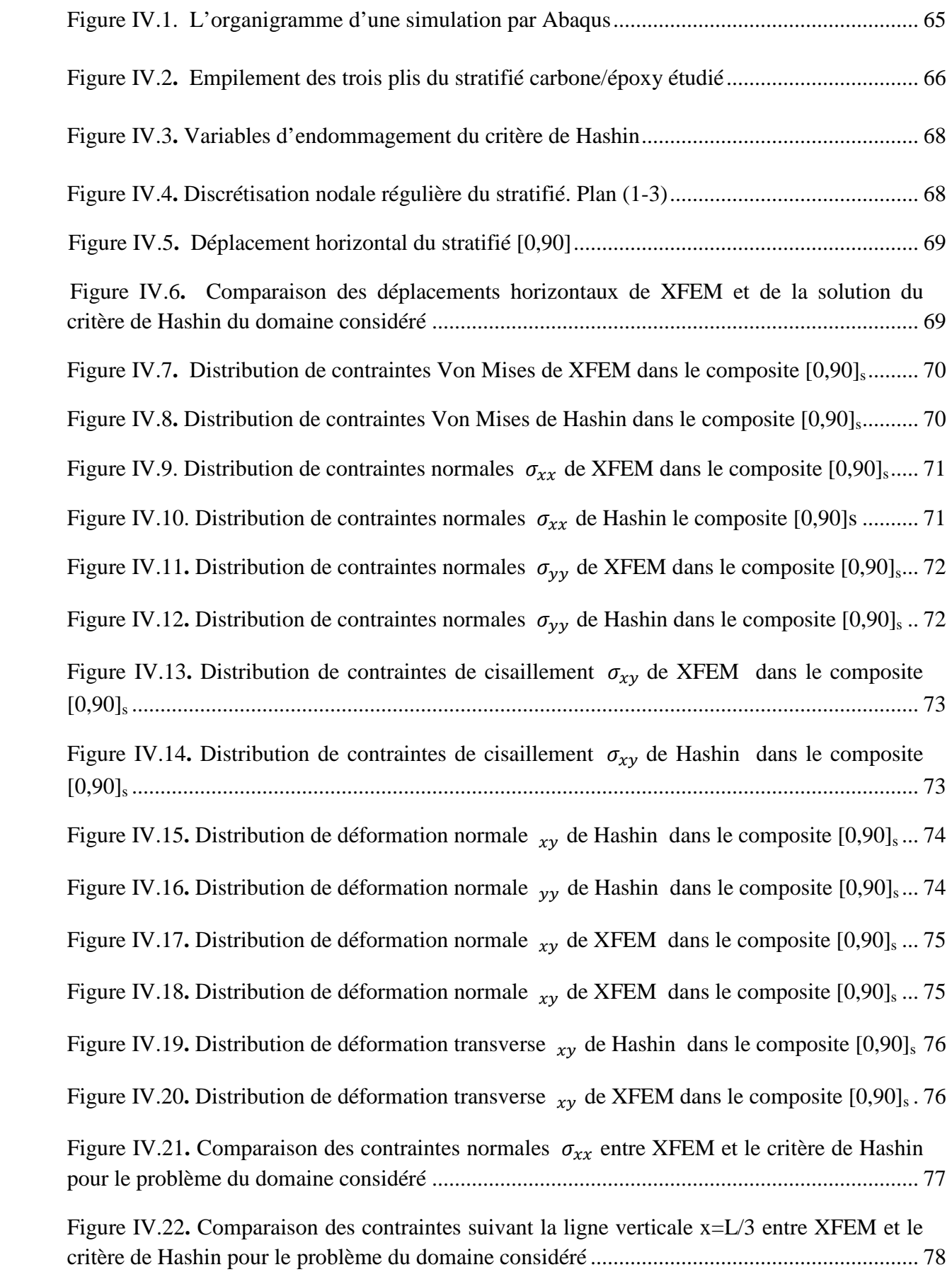

#### **Liste des symboles**

- [C] :Matrice de rigidité
- λ: Coefficient de lamé
- µ :Coefficient de lamé
- [S] Matrice de flixibilité
- E : Module de Young
- G : Module de cisaillement
- $\sigma_f^R$ : Contrainte à la rupture des fibres
- $\sigma_f$ : Contrainte des fibres
- $\sigma_m$ : Contrainte de la matrice
- $\sigma_m^R$ : Contrainte à la rupture de la matrice
- $\tau_d$ : Contrainte de décohésion
- $E_f$ : Module de Young des fibres
- $E_m$ : Module de Young de la matrice  $\sigma_c$ : Contrainte de composite
- $V_m$ : Taux de la matrice
- $\sigma_f^*$  Est la contrainte transmise aux fibres à l'instant de rupture de la matrice
- $E_c$ : Module de Young de composite
- $\sigma_c^R$ : Contrainte à la rupture de composite
- $\varepsilon_f^R$ : Déformation à la rupture des fibres
- $\varepsilon_m^R$ : Déformation à la rupture de la matrice
- $\tau^*$ : Contrainte de cisaillement à l'interface
- X<sup>+</sup>, Y<sup>+</sup>, Z<sup>+</sup>, X<sup>-</sup>, Y<sub>7</sub>, Z<sup>-</sup> Sont les contraintes ultimes (ou résistances limites)en traction, respictvement en compression, dont les trois dimensions de symétrie matérielle du matériau orthotrope.

Q, R, S : Sont les résistances ultimes en cisaillement dans

U : Déplacements total Ni: Sont la fonction de forme H(d) : Fonction de saut

 $\begin{array}{c} \hline \end{array}$ 

## Liste des tableaux

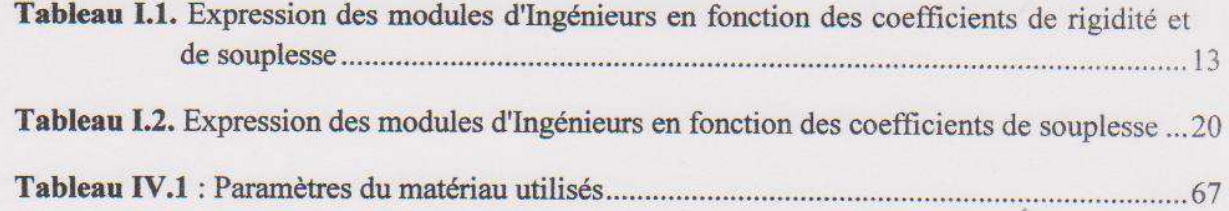

## Introduction Générale

#### **Introduction générale**

 Au sens strict du terme, il faut parler de matériau composite dès lors qu'une pièce est constituée de plusieurs types de constituants. Le but recherché dans ces associations est de combiner les propriétés de plusieurs classes de matériau en vue d'obtenir des propriétés moyennes améliorées. Les métaux sont en général tenaces (ils présentent une bonne résistance à la propagation brutale de fissures) et ductiles (ils présentent des déformations importantes avant de se rompre), mais de masse volumique élevée. Les matières plastiques sont légères mais présentent de faibles propriétés mécaniques. Les céramiques sont rigides et résistantes, mais fragiles. L'art de l'ingénieur dans la conception et l'utilisation de matériaux composites réside dans le fait de placer le bon matériau sous la bonne forme (morphologie des renforts), et au bon endroit (notion de répartition spatiale).

 Les composites sont donc intrinsèquement des matériaux hétérogènes. Pris sous cette acception, le terme « composite » recouvre pratiquement l'ensemble des matériaux.

 Le calcul direct des déformations et du comportement géréral de ces structures soulève des difficultés insurmontables dues au très grand nombre d'hétérogénéités du milieu. Les méthodes s'orientent donc vers l'assimilation du composite à un matériau homogène possèdant une microstructure uniforme ou à variation spatiale lente.

 Dans ce travail, nous allons procéder à la simulation de comportemnt d'un matériau composite stratifié à trois plis, afin de valider la méthode des éléments finis étendus, en confrontant les résultats à celle trouvé par le critére de Hashin.

Pour mener à bien ce travail, on la répartie en quatre chapitres.

#### **Chapitre I : Etude bibliographique sur les matériaux composites**

 Dans ce chapitre, on va donner une breve diffinition des matériaux composites. Comme une deuxiéme étape on a intérrisser aux differentes lois de comportement mécaniques de cette gamme du matériau.

#### **Chapitre II : Endommagement des matériaux composites**

 Après avoir cité les lois de comportements des matériaux composites stratifié, on va rappeler les mécanismes fondamentaux d'endommagement des matériaux composites unidirectionnels. nous avons étudié en particulier le rôle joué par les différents paramétres; Déformation à la rupture de la matrice, taux de fibres, Contrainte à la rupture des fibres, Contrainte à la rupture de la matrice.

Comme une deuxiéme étape on a donné quelques critéres d'endommagement des matériaux composites qui s'avèrent bon pour la simulation d'endommagement des matériaux composites.

#### **Chapitre III : Méthode des Elément Finis et Méthode XFEM**

 Dans ce chapitre, nous avons présenté une étude théorique approfondie de deux méthodes, la première est la méthode des éléments finis classique, et la deuxième est celle des éléments finis étendus. Enfin on a donné une comparaison des deux méthodes.

#### **Chapitre IV :Simulation numérique de la déformation d'un matériaux composite**

Dans ce chapitre, nous avons simulé un problème d'une plaque en composite stratifié soumise à une traction monotone dans la direction normale aux fibres, avec la méthode des éléments finis étendus, et le critère de Hashin.

Enfin une conclusion générale termine cette étude

# Chapitre I Généralités sur les matériaux composites

#### **I.1. Introduction :**

 Les premiers développements des composites ont été liés aux besoins de l'industrie aérospatiale en matériaux à caractéristiques mécaniques élevés associés à un faible poids. Actuellement, ils sont présents dans tous les secteurs.

Les matériaux composites disposent d'atouts importants par rapport aux matériaux traditionnels. Ils apportent de nombreux avantages fonctionnels : légèreté, résistance mécanique et chimique, liberté de forme. Ils enrichissent aussi les possibilités de conception en permettant d'alléger des structures et de réaliser des formes complexes. Ces caractéristiques leurs permettent de concurrencer les métaux traditionnels, grâce aux possibilités de réunir le couple prix- performance.

#### **I .2. Qu'est ce qu'un matériau composite ?**

Un matériau composite est un produit constitué d'au moins deux matériaux – l'un étant un matériau plein et l'autre un liant (ou matrice) unissant les deux matériaux. Il existe de nombreux produits composites fabriqués avec plus de deux matières premières. Ces matériaux ne sont pas miscibles et possèdent des caractéristiques dissemblables. La quantité, la position et l'orientation des renforts ainsi que la sélection de la matrice sont des aspects critiques de la conception du produit et de son développement. Ces paramètres doivent être optimisés pour améliorer constamment le produit (figure I.1).

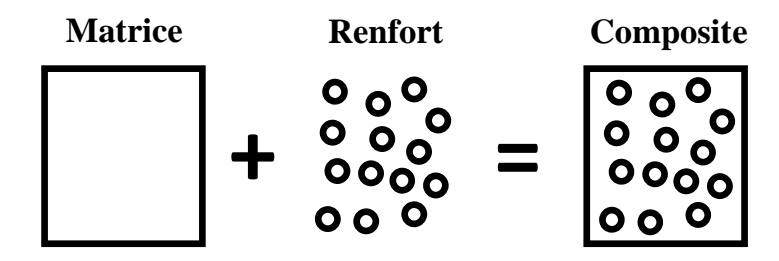

**Figure 1.1 :** Composition d'un matériau composite.

#### **Matrice :**

La matrice a pour rôle de lier les fibres renforts, répartir les contraintes subies, apporter la tenue chimique de la structure et donner la forme désirée au produit. Les principales matrices utilisées sont :

- Les résines polyester peu onéreuses, elles sont généralement utilisées avec les fibres de verre et que l'on retrouve dans de nombreuses applications de la vie courante.
- Les résines vinylester sont surtout utilisées pour des applications de résistance chimique.
- Les résines époxy possèdent de bonnes caractéristiques mécaniques. Elles sont généralement utilisées avec les fibres de carbone pour la réalisation de pièces de structure et d'aéronautique.
- Les résines phénoliques utilisées dans les applications nécessitant des propriétés de tenue aux feu et flammes imposées par les normes dans les transports civils.
- Eles résines thermoplastiques comme le polypropylène ou le polyamide.

La figure I.2 montre les différents types de matrices organiques et minérales :

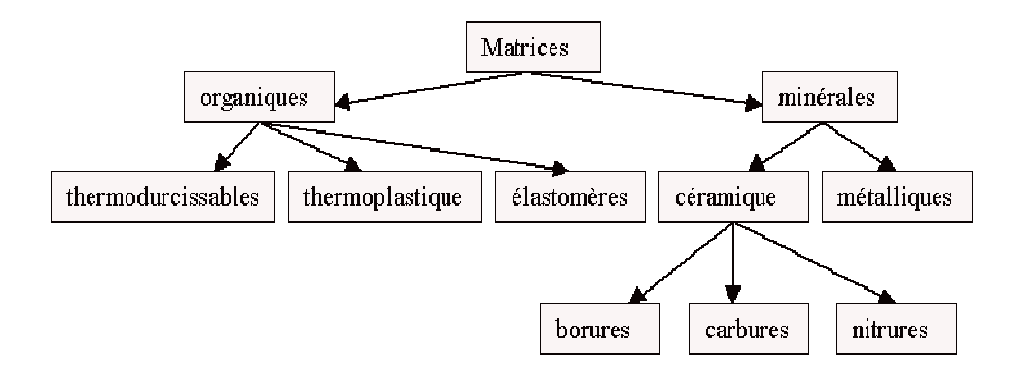

Figure 1.2 : Différents types de matrices organiques et minérales.

#### **Renfort :**

Les renforts confèrent aux composites leurs caractéristiques mécaniques : rigidité, résistance à la rupture, dureté, etc. ces renforts permettent également d'améliorer certaines des propriétés physiques : comportement thermique, tenue en température, tenue a feu, résistance à l'abrasion, propriétés électriques, etc. Les caractéristiques recherchées pour les renforts sont : caractéristiques mécaniques élevées, masse volumique faible, bonne compatibilité avec les résines, facilité de mise en œuvre, faible coût, etc. en fonction des utilisations, les renforts peuvent être d'origine diverses : végétale, minérale, artificielle, synthétique, etc. [1]. La figure 1.3 représente les différents types de renforts organiques et inorganiques.

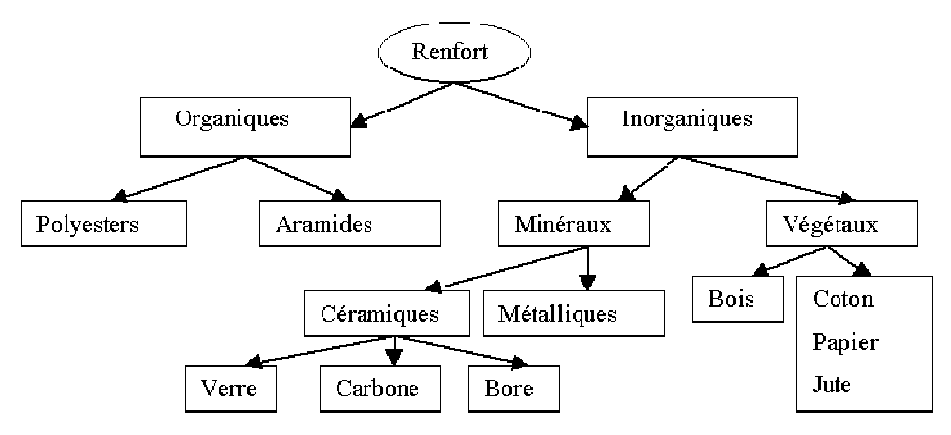

**Figure 1.3 :** Différents types de renforts organiques et inorganiques.

 Il existe de nombreux types de charges possibles, mais les fibres sont habituellement choisies et cela pour deux raisons. En premier lieu, les fibres constituent une forme exceptionnelle de la matière: à titre d'exemple, la résistance d'une fibre de verre peut être cinq cents fois plus élevée que celle du même verre sous forme de bloc; la fabrication de la fibre élimine en effet les défauts de surface qui affaiblissent le verre massif. D'autres fibres doivent à leur structure moléculaire très étirée et ordonnée, leur résistance et leur module élevé. En second lieu, la forme longue et finesse de la fibre conviennent au renforcement des matrices, et est la plus efficace pour jouer ce rôle.

 La manière dont les fibres sont arrangées dans la matrice, influe beaucoup sur les propriétés finales du composite. Les propriétés les plus spectaculaires sont obtenues dans le sens des fibres, avec un matériau composite unidirectionnel, c'est-à-dire avec un composite dont toutes les fibres sont disposées parallèlement les unes par rapport aux autres. Avec un arrangement idéal des fibres en forme d'hexagone, il est possible d'occuper plus de 90 % du volume du composite avec des fibres.

 En réalité, cette fraction volumique en fibres Vf n'est jamais atteinte à cause des limitations physiques dues à la difficulté de faire pénétrer la matrice entre les fibres. Habituellement, les composites ont une fraction volumique en fibre voisine de 60%, et la répartition des fibres dans la matrice est rarement parfaitement régulière.

 La famille des matériaux composites à fibres, apparue dans les années quarante, met à profit les hautes propriétés mécaniques de certaines fibres, et souvent leur faible densité, en les enveloppant dans une matrice pour constituer une nouvelle classe de matériaux structuraux.

 La liaison entre les fibres et la matrice est crée lors de l'élaboration (mise en œuvre) du matériau composite. La qualité de cette liaison influe considérablement sur les propriétés mécaniques du matériau ainsi obtenu. Les fibres sont constituées par de centaine voir de milliers de filaments dont le diamètre varie de 5 à 15 microns.

L'assemblage des fibres lors de la phase de mise en œuvre d'un matériau composite peut être :

- Unidirectionnel : Dans ce cas, on obtient alors un matériau dont les fibres sont toutes orientées dans le même sens (voir figure 1.3). C'est ce que l'on appel un matériau composite unidirectionnel.
- Bidimensionnel : Dans ce cas une partie des fibres est orientée dans un sens et l'autre partie est orientée dans le sens perpendiculaire (voir figure 1.4). C'est ce que l'on appel les tissus et les mats.

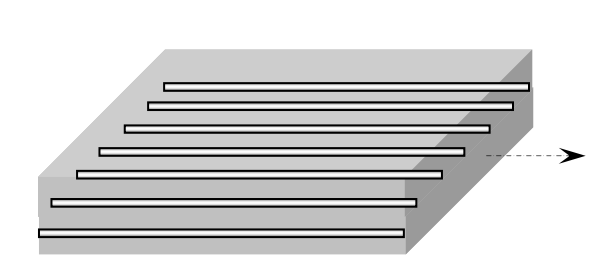

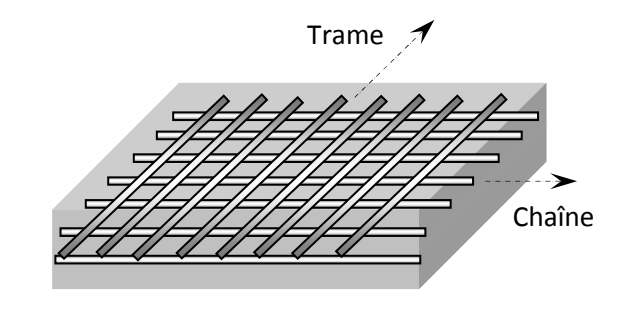

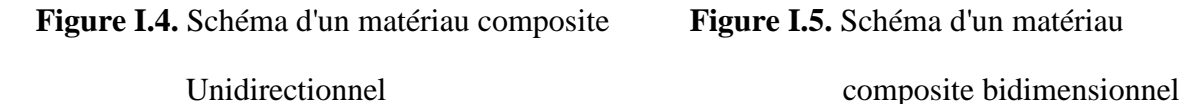

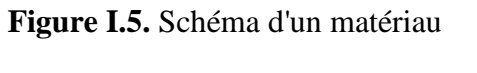

- Tridimensionnel : les fibres sont orientées suivant plusieurs directions dans l'espace.

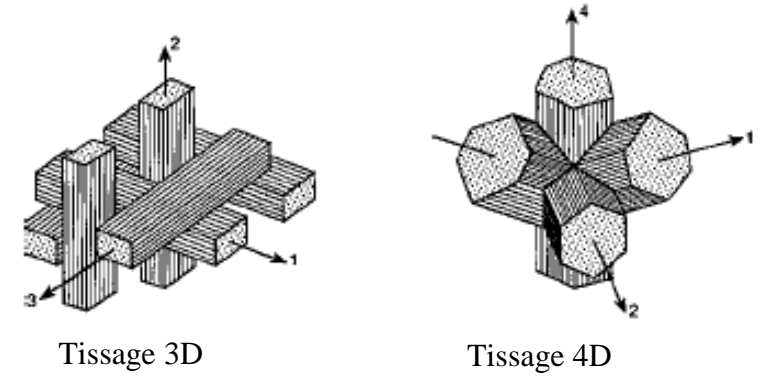

**Figure I.6 :** Tissus multidirectionnels. [3]

#### **I.3. Notion de stratifie**

- On appelle stratifié, un matériau qui résulte de la superposition de plusieurs plis (couches) ; unidirectionnels, tissus ou avec des orientations propres à chaque plis [2]. Cette opération est appelée drapage. Les orientations normalisées les plus utilisées sont représentées sur la figure 1.5.

(La direction 0° coïncide avec la direction de l'application de l'effort prépondérant).

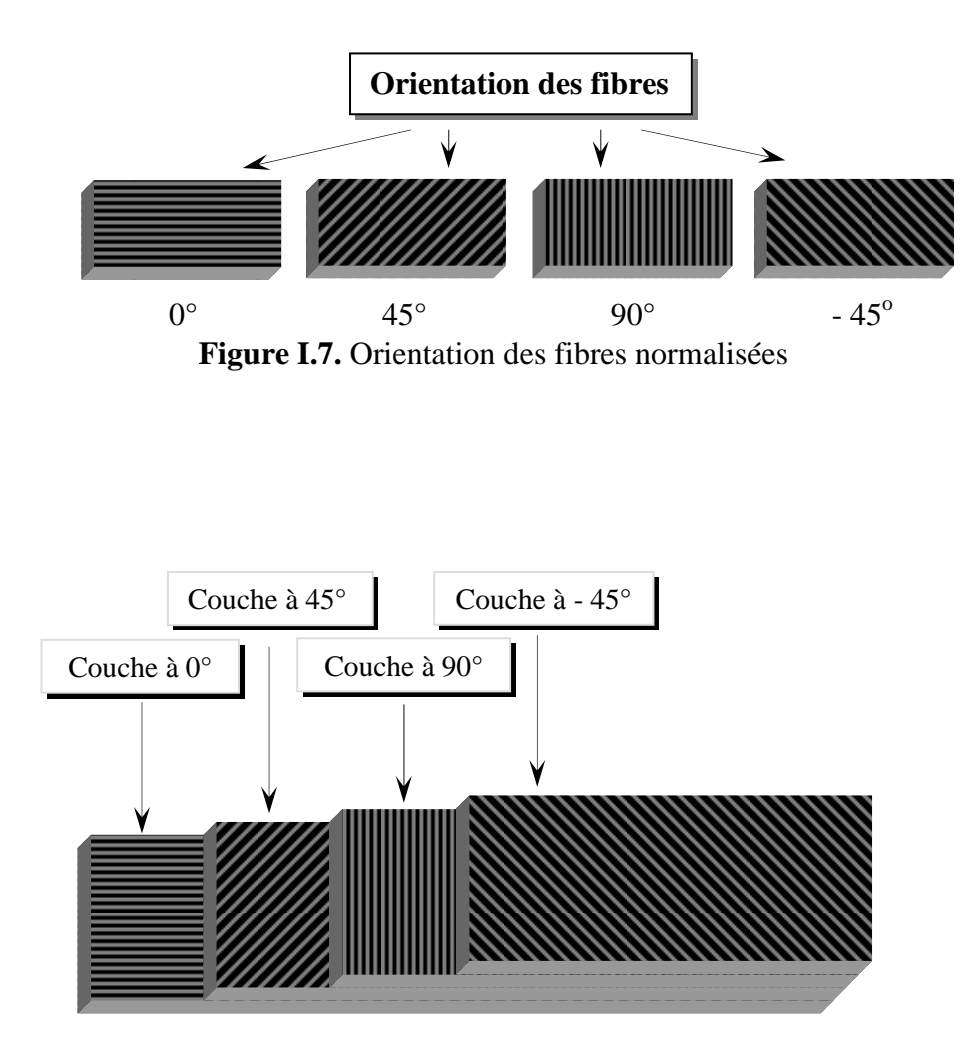

**Figure I.8.** Schéma d'un stratifié [2]

- On appelle plan moyen d'un stratifié, le plan qui sépare l'épaisseur de ce stratifié en deux moitiés. La cote de ce plan moyen est par convention égale à 0. Lorsque l'empilement des plis est identique de part et d'autre du plan moyen, on dit qu'il y a symétrie miroir. Lorsqu'on décrit un stratifié, on commence toujours par le pli extrême de côte négatif jusqu'à l'autre, au pli extrême de cote positif. A titre d'exemple nous avons : La notation  $[90/0<sub>2</sub>/-45/+45]$ <sub>s</sub> se traduit par le schéma suivant :

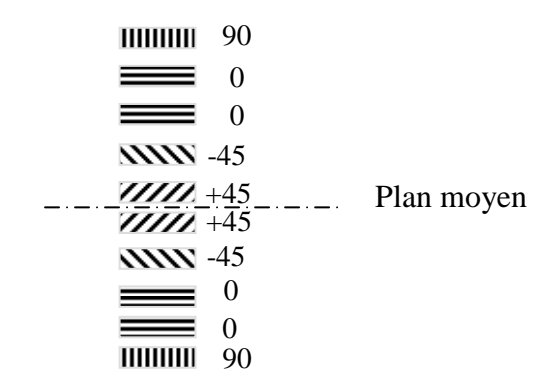

**Figure I.9.** Représentation d'un stratifié

#### **I.4. Différents types de matériaux**

#### **I.4.1 Matériaux anisotropes**

 Le comportement linéaire d'un matériau peut être décrit dans le cas général à l'aide de 21 constantes indépendantes. Dans ce cas le matériau est dit matériau triclinique (n'ayant aucune propriété de symétrie). La plupart des matériaux anisotropes possèdent une structure présentant une ou plusieurs symétries, ce qui réduit alors le nombre de constants indépendants nécessaires pour décrire le comportement du matériau [2].

#### **I.4.2 Matériau monoclinique**

 Un matériau qui possède un plan de symétrie est appelé matériau monoclinique. Dans le cas où le plan de symétrie est le plan (1,2), on obtient :

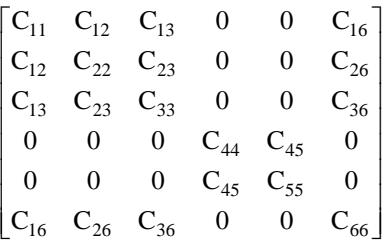

On constate d'après cette nouvelle forme de la matrice de rigidité que le nombre de constantes d'élasticité indépendantes est égal à 13 au lieu de 21 initialement.

#### **I.4.3 Matériau orthotrope**

 Un matériau qui possède trois plans de symétrie, perpendiculaires deux à deux est appelé matériau orthotrope. La matrice de rigidité s'écrit donc comme suit :

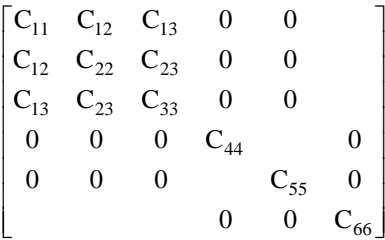

Le nombre de constantes d'élasticité indépendantes est dans ce cas égal à 9.

#### **I.4.4 Matériau isotrope**

 Lorsque les propriétés d'un matériau sont indépendantes du choix des axes de référence, on dit que le matériau est isotrope. Dans ce cas, le nombre de constantes de rigidité indépendantes est égal à 2. Généralement, les constantes de rigidité sont exprimées en introduisant les coefficients de lamé  $\lambda$  et  $\mu$ . La matrice de rigidité s'écrit alors de la forme suivante :

$$
[C] = \begin{bmatrix} \lambda + 2\mu & \lambda & \lambda & 0 & 0 & 0 \\ \lambda & \lambda + 2\mu & \lambda & 0 & 0 & 0 \\ \lambda & \lambda & \lambda + 2\mu & 0 & 0 & 0 \\ 0 & 0 & 0 & \mu & 0 & 0 \\ 0 & 0 & 0 & 0 & \mu & 0 \\ 0 & 0 & 0 & 0 & 0 & \mu \end{bmatrix}
$$

Dans ce cas l'expression des contraintes en fonction des déformations, est donnée par la relation simplifiée suivante :

$$
\sigma_{ij} = \lambda \cdot \delta_{ij} \cdot tr \varepsilon + 2 \cdot \mu \cdot \varepsilon_{ij} \tag{1.1}
$$

Où : tr $\varepsilon = \varepsilon_{kk} = \varepsilon_{11} + \varepsilon_{22} + \varepsilon_{33}$  est appelée déformation volumique du matériau. Inversement, l'expression des déformations en fonction des contraintes est donnée par la relation suivante :

$$
\varepsilon_{ij} = -\frac{\lambda}{2 \cdot \mu \cdot (3 \cdot \lambda + 2 \cdot \mu)} \cdot \delta_{ij} \cdot tr \sigma + \frac{1}{2\mu} \sigma_{ij}
$$
\n(1.2)

La relation ci-dessus s'écrit généralement en fonction du module d'élasticité longitudinal **E** et du coefficient de Poisson ν. Ceci est du au fait que ces deux paramètre peuvent être déterminé par un simple essai de traction.

$$
\varepsilon_{ij} = -\frac{V}{E} \cdot \delta_{ij} \cdot tr \sigma + \frac{1 + V}{E} \sigma_{ij}
$$
\n(1.3)

#### **I.5. Comportement mécanique d'un composite unidirectionnel**

Nous introduisons dans ce paragraphe la notion de matériau composite unidirectionnel.

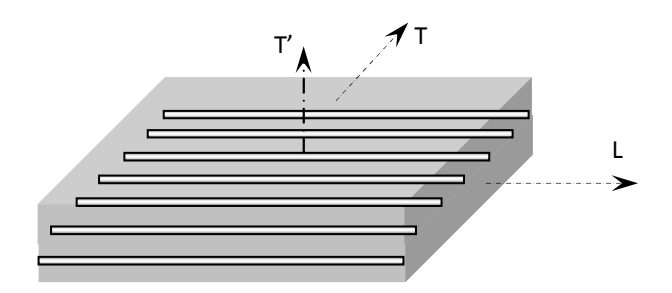

**Figure I.10.** Matériau composite unidirectionnel

 Si l'on considère une cellule élémentaire de ce type de matériau, constituée d'une fibre entourée d'un cylindre de matrice. On obtient un matériau orthotrope possédant de plus un axe de révolution. C'est pourquoi ce type de matériau est appelé matériau orthotrope de révolution ou isotrope transverse.

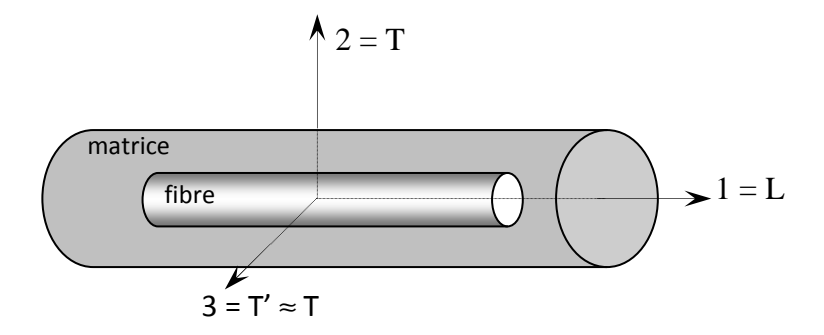

**Figure I.11.** Cellule élémentaire d'un composite unidirectionnel

Cette propriété conduit à la forme suivante des matrices de rigidité et de flexibilité :

$$
[C] = \begin{bmatrix} C_{11} & C_{12} & C_{12} & 0 & 0 \\ C_{12} & C_{22} & C_{23} & 0 & 0 \\ C_{12} & C_{23} & C_{22} & 0 & 0 \\ 0 & 0 & 0 & \frac{C_{22} - C_{23}}{2} & 0 \\ 0 & 0 & 0 & 0 & C_{66} \end{bmatrix}
$$

$$
\begin{bmatrix}\nS_{11} & S_{12} & S_{12} & 0 & 0 \\
S_{12} & S_{22} & S_{23} & 0 & 0 \\
S_{12} & S_{23} & S_{22} & 0 & 0 \\
0 & 0 & 0 & 2 \cdot (S_{22} - S_{23}) & 0 \\
0 & 0 & 0 & 0 & S_{66}\n\end{bmatrix}
$$

Les propriétés du matériau unidirectionnel sont déterminées par 5 constantes indépendantes.

#### **I.5.1 Loi de Hooke pour un composite unidirectionnel**

 Cette cellule possède un axe de révolution, que nous noterons l'axe 1. Cette direction parallèle aux fibres est appelée direction longitudinale. L'axe 1 est donc noté L. Toute direction normale aux fibres est appelée direction transversale, et le composite est considéré comme un matériau isotrope transverse; il est isotrope dans le plan normal à la direction L.

Le plan transverse sera repéré par les directions 2 et 3, notées également T et T', ces directions étant équivalentes [1].

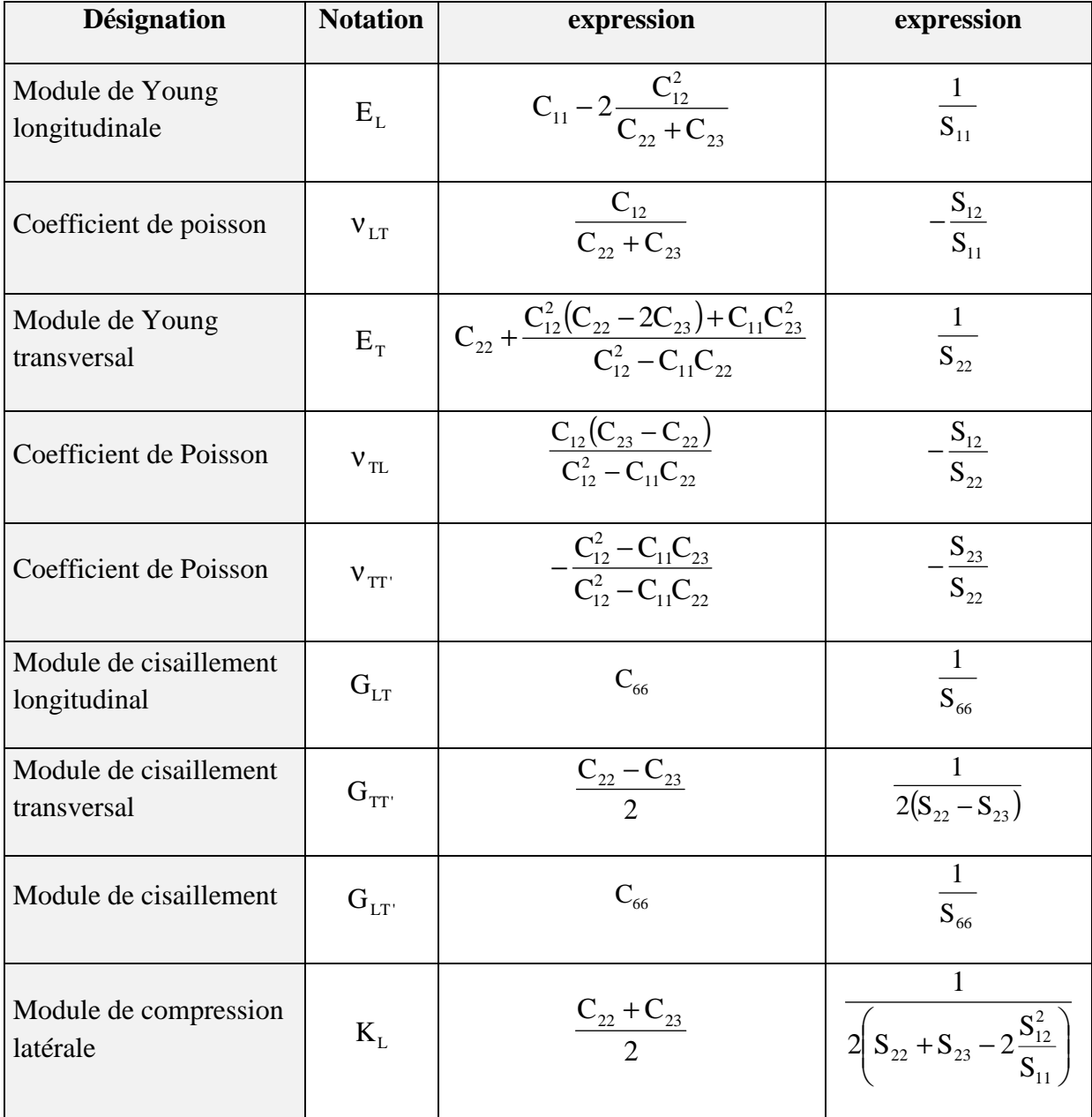

Les expressions des modules de l'Ingénieur sont résumées dans le tableau qui suit :

#### **Tableau I.1.** Expression des modules d'Ingénieurs en fonction des coefficients de rigidité et de souplesse

Les relations montrent que :

$$
*\ \frac{E_{_{L}}}{v_{_{LT}}}=\frac{E_{_{T}}}{v_{_{TL}}} \quad *\ G_{_{TT'}}=\frac{E_{_{T}}}{2(1+v_{_{TT'}})}
$$

#### **I.5.2 Détermination du module d'élasticité longitudinal**

Le module d'Young longitudinal E<sub>Lcomp</sub> est déterminé dans un essai de traction longitudinal L'hypothèse simplificatrice est de supposer une déformation uniforme et identique dans la fibre et dans la matrice [2].

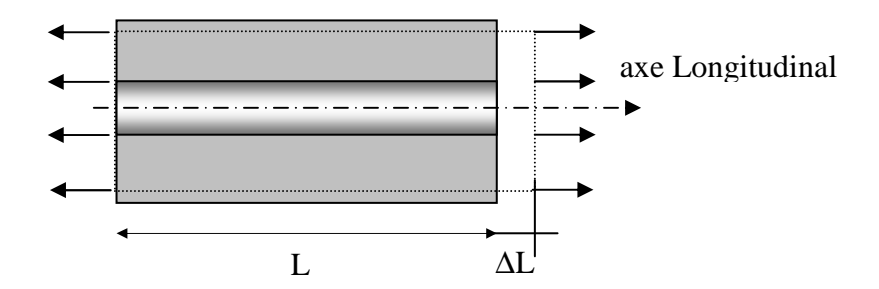

**Figure I.12.** Composite soumis à une traction longitudinale

La déformation longitudinale imposée à la cellule est :

$$
\varepsilon_1 = \frac{\Delta L}{L} \tag{1.4}
$$

Où L est la longueur de cellule considérée.

L'hypothèse de l'égalité des déformations dans la fibre et la matrice impose :

$$
\sigma_{\text{comp.u}} \leq \sigma_{\text{fib.u}} \cdot V_{\text{fib}} + \sigma_{\text{mat.u}} \cdot (1 - V_{\text{fib}})
$$
\n
$$
\varepsilon_1 = \varepsilon_{\text{comp}} = \varepsilon_{\text{fib}} = \varepsilon_{\text{mat}}
$$
\n(1.5)

En supposant un comportement élastique de la fibre et de la matrice, les contraintes s'écrivent comme suit :

$$
\sigma_{\text{fib}} = E_{\text{f}} \cdot \varepsilon_1 \qquad \sigma_{\text{mat}} = E_{\text{mat}} \cdot \varepsilon_1 \tag{1.6}
$$

La charge totale appliquée est :  $F = \sigma_{\text{fib}} \cdot S_{\text{fib}} + \sigma_{\text{mat}} \cdot S_{\text{mat}}$ 

Avec  $S_{\text{fib}}$  et  $S_{\text{mat}}$ , sont respectivement les sections de la fibre et de la matrice. Si on considère S comme étant la section moyenne de la cellule, la contrainte moyenne s'écrit alors comme suit :

$$
\sigma_{\text{comp}} = \frac{F}{S} = \sigma_{\text{fib}} \cdot V_{\text{fib}} + \sigma_{\text{mat}} \cdot (1 - V_{\text{fib}})
$$
\n(1.7)

Cette contrainte moyenne est liée à la déformation de la cellule par le module de Young longitudinal, soit :

$$
\sigma_{\text{comp}} = E_{\text{Lcomp}} \cdot \varepsilon_1 \tag{1.8}
$$

La combinaison des relations conduit à :

$$
\mathbf{E}_{\text{Lcomp}} = \mathbf{E}_{\text{fib}} \cdot \mathbf{V}_{\text{fib}} + \mathbf{E}_{\text{mat}} \cdot (\mathbf{1} - \mathbf{V}_{\text{fib}})
$$
 (1.9)

Cette expression est connue sous le nom de loi des mélanges pour le module de Young dans la direction des fibres.

#### **I.5.3 Détermination du module de Young Transversal**

Le module de Young transversal E<sub>Tcomp</sub> est déterminé par un essai de traction transversale où le composite est chargé suivant la direction perpendiculaire aux fibres [2].

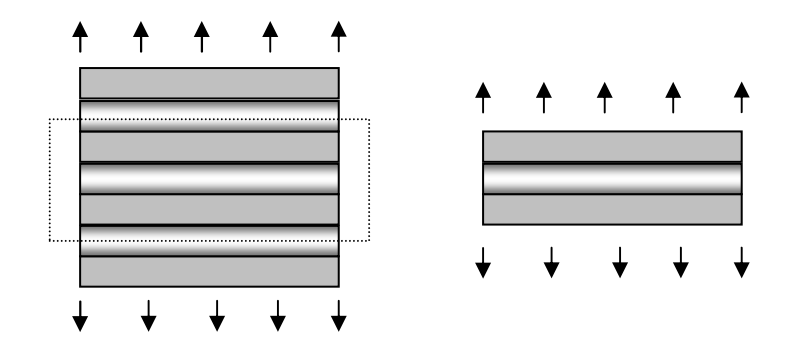

**Figure I.13.** Composite soumis à une traction transversale

La charge  $F_T$  est transmise intégralement dans la fibre et dans la matrice, soit

$$
\sigma_{\rm T} = \sigma_{\rm mat} = \sigma_{\rm fib} \tag{1.10}
$$

Il en résulte que les déformations respectives de la fibre et de la matrice dans la direction transversale s'écrivent :

$$
\varepsilon_{\text{fib}} = \frac{\sigma_{\text{T}}}{E_{\text{fib}}} \quad \varepsilon_{\text{mat}} = \frac{\sigma_{\text{T}}}{E_{\text{mat}}}
$$
(1.11)

L'allongement transversal d'une cellule élémentaire est

$$
\Delta l_2 = \varepsilon_{\rm fib} h_{\rm fib} + \varepsilon_{\rm mat} h_{\rm mat}
$$
 (1.12)

où hfib et hmat représentent respectivement les largeurs de la fibre et de la matrice.

La déformation transversale s'écrit :

$$
\varepsilon_{\rm T} = \frac{\Delta l}{h_{\rm fib} + h_{\rm mat}} = \varepsilon_{\rm fib} \frac{h_{\rm fib}}{h_{\rm fib} + h_{\rm mat}} + \varepsilon_{\rm mat} \frac{h_{\rm mat}}{h_{\rm fib} + h_{\rm mat}} \tag{1.13}
$$

Soit :

$$
\varepsilon_{\rm T} = \varepsilon_{\rm fib} V_{\rm fib} + \varepsilon_{\rm mat} (1 - V_{\rm fib}) \tag{1.14}
$$

Cette déformation est liée à la contrainte par la relation :

$$
\sigma_{_T}=E_{_T}\epsilon_{_2}
$$

D'où

$$
\frac{1}{E_{\rm T}} = \frac{V_{\rm f}}{E_{\rm f}} + \frac{1 - V_{\rm f}}{E_{\rm m}}
$$
\n(1.15)

#### **I.5.4 Détermination du coefficient de Poisson longitudinal**

Le coefficient  $v_{LT}$  est déterminé dans un essai de traction longitudinale :

$$
\epsilon_{\text{Tmat}} = -v_{\text{mat}} \epsilon_{\text{L}}
$$

$$
\epsilon_{\text{Tfib}} = -v_{\text{fib}} \epsilon_{\text{L}}
$$

L'allongement transversal de la cellule élémentaire est :

$$
\Delta l_{\rm T} = -v_{\rm mat} \varepsilon_{\rm L} h_{\rm mat} - v_{\rm fib} \varepsilon_{\rm L} h_{\rm fib}
$$
 (1.16)

Déformation transversale s'écrit :

$$
\varepsilon_{\rm T} = \frac{\Delta l_{\rm T}}{h_{\rm fib} + h_{\rm mat}} = -[v_{\rm mat}(1 - V_{\rm fib}) + v_{\rm fib}V_{\rm fib}] \varepsilon_{\rm L}
$$
\n(1.17)

 $v_{LT} = v_{fib}V_{fib} + v_{mat} (1 - V_{fib})$  Loi des mélanges pour le coefficient de Poisson longitudinal.

#### **I.5.5 Détermination du module de cisaillement longitudinal**

On détermine le module de cisaillement longitudinal lors d'un essai de cisaillement longitudinal.

Les contraintes en cisaillement dans la fibre et dans la matrice sont égales. Les déformations en cisaillement de la fibre et de la matrice s'expriment comme suit :

$$
\gamma_{\text{fib}} = \frac{\tau}{G_{\text{fib}}}, \qquad ; \qquad \gamma_{\text{mat}} = \frac{\tau}{G_{\text{mat}}}
$$
(1.18)

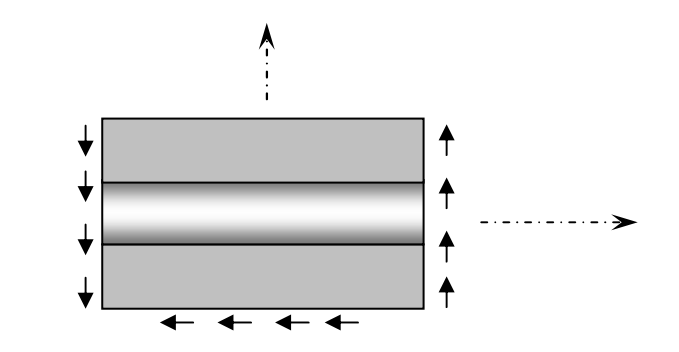

**Figure I.14.** Composite soumis à un cisaillement longitudinale

La déformation totale de la cellule est :

$$
\delta = h_{\text{fib}} \gamma_{\text{fib}} + h_{\text{mat}} \gamma_{\text{mat}} \tag{1.19}
$$

L'angle de cisaillement de la cellule s'écrit comme suit :

$$
\gamma = \frac{\delta}{h_{mat} + h_{fib}} = \gamma_{fib} V_{fib} + \gamma_{mat} \left( 1 - V_{fib} \right)
$$
\n(1.20)

Sachant que :  $G$ <sub>*LT*</sub>  $\gamma = \frac{\tau}{\sigma}$ , on obtient :

$$
\frac{1}{G_{LT}} = \frac{V_{fib}}{G_{fib}} + \frac{1 - V_{fib}}{G_{mat}}\tag{1.21}
$$

#### **I.6. Comportement élastique d'un matériau composite orthotrope**

 Les stratifiés sont constitués de couches de matériaux composites unidirectionnels ou de composites à base de tissus. Généralement, les tissus sont constitués de fils unidirectionnels croisés à 90°. L'un dans le sens chaîne, l'autre dans le sens trame. Ces couches possèdent trois plans de symétrie orthogonaux deux à deux.

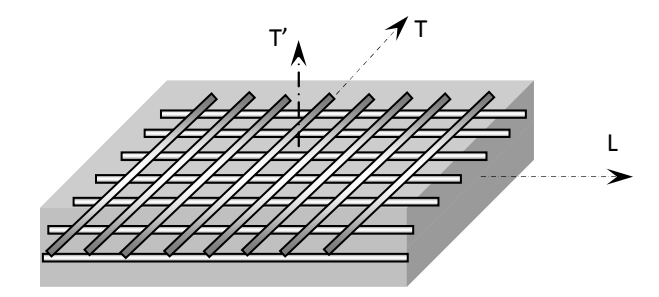

**Figure I.15.** Matériau composite bidirectionnel

 Il se comporte d'un point de vue élastique comme un matériau orthotrope. Les directions principales (1,2) seront prises respectivement suivant la direction chaîne et la direction trame; elles sont également notées L et T. la direction 3 orthogonale au plan de la couche sera également notée T'.

 Dans le cas d'un matériau orthotrope, la loi de Hooke s'écrit en utilisant soit la matrice de rigidité soit la matrice de souplesse comme suit :

$$
\begin{bmatrix}\n\sigma_1 \\
\sigma_2 \\
\sigma_3 \\
\sigma_4 \\
\sigma_5 \\
\sigma_6\n\end{bmatrix} =\n\begin{bmatrix}\nC_{11} & C_{12} & C_{13} & 0 & 0 \\
C_{12} & C_{22} & C_{23} & 0 & 0 \\
C_{13} & C_{23} & C_{33} & 0 & 0 \\
0 & 0 & 0 & C_{44} & 0 \\
0 & 0 & 0 & 0 & C_{55} & 0 \\
0 & 0 & 0 & C_{66}\n\end{bmatrix}\n\begin{bmatrix}\n\varepsilon_1 \\
\varepsilon_2 \\
\varepsilon_3 \\
\varepsilon_4 \\
\varepsilon_5 \\
\varepsilon_6\n\end{bmatrix} \quad \text{ou} \quad\n\begin{bmatrix}\n\varepsilon_1 \\
\varepsilon_2 \\
\varepsilon_3 \\
\varepsilon_4 \\
\varepsilon_5 \\
\varepsilon_6\n\end{bmatrix} =\n\begin{bmatrix}\nS_{11} & S_{12} & S_{13} & 0 & 0 \\
S_{12} & S_{22} & S_{23} & 0 & 0 \\
S_{13} & S_{23} & S_{33} & 0 & 0 \\
0 & 0 & 0 & S_{44} & 0 \\
0 & 0 & 0 & S_{55} & 0 \\
0 & 0 & 0 & S_{66}\n\end{bmatrix} \cdot\n\begin{bmatrix}\n\sigma_1 \\
\sigma_2 \\
\sigma_3 \\
\sigma_4 \\
\sigma_5 \\
\sigma_6\n\end{bmatrix} \quad (1.22)
$$

On constate que le comportement élastique d'un matériau composite orthotrope est donc caractérisé par 9 coefficients indépendants. Les expressions des modules de l'Ingénieur sont résumées dans le tableau 1.2. Les relations montrent que :

\* 
$$
\frac{E_L}{V_{LT}} = \frac{E_T}{V_{TL}}
$$
 ;  $G_{TT} = \frac{E_T}{2(1 + V_{TT})}$ 

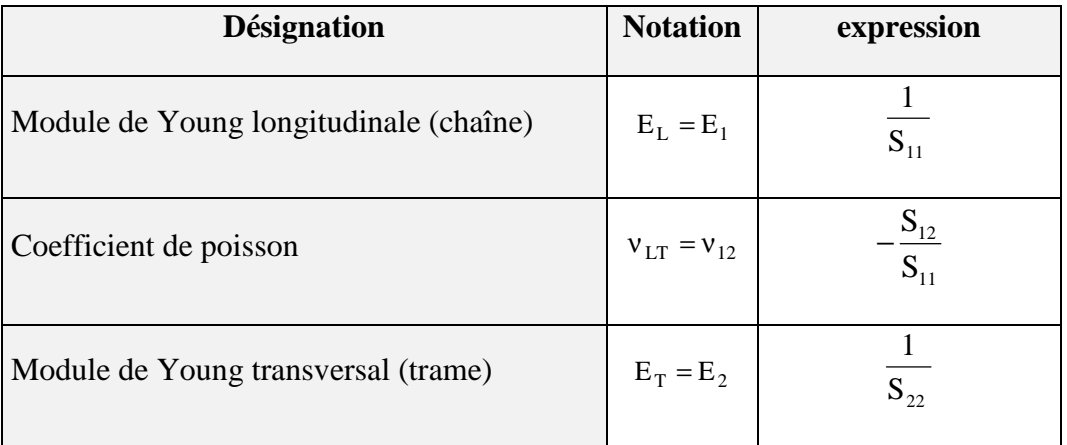

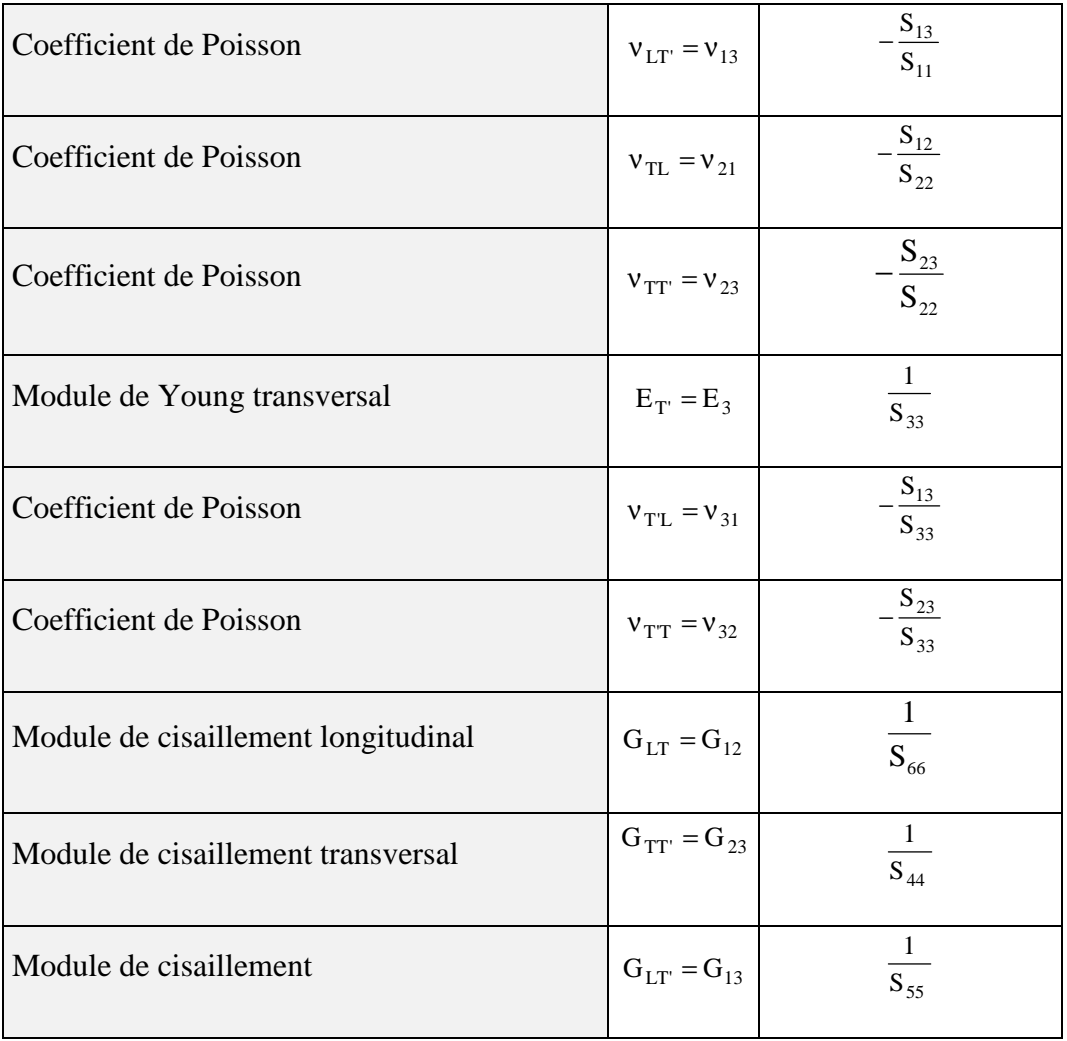

**Tableau I.2.** Expression des modules d'Ingénieurs en fonction des coefficients de souplesse

En tenant compte des expressions présentées dans le tableau, la loi de Hooke s'écrit en utilisant la soit la matrice de souplesse comme suit :

$$
\begin{bmatrix}\n\varepsilon_1 \\
\hline\nE_1 \\
\varepsilon_2 \\
\varepsilon_3 \\
\varepsilon_4 \\
\varepsilon_5 \\
\varepsilon_6\n\end{bmatrix} =\n\begin{bmatrix}\n\frac{1}{E_1} & -\frac{V_{12}}{E_1} & -\frac{V_{13}}{E_1} & 0 & 0 & 0 \\
-\frac{V_{12}}{E_1} & \frac{1}{E_2} & -\frac{V_{23}}{E_2} & 0 & 0 & 0 \\
-\frac{V_{12}}{E_1} & -\frac{V_{23}}{E_2} & \frac{1}{E_3} & 0 & 0 & 0 \\
0 & 0 & 0 & \frac{1}{G_{23}} & 0 & 0 & 0 \\
0 & 0 & 0 & 0 & \frac{1}{G_{23}} & 0 \\
0 & 0 & 0 & 0 & \frac{1}{G_{23}} & 0 \\
0 & 0 & 0 & 0 & \frac{1}{G_{12}}\n\end{bmatrix}\n\begin{bmatrix}\n\sigma_1 \\
\sigma_2 \\
\sigma_3 \\
\sigma_4 \\
\sigma_5 \\
\sigma_6\n\end{bmatrix}
$$
\n(1.23)

#### **I.7. Modélisation du comportement des composites stratifiés**

Les stratifiés sont des structures composites courantes, formées par l'empilement de plusieurs couches adhérant l'un à l'autre. Les couches étant anisotropes et possédant des orientations différentes, ces structures ont des comportements compliqués, que les modèles homogènes et isotropes ne permettent de simuler correctement. Dans ce chapitre, on intéressera au cas particulier des composites stratifiés.

#### **I.7.1 Plies unidirectionnels du stratifiés**

Dans un premier temps, nous avant caractérisé le comportement élastique d'un pli unidirectionnel, c'est-à-dire une couche de fibres parallèles prises dans une matrice. Nous avons vu que le comportement est anisotrope et proposé quelques modèles d'élasticité anisotrope (mais homogène, ce qui justifié si l'on se place à une échelle "suffisamment grande" devant le diamètre des fibres). Nous nous intéressons maintenant à une structure stratifié (ou plus simplement "un stratifié"), formé par la superposition de plusieurs plis unidirectionnels.

Dans un stratifié, chacun des plis possède une orientation différente, que l'on repère par l'angle formé entre la direction des fibres et une direction de référence liée à la structure (par exemple, la direction la plus sollicitée). Ainsi, un stratifié noté [0,90] est constitué de deux plis : un pli dont les fibres sont parallèles à la ligne de référence, et un autre dont les fibres sont perpendiculaires (Figure ………). Ces plis sont supposés adhérer parfaitement entre eux, ce qui est réaliste tant que le composite reste intact.
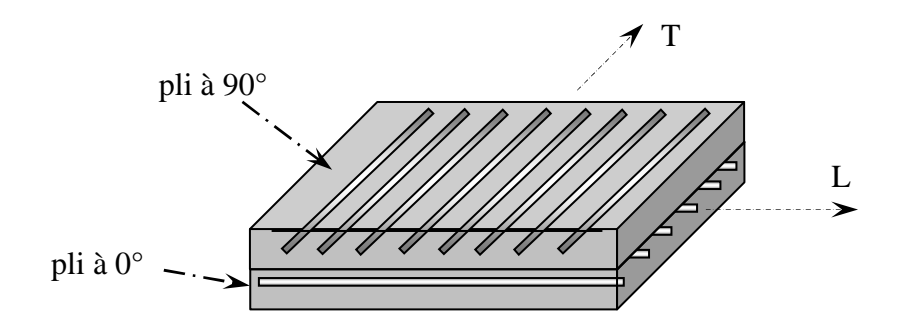

**Figure I.16 :** un stratifié [0,90].

Connaissant un modèle du comportement de chacun des plis, nous souhaitons modéliser la pièce stratifiée afin de simuler son comportement sous chargement, dans son environnement. Pour ce faire, il est important de se souvenir de la rigidité d'un pli n'est pas la même dans toutes les directions de l'espace : elle dépend de l'angle entre la direction des fibres et la direction des sollicitations. Or, la direction des fibres varie d'un pli à l'autre (Figure I.16). Deux plis de constitutions identiques mais d'orientations différentes doivent donc être modélisés par des tenseurs d'élasticité différentes (Figure I.17). En d'autres termes, pour modéliser les structures stratifiées, il est nécessaire d'abandonner l'hypothèse d'homogénéité en plus de l'hypothèse d'isotrope.

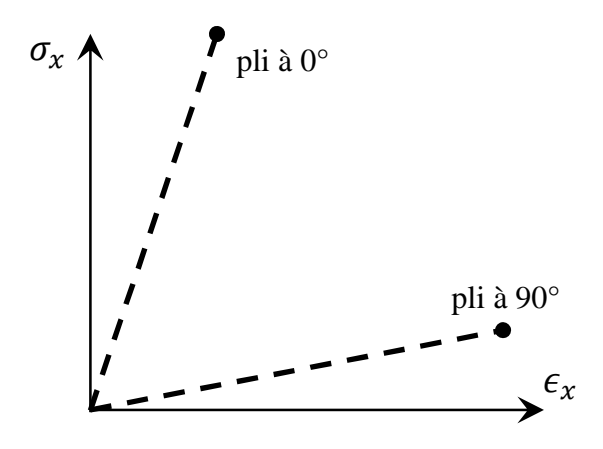

**Figure I.17.** Effet de l-orientation : deux plis orientés différemment ont des rigidités différentes dans une direction donnée. Le stratifié est considéré comme hétérogène.

 Le solveur doit naturellement être naturellement adapté à ces particularités. Les structures stratifiées étant la plupart du temps de faible épaisseur, la simulation s'appuie généralement sur des théories mécaniques adaptées : la théorie des plaques ou la théorie des coques. Un cas particulier de cette dernier dédié aux stratifiés anisotropes, nommé théorie des stratifiés, a été développé. Les solveurs utilisés sont souvent des logiciels Eléments Finis, un calcul analytique n'étant possible que sur les géométries les plus simples.

### **I.7.2 Modèles hétérogènes et anisotrope**

Le principe est exactement le même que pour un modèle homogène et isotrope. En effet, l'anisotropie et l'hétérogénéité ne remettent en cause aucun des postulats de base (Figure I.18)

- ni le principe de Saint-Venant, qui permet de décrire les efforts de cohésion dans une section de la poutre par leur torseur résultant ;
- ni l'hypothèse de Navier, qui suppose l'absence de gauchissement, c'est-à-dire que les sections droites restent planes ;
- $\triangleright$  ni même l'hypothèse de Bernoulli, qui suppose que les sections droites restent perpendiculaires à la ligne moyenne.

Du moins, cela est vrai pour un stratifié intact, dont les plis adhèrent parfaitement les uns aux autres ; la modélisation du délaminage exige l'emploi d'outils plus sophistiqués.

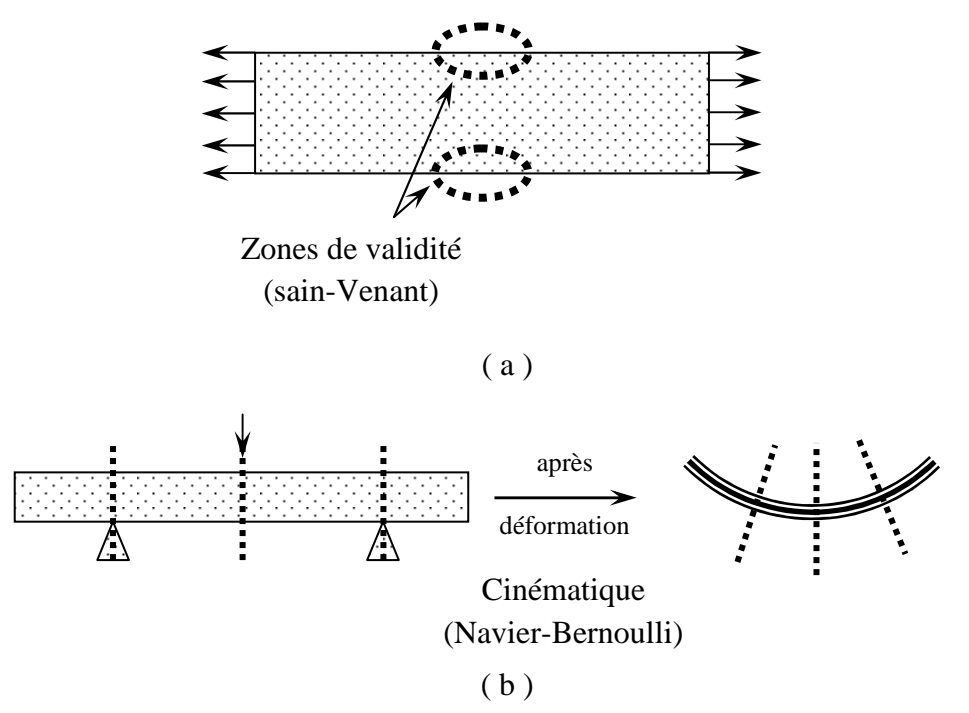

**Figure I.18.** Le principe de Saint-Venant et les hypothèses de Navier-Bernoulli.

Le domaine de validité est donc inchangé : il faut toujours que la poutre soit suffisamment élancée (*ie.* qu'elle ait une dimension beaucoup plus grande que les deux autres), qu'elle ne présente aucune variation brutale de section, que sa courbure soit faible ou nulle, et que ses déformations restent faibles, de sorte que les postulats de base soient vérifiés.

En revanche, les résultats faisant appel à l'homogénéité et à l'isotropie du matériau ne sont naturellement plus utilisables tels quels. Plus particulièrement, deux résultats classiques de la RdM sont remis en question.

- 1. La *répartition des contraintes* au sein de la section diffère : les contraintes sont maintenant *discontinues* d'un pli à l'autre. En effet, les coefficients d'élasticité sont homogènes par morceaux, et donc discontinus d'un pli à l'autre (alors qu'ils étaient constants dans toute la section en RdM "classique"), tandis que l'allure des déformations reste inchangée (puisque les hypothèses de Navier et de Bernoulli sont toujours vérifiées).
- 2. Par conséquent, les *relations de comportement des sections droites*, reliant le torseur de cohésion aux déformations généralisées, sont elles aussi différentes. En effet, le calcul de ces relations fait intervenir la répartition des contraintes dans la section.

### **I.7.3 Etude d'un stratifié simple (Méthodologie)**

Lorsque l'on étudie un stratifié, il n'est donc pas possible d'exprimer directement les résultats cherchés (comme une contrainte maximale ou un déplacement maximal) en fonction des efforts de cohésion, par simple utilisation d'un formulaire "homogène isotrope" : *il faut recalculer la répartition des contraintes au sein des sections droites*.

Pour cela, une méthode possible est la suivante (Figure I.19) :

- 1. *Identifier la nature des sollicitations* dans chaque section droite, par exemple en effectuant des coupures ;
- 2. Postuler, à l'aide des hypothèses de Navier et de Bernoulli, l'allure de la *répartition des déformations* dans la section, en fonction des sollicitations identifiées ;
- 3. *Appliquer la loi de Hooke dans chaque pli* (en prenant garde à l'anisotropie !) et en déduire la *répartition des contraintes*.
- 4. *Calculer la résultante et le moment* des contraintes dans la section pour trouver le torseur de cohésion.

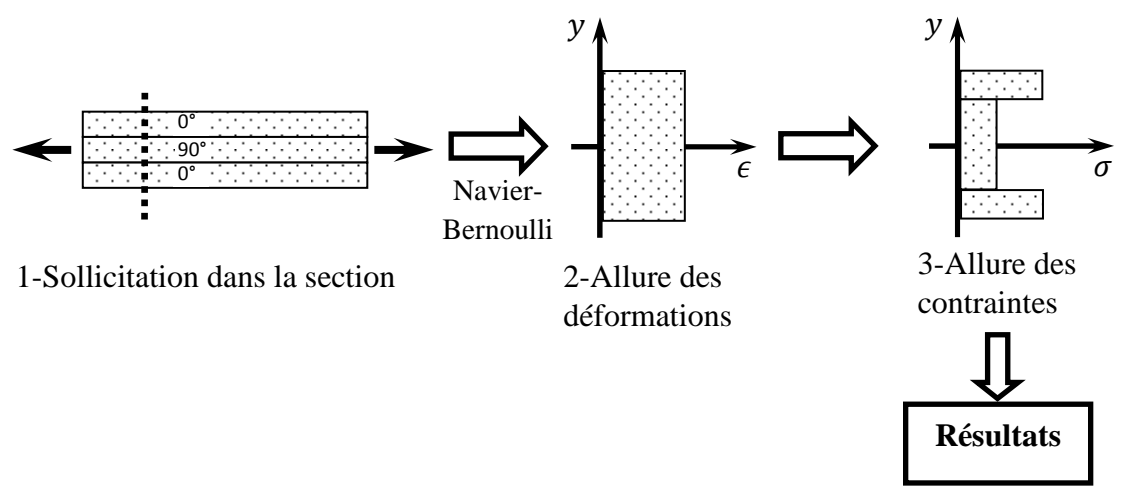

**Figure I.19.** Méthodologie d'étude d'une section droite d'un stratifié pour une analyse de RdM.

A l'issue de ce calcul, il est possible de poursuivre la résolution comme pour une poutre homogène et isotrope. Ainsi, si l'on cherche à calculer la déformée de la poutre, la méthode donne la relation de comportement reliant le torseur de cohésion aux déformations généralisées (qui "pilotent" les déformations de la section droite) ; et si l'on cherche à calculer les contraintes dans une section droite, la méthode donne également leur expression.

Cette méthode s'applique très bien aux sollicitations composées ; le comportement des plis étant supposé élastique linéaire, il est tout à fait possible d'appliquer le principe de superposition. En revanche, des difficultés peuvent survenir lorsque certains plis ne sont orientés ni parallèlement à la ligne moyenne, ni perpendiculairement : comme expliqué précédemment, ces plis peuvent avoir un comportement inhabituel. Ces difficultés seront abordées à la fin de la ressource.

### **I.7.4 Modélisation avec conditions aux limites**

Considérons le stratifié de la figure I.16, noté  $[0,90]_s$ , nous supposons que les quatre plis formant ce stratifié sont de même géométrie et de même constitution, seule l'orientation des fibres changeant d'un pli à l'autre.

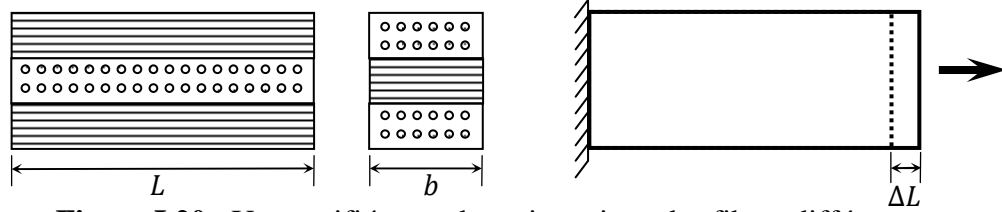

**Figure I.20** : Un stratifié avec des orientations des fibres différentes.

Ce stratifié est encastré à une extrémité et un allongement *∆L* est imposé à l'autre extrémité (ce choix est arbitraire ; les résultats seraient similaires avec un effort imposé). Nous souhaitons calculer l'effort correspondant ainsi que les contraintes dans chacun des plis. Pour cela, nous étudions une section droite du stratifié. Nous supposons qu'il existe une déformation longitudinale *ε*=*∆L*/*L* constante dans cette section droite (ainsi qu'une déformation transversale due à l'effet de Poisson), ce qui est vraisemblable compte tenu des sollicitations.

## **Chapitre II** Modèle de comportement des composites

### **II.1 Introduction**

 L'étude de la résistance à la rupture des matériaux composites est d'une complexité bien plus grande que l'analyse des propriétés ou de viscoélasticité. En effet, lors de chargement mécanique ou thermique, des microfissures apparaissent dans la matrice, des fibres qui se rompent (rupture fragile, rupture ductile), des décohésions se créent aux interfaces, des plastifications apparaissent sans entrainer la ruine de la pièce. Les processus d'endommagement ainsi que les critères de rupture des composites sont traités dans le chapitre ci- après.

### **II.2. Mécanismes d'endommagements dans un composite unidirectionnel**

 La rupture finale d'un composite unidirectionnel est le résultat de l'accumulation de divers mécanismes élémentaires:

- la rupture des fibres;
- la rupture transverse de la matrice;
- la rupture longitudinale de la matrice;
- la rupture de l'interface fibre-matrice.

Généralement, un mécanisme n'est pas isolé, mais divers mécanismes coexistent. Ces mécanismes se développent suivant la nature des matériaux et les conditions de sollicitations mécaniques imposées.

Dans un matériau composite unidirectionnel soumis à des sollicitations mécaniques, la rupture des fibres intervient lorsque la contrainte de traction « $\sigma_f$ » dans une fibre atteint la contrainte à la rupture «  $\sigma_f^R$ » de celle-ci (Figure II.1). La rupture de la fibre produit une concentration de contraintes au voisinage de la rupture. La redistribution de ces contraintes, et par conséquent le processus de rupture résultant, dépend principalement: de la capacité de la matrice à absorber l'énergie libérée, des propriétés de l'interface fibre-matrice, etc. La figure (II.2) montre les différents processus de rupture de la matrice associés à la rupture d'une fibre [4].

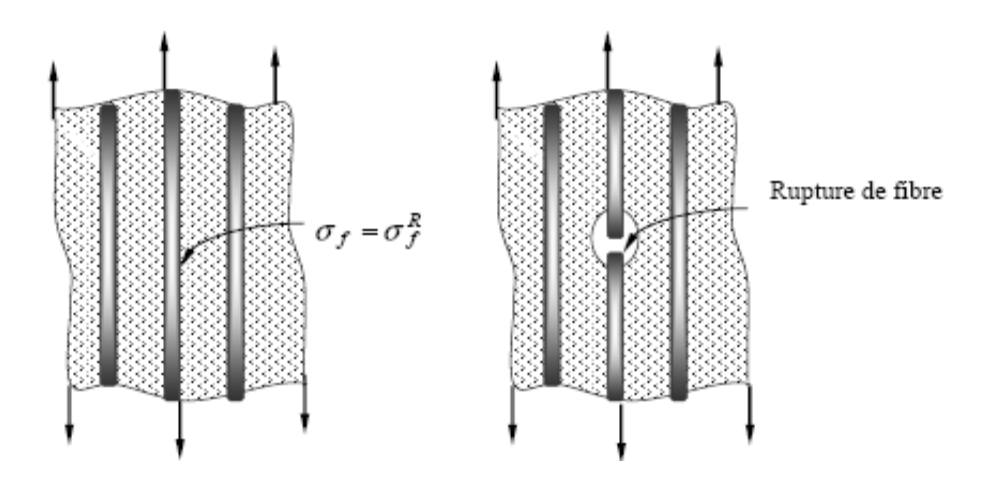

Figure II.1 Rupture de fibre

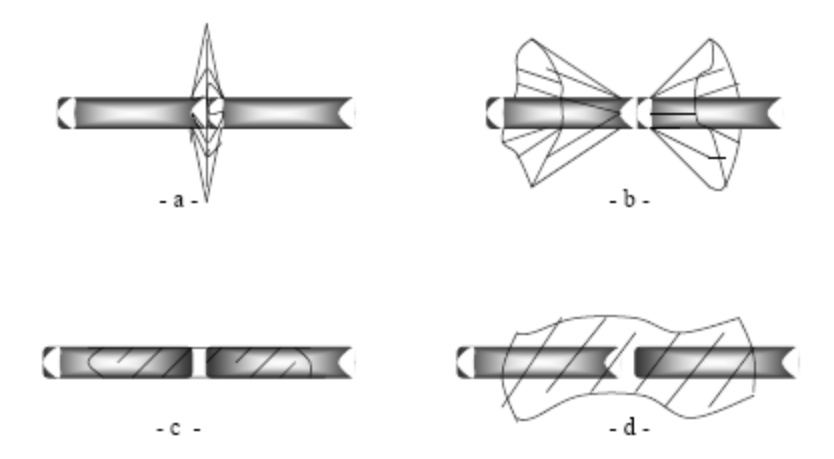

 Figure II.2. Différents modes de rupture de la matrice associée à la rupture d'une fibre [4].

- a- Rupture transverse de la matrice b- rupture en cisaillement de la matrice
- c- Décohésion de l'interface fibre- matrice d- rupture longitudinale de la matrice

La fissuration de la matrice peut se produire, par fissuration transverse (Figure II.3) lorsque la contrainte de traction « $\sigma_m$ » dans la matrice atteint la contrainte à la rupture «  $\sigma_m^R$ » de la matrice. Elle peut se produire par fissuration longitudinale (Figure II.4) lorsque la contrainte de cisaillement « $\tau_m$ » dans la matrice atteint la contrainte de cisaillement à la rupture «  $\tau_m^R$  » Ce dernier mode, appelé «splitting», se produit lorsque la contrainte de décohésion est supérieure à la contrainte de cisaillement à la rupture de la matrice :  $\tau_d > \tau_m^R$ . Dans le cas contraire où  $\tau_d < \tau_m^R$ , il se produit une rupture par décohésion de l'interface fibre-matrice (Figure II.5) [4].

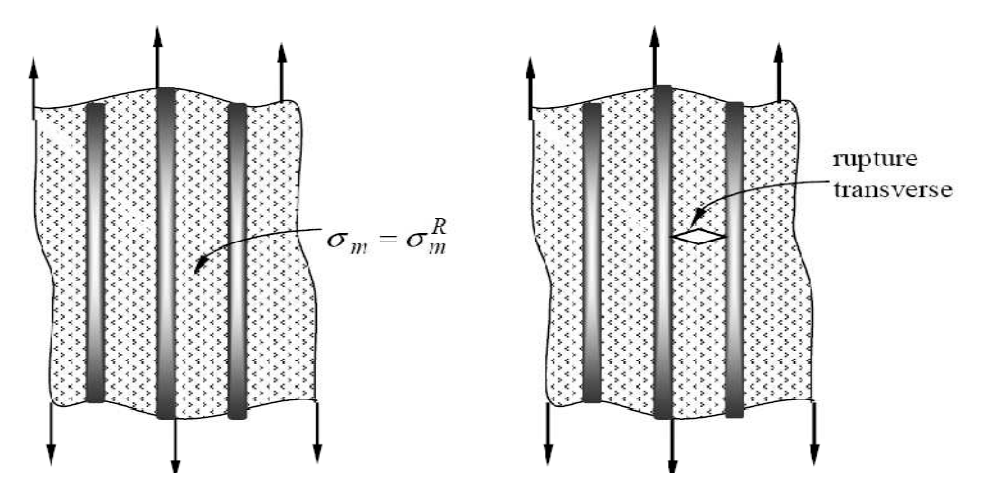

Figure II.3. Rupture transverse de la matrice [4]

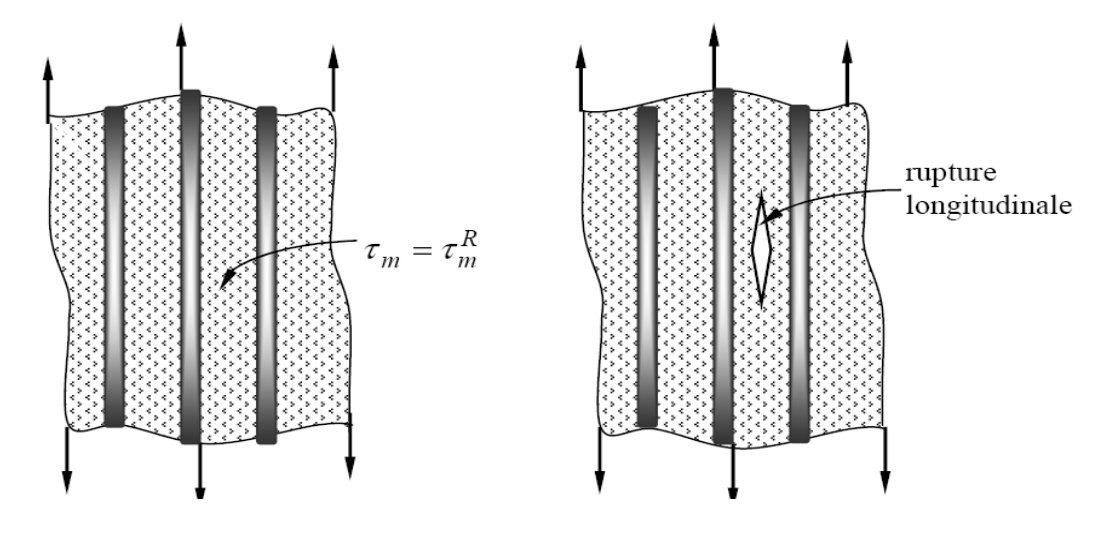

Figure II.4. Rupture longitudinale de la matrice [4].

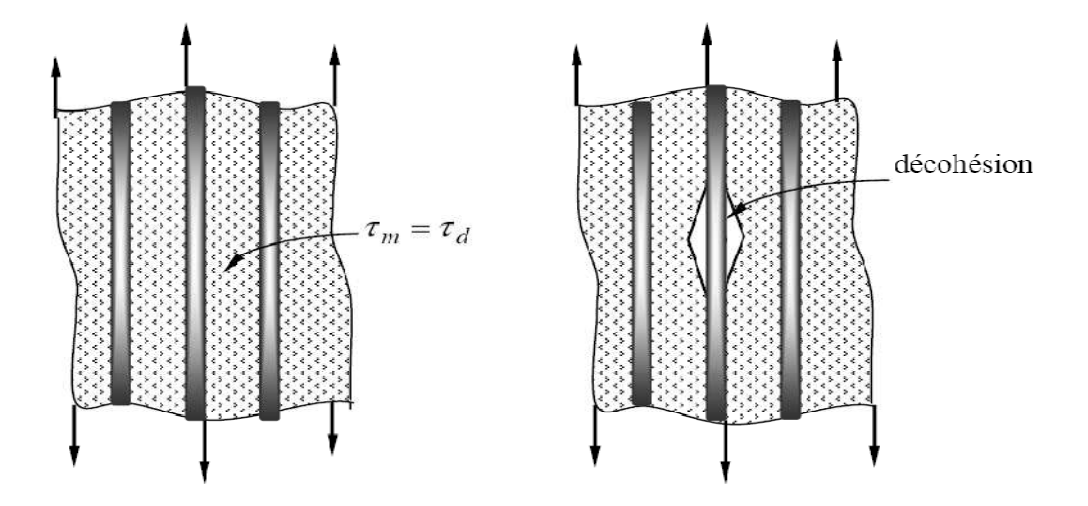

Figure II.5. Décohésion fibre- matrice

### **II.3. Analyse mécanique**

Les propriétés mécaniques des matériaux composites à renfort fibreux dépendent de plusieurs paramètres liés aux propriétés et caractéristiques de leurs constituants :

$$
\varepsilon_f^R, \varepsilon_m^R, \, v_f, \, \sigma_f^R, \, \sigma_m^R.
$$

Le module de Weibull et la contrainte de cisaillement à l'interface. L'exposant (R) indique que la grandeur indiquée est relative à la valeur moyenne à rupture. Selon ces différents paramètres, plusieurs cas de comportement peuvent être envisagés [5].

## **II.3.1** Cas où  $\varepsilon_f^R < \varepsilon_m^R$

 C'est le cas des plastiques et métaux renforcés. Nous décrivons ici le cas où le comportement des fibres et celui de la matrice sont linéaires jusqu'à rupture. Pour le développement du calcul de la résistance en traction d'un matériau unidirectionnel (1D) plusieurs cas de figures sont envisageables [6].

### **II.3.1.1**  $E_f > E_m$

### • **Relativement grand**

 Dans ce cas, la rupture de fibres entraîne la rupture du composite (Figure II.6); en effet, la matrice subit alors la contrainte  $\sigma_c/V_m > \sigma_m^R$ et la résistance du composite est donnée par: [8].

$$
\sigma_c = \sigma_f^R \cdot V_f + \sigma_m^* \cdot V_m
$$
 II.1

$$
\sigma_m^* = E_m, \ \varepsilon_f^R
$$
 II.2

Le comportement du composite est linéaire, en première approximation jusqu'à rupture.

a) si les fibres se rompent à la même charge (module Weibull grand), le comportement est quasiment linéaire jusqu'à rupture.

b) Si le module de Weibull des fibres est petit, il peut y avoir une non linéarité due à l'accumulation des fibres cassées et de la diminution de raideur résultante [6]. Dans ce cas le module de  $E_c$  composite est :

$$
E_c = E_f, V_f + E_m, V_m
$$
 II.3

### $\bullet$   $V_f$  petit

 Si Vf est petit, la rupture des fibres n'empêche pas la matrice de résister à la surcharge de contrainte due aux fibres rompues. La résistance est donnée par :

$$
\sigma_c^R = \sigma_m^R \cdot V_m
$$
 II.4

 A cette période, les efforts sur le matériau sont supportés par la matrice seule; la contrainte  $\sigma_m^R$ .  $V_m$  peut être supérieure ou inférieure à  $\sigma_c^R$ .

Si  $\sigma_c^R > \sigma_m^R$ .  $V_m$ , la matrice se rompt immédiatement sous l'effet de la charge.

Si  $\sigma_c^R > \sigma_m^R$ .  $V_m$ , une deuxième contrainte plus élevée est nécessaire pour le composite afin d'aboutir à une rupture finale de la matrice.

 Dans la figure (II.6), on représente l'évolution de la résistance du composite en fonction du taux de fibres  $(V_f)$ . Le premier endommagement est la rupture des fibres. Le module de Weibull est infiniment grand (toutes les fibres se rompent dans la zone de contrainte maximale induite de la première fibre) [7].

 Il est donc clair que le renforcement de la matrice doit exiger un (Vf) minimal et n'est observé que si  $\sigma_c^R > \sigma_m^R$ , et on détermine ce volume par combinaison des expressions (II.1) et (II.4), d'ou : [6].

$$
V_{f\,crit} = \frac{\sigma_m^R \sigma_m^*}{\sigma_m^R + \sigma_m^R - \sigma_m^*}
$$
 II.5

Ce qui permet de définir une fraction volumique minimale de la fibre.

$$
V_{fmin} = \frac{\sigma_m^R \sigma_m^*}{\sigma_f^R + \sigma_m^*}
$$
 II.6

Dans la pratique,  $V_f$  doit être supérieur à  $V_f$  ctit, afin d'avoir un renforcement important du composite. Dans le cas contraire, on aura un affaiblissement des caractéristiques du composite.

On note aussi que les mécanismes de rupture des constituants se distinguent en deux domaines (Figure III.6 c) séparées par Vfcrit :

- Domaine I : rupture multiple de fibres ;
- Domaine II : rupture unique.

### **II.3.1.2**  $E_f < E_m$

Ce cas présente peu d'intérêt pratique, du faite de l'absence de renforcement effectif.

## **II.3.2** cas de  $\varepsilon_f^R > \varepsilon_m^R$

 C'est le cas général des composites à matrice et à fibres céramique, rencontrée également pour les composites à matrices thermodurcissable [9].

### **II.3.2.1**  $E_f > E_m$

### $V_f$  petit

Dans ce cas la rupture de la matrice entraine la rupture du composite, car les fibres ne peuvent supporter la contrainte transmise  $\sigma_c$  /  $V_f > \sigma_f^R$  lors de la fissuration matricielle.

$$
D' \text{où}: \sigma_c = \sigma_f^* \cdot V_f + \sigma_m^R \cdot V_m
$$

 $\sigma_f^*$  Est la contrainte transmise aux fibres à l'instant de rupture de la matrice.

$$
\sigma_m^* = E_f \cdot \varepsilon_m^R \tag{II.8}
$$

### $V_f$  grand

Dans ce cas les fibres sont capables de résister à la contrainte appliquée après la rupture de la matrice et la résistance du composite est donné par [4]

$$
\sigma_c^R = V_f \cdot \sigma_f^R
$$
 II.9

Dans ce cas, c'est bien les fibres qui supportent les efforts sur le matériau; la contrainte

$$
V_f \cdot \sigma_f^R
$$
 Peut être supérieur ou inférieur à  $\sigma_c^R$ .

Si  $\sigma_c^R > \sigma_f^R$ .  $V_f$ , rupture immédiate de fibre sous l'effet de la charge.

Si  $\sigma_c^R < \sigma_f^R$ .  $V_f$ , la rupture finale de la fibre n'est pas signalée qu'à une évolution de contrainte.

La fraction volumique *Vf crit* de transition de la rupture simultanée à la rupture séquentielle est définie par combinaison des expressions (II.7)et (II.9): [6].

$$
V_{f\,crit} = \frac{\sigma_f^R}{\sigma_f^R + \sigma_m^R - \sigma_m^*}
$$
 II.10

Ce qui permet de définir une fraction volumique minimale de la fibre.

$$
V_{fmin} = \frac{\sigma_f^R}{\sigma_f^R - \sigma_m^*}
$$
 II.11

A partir des expressions(II.7) et (II.9), on peut schématiser la résistance du composite en fonction de  $V_f$  (Figure.II.7).

### Remarques :

- Si  $V_f \lt V_{fcrit}$ , il y aura rupture catastrophique du composite lors de la première fissuration matricielle.

- Si  $V_f > V_{fcrit}$ , il y aura rupture multiple de la matrice avant rupture totale du composite.

Ce domaine est très important, car il confère au matériau une ténacité importante, accompagnée par une large déformation «pseudo plastique» [6].

### **II.3.2.2**  $E_f < E_m$

Ce cas est très peu différent du cas précédent  $E_f > E_m$ 

Si  $V_f < V_{fcrit}$ , le composite se rompt à  $\varepsilon = \varepsilon_m^R$ 

Si  $V_f > V_{fcrit}$ , il y aura possibilité de fissuration multiple de la matrice et la rupture du

composite aura lieu à 
$$
\varepsilon = \varepsilon_f^R
$$
,  $V_{fmin} = \frac{\varepsilon_m^R}{\varepsilon_f^R}$   $\Pi.12$ 

Cas particulier [6].

$$
\text{Si } E_f = E_m \text{ et } \varepsilon_f^R = \varepsilon_m^R \text{ alors } V_{fmin} = V_{fcrit}
$$
\n**II.13**

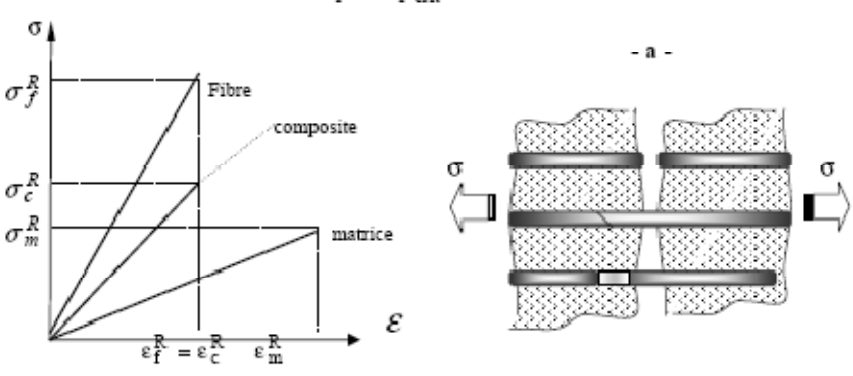

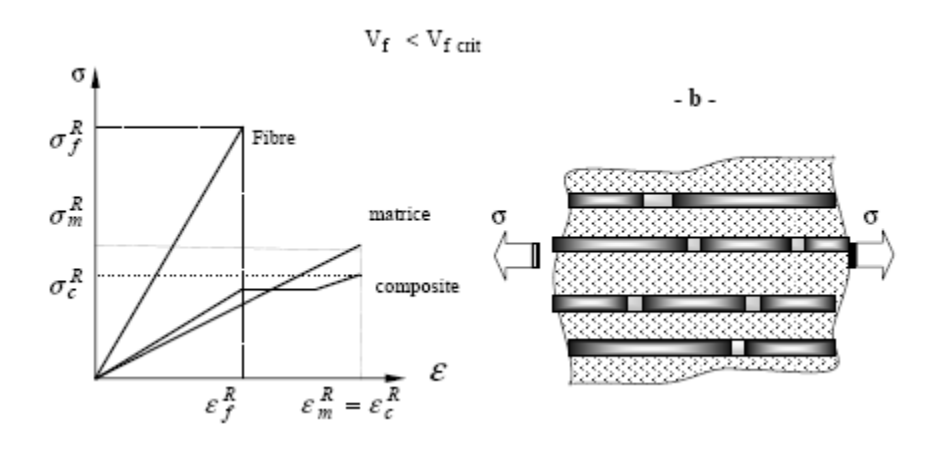

 $V_f > V_f$  crit

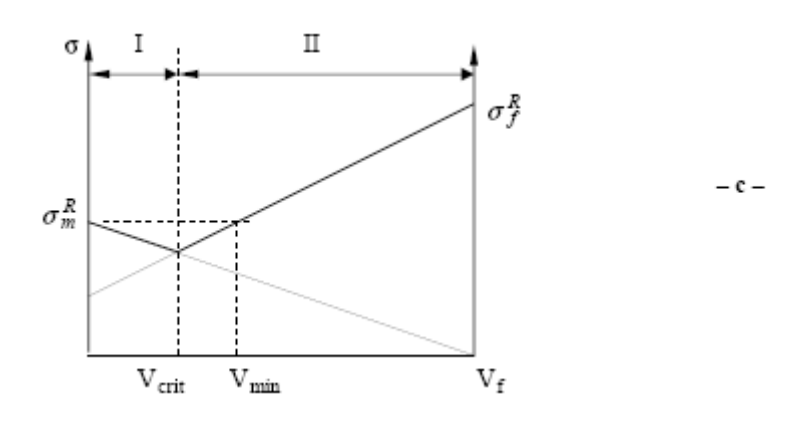

Figure II.6. Evolution de la résistance du composite en fonction de  $V_f$  avec  $\varepsilon_f^R < \varepsilon_m^R$  [6].

a-Rupture catastrophique du composite b- rupture du composite contrôlée par la rupture de la matrice.

c- variation de la résistance du composite en fonction de  $V_f$ .

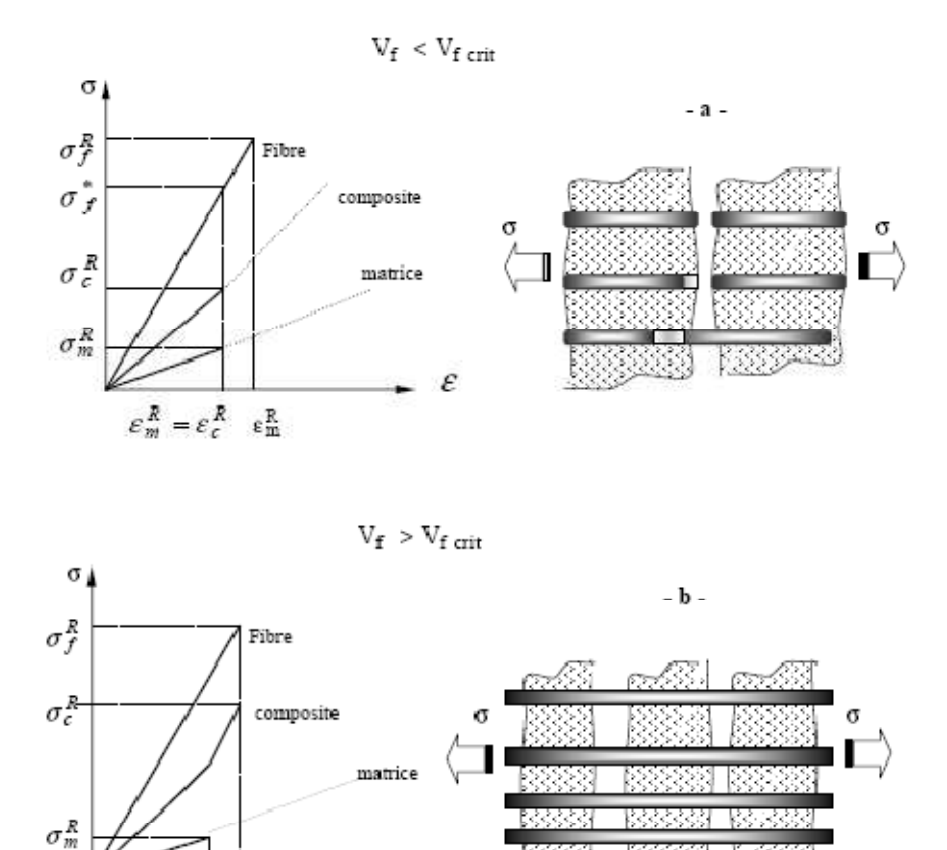

ε

 $\overline{\epsilon_{m}^{R}-\epsilon_{1}^{R}}=\epsilon_{c}^{R}$ 

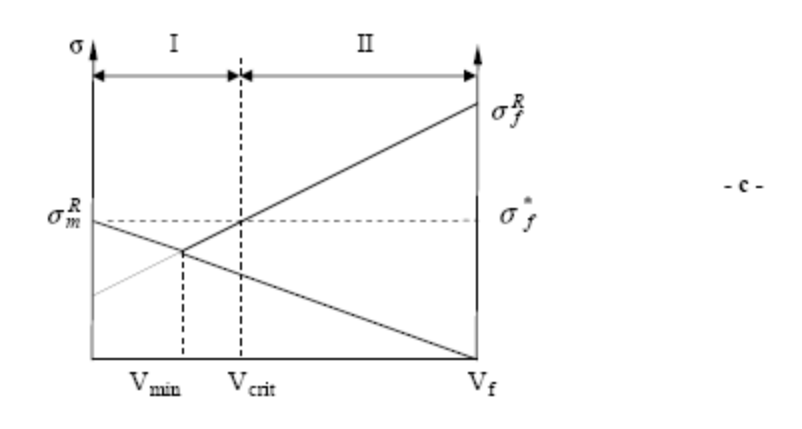

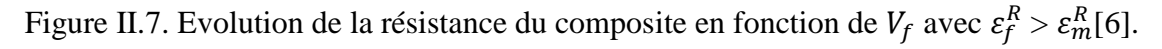

- a- Rupture catastrophique du composite (matricielle)
- b- Fissuration multiple de la matrice avant la rupture du composite.
- c- Résistance du composite en fonction de  $V_f$ .

### **II.4. Rupture multiple**

On traite les deux cas de rupture multiple de la fibre et celle de la matrice

### **II.4.1 Rupture multiple de la fibre**

 Ce phénomène n'est généralement observé que dans des éprouvettes à fibre unique élaborées spécialement pour estimer les caractéristiques de l'interface fibre-matrice. La rupture multiple n'apparaît que si  $\varepsilon_f^R < \varepsilon_m^R$  et  $V_f < V_{fcrit}$ . Dans ce cas on assiste à une fragmentation de la fibre sous contrainte de traction (Figure II.8). La première fissuration aura lieu au point de déformation R

 $\varepsilon_c < \varepsilon_m^R$ ,  $\sigma_f$  est nulle au droit de la fissure et tend vers  $\sigma_m^R$  plus loin. Il existe de nouveau une zone où la fibre peut se rompre. Le processus se répète pour des déformations croissantes donnant lieu à des fragments de fibre de plus en plus courts. Le mécanisme continu à se produire jusqu'à ce que les morceaux de fibres ne peuvent plus être rechargés à leur contrainte de rupture  $\sigma_f^R$  (saturation  $\sigma_{fmax}$ , et la longueur moyenne de fragments de fibre est de l'ordre de  $1c$  (Figure II.9).

Plusieurs auteurs ont exploité ce mécanisme de fragmentation pour mesurer la contrainte de cisaillement à l'interface  $\tau^*$  [6].

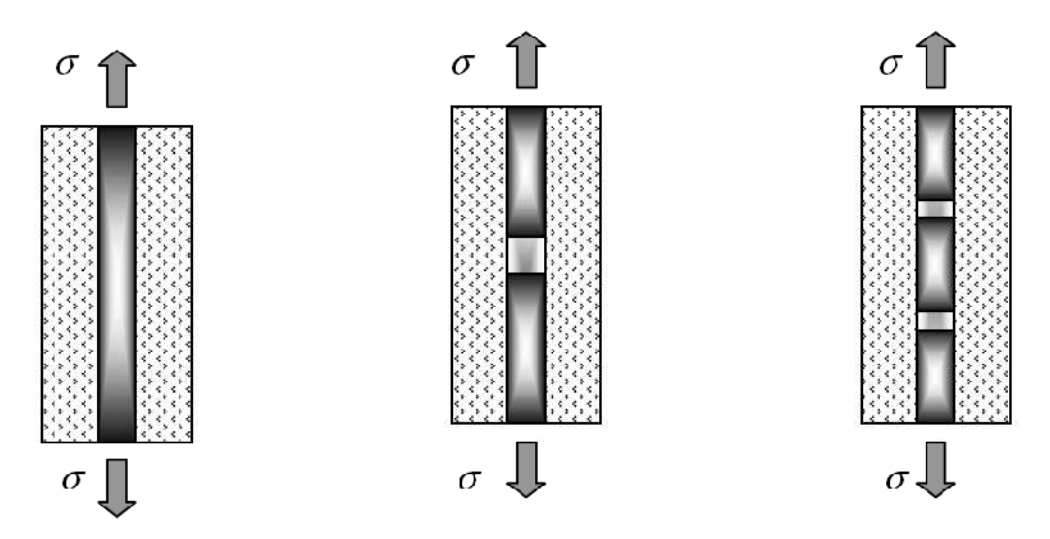

Figure II.8. Rupture multiple de la fibre [6].

Connaissant le rayon de la fibre et sa contrainte à la rupture, l'expression suivante permet de déterminer la contrainte de cisaillement à l'interface  $\tau^*$  avec : [6]

$$
\tau^* = \frac{\sigma_f^R \cdot r_f}{l_c} \tag{II.14}
$$

Reste, à noter que cette technique n'est applicable que pour des composites où  $\varepsilon_f^R < \varepsilon_m^R$ , par exemple dans le cas des matrices organiques ou métalliques renforcées par des fibres céramiques.

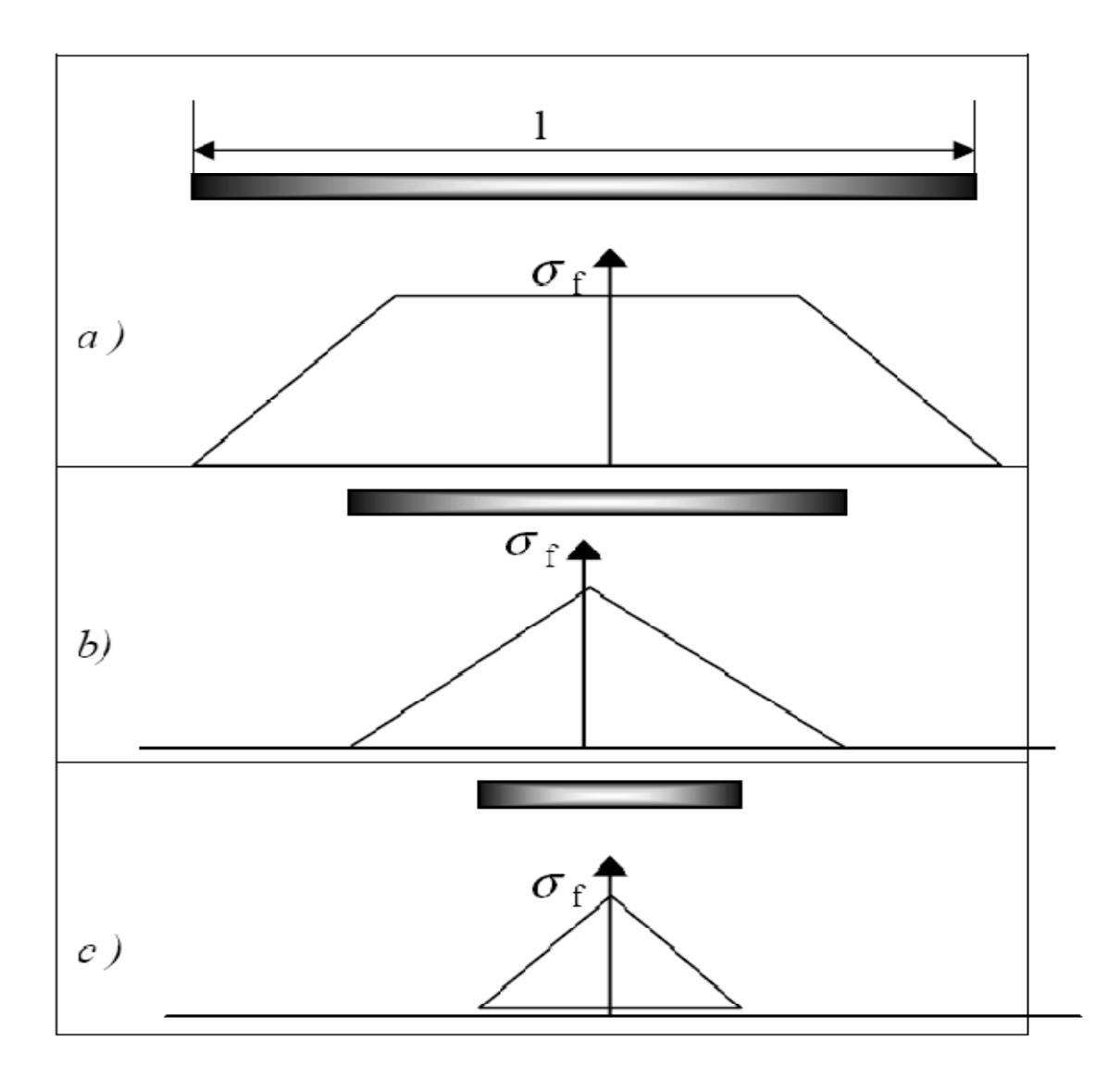

Figure II.9. *Profil de contrainte de rupture multiple de la fibre* [6].

a) 
$$
l > l_c(\sigma_f^{max} = \sigma_f^R)
$$
,  
b)  $l > l_c(\sigma_f^{max} = \sigma_f^R)$ ,  
c)  $l > l_c(\sigma_f^{max} < \sigma_f^R)$ 

### **II.4.2 Rupture multiple de la matrice**

On rencontre ce phénomène dans des composites où que si  $\varepsilon_f^R > \varepsilon_m^R$  et  $V_f < V_{fcrit}$ . Pour  $V_f < V_{f\,crit}$  pour des thermodurcissable renforcées par des fibres de verre, on constate la fissuration multiples de la matrice qui est souvent observée en service (Figure II.10 et II.11). L'analyse des ruptures multiples de la matrice se déroule de la même manière que dans le cas précédent [6].

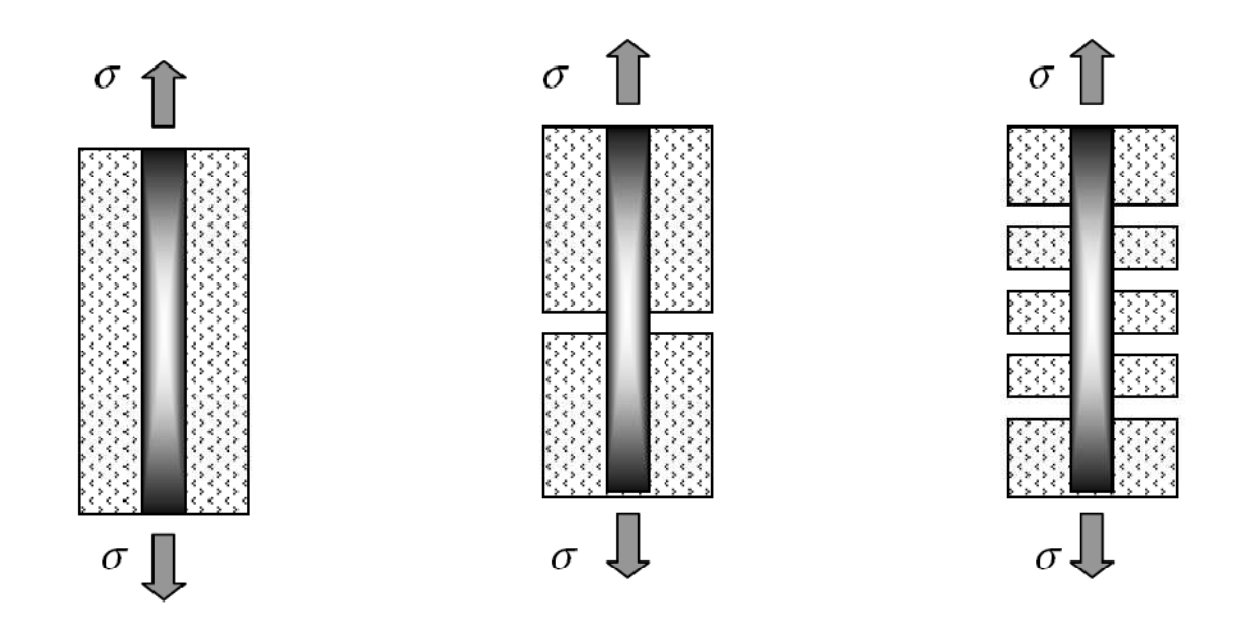

Figure II.10. *Fissuration multiple de la matrice* [8].

### **II.5. Critères d'endommagements des matériaux composites**

### **II.5.1 Définition des critères de résistances**

Un critère de résistance s'écrit sous la forme de l'équation II.15 suivante :

$$
f(\bar{\sigma}) \le 1 \qquad \text{ou } f(\bar{\varepsilon}) \le 1 \tag{II.15}
$$

Tel que f est une fonction scalaire du tenseur des contraintes ou des déformations.La rupture est atteinte lorsque la valeur de la fonction est égale à 1.

### **II.5.2 Critère de Hoffman**

Le critère de Hill écrit sous la forme II.16 est un critère interactif de rupture. Il est parmi les premiers à être applicable sur des matériaux anisotropes. C'est un critère quadratique, ne tenant pas en compte la différence du comportement des matériaux en traction et en compression.

$$
\left(\frac{\sigma_L}{X}\right)^2 + \left(\frac{\sigma_T}{Y}\right)^2 + \left(\frac{\sigma_T}{Z}\right)^2 - \left(\frac{1}{X^2} + \frac{1}{Y^2} + \frac{1}{Z^2}\right)\sigma_L\sigma_T - \left(\frac{1}{X^2} + \frac{1}{Z^2} - \frac{1}{Y^2}\right)\sigma_L\sigma_T - \left(\frac{1}{Y^2} + \frac{1}{Z^2} + \frac{1}{X^2}\right)\sigma_T\sigma_T + \left(\frac{\sigma_{LT}}{S}\right)^2
$$
  
+ 
$$
\left(\frac{\sigma_{LT}}{R}\right)^2 + \left(\frac{\sigma_{TT}}{Q}\right)^2 = 1
$$
 II.16

Le critère de Hoffman exprimé par l'équation II.17, vient généraliser le critère de Hill pour en tenir compte de la différence entre le comportement en traction et en compression.

$$
C_1(\sigma_T - \sigma_{T'})^2 + C_2(\sigma_{T'} - \sigma_L)^2 + C_3(\sigma_L - \sigma_T)^2 + C_4\sigma_L + C_5\sigma_T + C_6\sigma_{T'} + C_7\sigma_{TT'} + C_8\sigma^2_{LT'} + C_9\sigma^2_{LT} = 1
$$

Avec :  $C_1$ ,  $C_2$ ,  $C_3$ ,  $C_4$ ,  $C_5$ ,  $C_6$ ,  $C_7$ ,  $C_8$ et  $C_9$  des constances caractéristiques du matériau, fonction des contraintes de rupture. Elles sont décrites par les relations sous l'équation II.4 :

$$
C_{1} = \frac{1}{2} \left[ \frac{1}{\gamma + \gamma} - \frac{1}{\gamma + \gamma} + \frac{1}{\gamma + \gamma} \right], \quad C_{1} = \frac{1}{\chi + \gamma} - \frac{1}{\chi - \gamma}, \quad C_{7} = \frac{1}{Q^{2}}
$$
\n
$$
C_{2} = \frac{1}{2} \left[ \frac{1}{\gamma + \gamma} - \frac{1}{\gamma + \gamma} + \frac{1}{\gamma + \gamma} \right], \quad C_{5} = \frac{1}{\gamma + \gamma} - \frac{1}{\gamma - \gamma}, \quad C_{8} = \frac{1}{R^{2}}
$$
\n
$$
C_{3} = \frac{1}{2} \left[ \frac{1}{\chi + \chi} - \frac{1}{\gamma + \gamma} + \frac{1}{\chi + \gamma} \right], \quad C_{6} = \frac{1}{Z^{4}} - \frac{1}{Z^{-}}, \quad C_{9} = \frac{1}{S^{2}}
$$
\n
$$
\text{II.18}
$$

### **II.5.3 Critère de la contrainte maximale**

Il est appliqué dans le cas d'une contrainte plane  $\sigma_L$ ,  $\sigma_T$ ,  $\sigma_{LT}$  dans les axes principaux.

 Il s'écrit sous la forme de six inégalités , fonction des contraintes de rupture en traction, compression et en cisaillement données par l'équation II.19

$$
-X^{-} < \sigma_{L} < X^{+}
$$
  
\n
$$
-Y^{-} < \sigma_{T} < Y^{+}
$$
  
\n
$$
-S < \sigma_{LT} < S
$$

Il suffit qu'une seule inégalité ne soit pas vérifiée, pour que la rupture se produise.

### **II.5.4 Critère de la déformation maximale**

 Le critère de la déformation maximale ressemble en forme au critère de la contrainte maximale. Connaissant les déformations limites en compressions  $X_{\varepsilon}^-$ , en traction  $X_{\varepsilon}^+$  et en cisaillement  $S_{\varepsilon}$ , du matériau, le critère s'écrit par l'équation II.20.

$$
-X_{\varepsilon}^{-} < \varepsilon_{L} < X_{\varepsilon}^{+}
$$
\n
$$
-Y_{\varepsilon}^{-} < \varepsilon_{T} < Y_{\varepsilon}^{+}
$$
\n
$$
-S < \gamma_{LT} < S_{\varepsilon}
$$
\n**II.20**

Il suffit qu'une seule inégalité ne soit pas vérifiés, pour que la rupture se produit.

### **II.5. 5 Critère de Hashin**

 Ce présenté, en 1980, par Hashin s'applique aux composites unidirectionnels et est basé sur quatre modes principaux de rupture du matériau induits par des critères tensoriels de Rang 2. Ces quatre modes sont les suivants :

- Rupture de la fibre en traction et en compression ;

 - Rupture de la matrice en traction et en compression sur des plans parallèles à l'axe des fibres.

La direction 1 désignant l'axe d'isotropie du matériau ou l'axe des fibres, le critère s'écrit de la manière suivante :

$$
\frac{\sigma_{11}^2}{X^2} + \frac{\sigma_{12}^2}{R^2} + \frac{\sigma_{13}^2}{R^2} \le 1, \quad \text{si} \qquad \sigma_{11} > 0 \tag{II.21}
$$

- Rupture en compression des fibres

$$
\sigma_{11} = -X^{'}, \quad \text{si} \qquad \sigma_{11} < 0 \tag{II.22}
$$

- Rupture en traction de la matrice :

$$
\frac{(\sigma_{22} + \sigma_{33})}{Y^2} + \frac{\sigma_{23}^2 + \sigma_{22}\sigma_{33}}{Q^2} + \frac{\sigma_{12}^2 + \sigma_{13}}{R^2} \le 1 \quad \text{si } \sigma_{22} + \sigma_{33} > 0
$$

Rupture en compression de la matrice

$$
(\sigma_{22} + \sigma_{33}) \frac{\left[\left(\frac{Y}{2Q}\right)^2 - 1\right]}{Y} + \frac{(\sigma_{22} + \sigma_{33})^2}{4Q^2} + \frac{(\sigma_{22}^2 - \sigma_{22}\sigma_{33})}{Q^2} + \frac{(\sigma_{11}^2 + \sigma_{13}^2)}{R^2} \le 0
$$
 II.24

IL y'a rupture du matériau si une des inégalités est voilé. L'avantage de ce critère est de mettre en évidence les modes de ruptures du matériau.

### **N.B :**

 $X^+, Y^+, Z^+, X^-, Y^-, Z^-.$ sont les contraintes ultimes (ou résistances limites)en traction, respictvement en compression, dont les trois dimensions de symétrie matérielle du matériau orthotrope .

Q ,R,S : Sont les résistances ultimes en cisaillement dans les plans (2 ,3),(1,3) et (1,2).

### II.6 Coclusion

 La connaissance des mécanismes d'endommagement des composites, nous aide à prédire leur rupture lorsque ils sont sollicités à des chargements extérieurs. Pour mieux modéliser le comportement des composites, on se base sur des méthodes numériques robustes, qui seront présenté dans le troisième chapitre.

# Chapitre III La méthode BF et X-FEM

### **III.1. Introduction**

Le principe de base de la méthode XFEM est plus proche de celui de la méthode des éléments finis. Pour cette raison, nous consacrons le but de ce chapitre à un rappel de la méthode des éléments finis. Ensuite, nous donnons le principe de la méthode XFEM et mettons en évidence les différences entre les deux méthodes.

### **III.2. Méthodes des éléments finis**

### **III.2.1 Description**

Elle consiste à trouver numériquement une solution approchée d'une équation aux dérivées partielles. Elle est, dans la plus part des cas, préférée à la méthode des différences finies parce qu'elle permet de gérer des structures complexes tout en offrant des résultants satisfaisants [16].

Pour résoudre un problème par éléments finis avec conditions aux limites, il faut suivre les étapes suivantes :

- $\triangleright$  faire la formulation variationnelle
- $\triangleright$  faire le choix des fonctions de bases
- $\triangleright$  choix du domaine de travail et du maillage
- résoudre le système linéaire et calcule de la solution
- afficher des données intéressantes

Les paragraphes suivants ne revendiquent évidemment pas de faire une approche détaillée de la méthode des éléments finis ni d'être rigoureux, mais simplement elle fait un survol dans le but d'avoir une vue globale des étapes à suivre.

### **III.2.2 Choix du maillage**

Le choix du maillage consiste à diviser le domaine de travail  $Ω$  en parties égales ou non afin d'obtenir un espace discret. L'espace ainsi obtenu s'appellera espace d'interpolation et aura toutes les propriétés d'un sous-espace vectoriel de Ω. Les solutions héritées seront de ce fait approchées. Les sous-divisions obtenues sont appelées éléments finis. Les points de

jonction entre les éléments sont les nœuds. Il faut noter que plus on a d'éléments plus la solution est précise.

### **III.2.3 Vecteurs de base**

 Ils constituent la base canonique de l'espace d'interpolation. L'espace d'interpolation est souvent notée  $V_h^k$ . Cette base est choisie en fonction du maillage adopté. De ce fait toute solution de l'équation différentielle sera décomposée sur la base canonique de cet espace d'interpolation. Les valeurs des vecteurs de base au bord du domaine sont fixées par les conditions aux limites du problème. Les conditions aux limites les plus utilisées sont :

- les conditions aux limites de type Dirichlet : la solution est nulle sur le bord du domaine
- les conditions aux limites de type Neumann : la dérivée normale de la solution est nulle au bord du domaine

Les valeurs aux bords vaudront pour tout type de maillage choisi.

### **III.2.4 Formulation variationnelle**

 La formulation variationnelle consiste à postuler l'existence d'une fonction v continue, appelé fonction test, définie dans le domaine de travail Ω de dimension infinie inclus et à résoudre l'équation

$$
a(u, v) = L(v) \tag{III.1}
$$

où *a*(*u*, *v*) est un opérateur bilinéaire et *L*(*v*) un opérateur linéaire. *u* est l'inconnue du problème.

Une autre approche consiste à rechercher *u* de telle sorte que la fonctionnelle  $(u, v) - L(v)$ 2  $J(v) = \frac{1}{2} a(u, v) - L(v)$  soit minimale.

### **III.2.5 Méthode de Galerkin**

 La méthode de Galerkin permet de passer de la forme continue de la formulation variationnelle vers une approche discrète du problème [17]. On définit une espace discret *V<sup>h</sup>* sous espace vectoriel de Ω engendré par la base canonique  $\{\varphi_j\}_{j=1,\dots,N}$  où N est le nombre d'éléments finis. La formulation variationnelle se réduit finalement sur l'espace discret à résoudre l'équation

$$
a(u_h, v_h) = L(v_h)
$$
 (III.2)

Où l'inconnue du problème  $u_h$  appartient à  $V_h$ 

On aura alors 
$$
u_h(x) = \sum_{i=1}^{N} u_i \varphi_i(x)
$$
 et on choisit souvent  

$$
v_h(x) = \varphi_k(x) \text{ k=1......N}
$$
 (III.3)

Devient

$$
\sum_{i=1}^{N} u_i a(\varphi_i, \varphi_k) = L(\varphi_k)
$$
 (III.4)

L'idée est que si le maillage se resserre et que le nombre de fonctions de base N tend vers l'infini, les solutions  $u_h$  devront converger vers la solution  $u$  de l'équation aux dérivées partielles de départ.

### **III.2.6 Système linéaire**

On obtient alors un système linéaire de la forme

$$
AX = B \tag{III.5}
$$

où  $A_{ki} = a(\varphi_i, \varphi_k)$   $X_i = u_i$  et  $B_k = L(\varphi_k)$ . Une fois la matrice X trouvé, on pourra calculer aisément la fonction  $u_h$  par la formule

$$
u_h(x) = \sum_{i=1}^{N} u_i \varphi_i(x)
$$
\n(III.6)

Comme dans d'autres méthodes numériques, il est commode d'étudier la convergence et la stabilité de la solution trouvée.

### **III.2.7 Méthode de quadrature de Gauss**

Dans le domaine mathématique de l'analyse numérique les méthodes de quadrature sont des approximations de la valeur numérique d'une *intégrale*. En général, on remplace le calcul de l'intégrale par une somme pondérée prise en un certain nombre de points du domaine d'intégration. La méthode de quadrature de Gauss, du nom de *Carl Friedrich Gauss,* 

est une méthode de quadrature exacte pour un *polynôme* de degré *2n-1* avec *n* points pris sur le domaine d'intégration [18].

Nous pourrions l'utiliser ici pour calculer notre intégrale mais pour obtenir une bonne précision, il faudrait un nombre important de points d'intégration comme indiquer dans la figure ci-dessous.

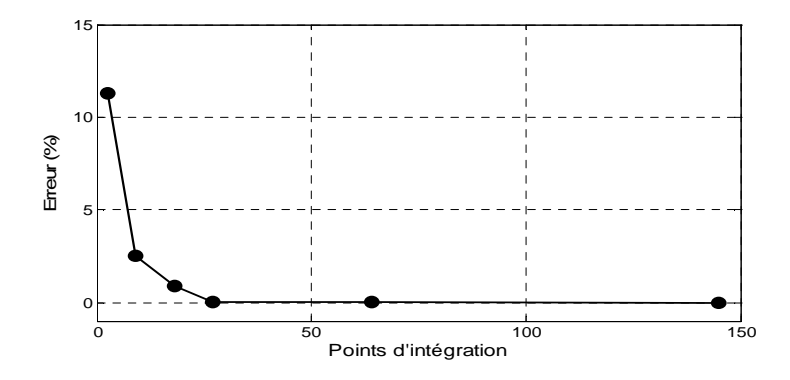

 **Figure. III.1.** Convergence des points d'intégration.

Du point de vu pratique, la méthode classique des éléments finis est moins couteuse, permet d'implémenter facilement les conditions aux limites essentielles à avoir à employer les multiplicateurs de Lagrange et, surtout, elle peut être appliquée dans un grand nombre de problèmes et elle est employée par une très longue expérience d'utilisation. Malgré tout, le coût de l'adaptative de la génération du remaillage dans FEM est loin d'être négligeable.

### **III.3. Méthode des éléments finis étendus (XFEM)**

### **III.3. 1 Introduction**

La méthode X-FEM [15] est une simple extension de la méthode des éléments finis. Elle autorise un maillage indépendant de la géométrie du problème. Frontières, trous, fissures deviennent des entités que l'on peut insérer, déplacer, propager, sans avoir à modifier le maillage. Un maillage simple et unique remplace ainsi plusieurs maillages complexes. Pour représenter une discontinuité ou une singularité au sein des éléments finis, la base des fonctions de forme est enrichie, en utilisant les propriétés de la partition de l'unité. En fissuration, la discontinuité de déplacement due à la fissure est introduite par une fonction Heaviside généralisée et l'ajout des champs asymptotiques en bout de fissure améliore la précision en mécanique de la rupture élastique. De plus, la méthode X-FEM s'avère particulièrement pratique pour représenter des fissures 2D et 3D et efficace pour la phase de propagation.

On peut utiliser X-FEM pour :

- représenter une fissure (discontinuité des déplacements),
- représenter une interface entre deux solides disjoints (discontinuité des déplacements),
- représenter un trou ou un vide (sous-épaisseur par exemple),
- représenter l'interface entre deux matériaux (discontinuités des contraintes).

### **III.3.2 Principe [10]**

 Afin d'introduire la notion d'enrichissement discontinu, base de l'approximation Xfem, considérons le cas simple suivant d'un maillage élément finis conforme avec la fissure et un élément fini "sain" :

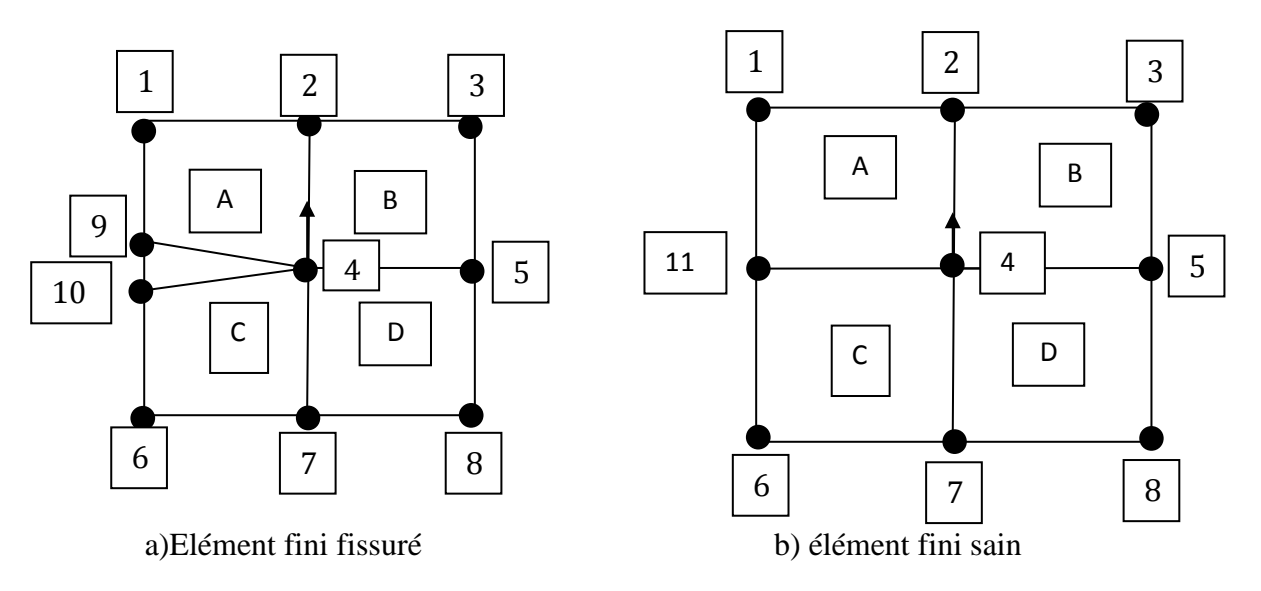

Figure III.2. Représentation des maillages avec et sans fissure.

L'approximation élément infini associé au maillage de la figure III.2(a) est :

$$
U = \sum_{i=1}^{10} N_i U_i
$$
 III.7

Où les  $U_i$  sont les déplacements aux nœuds i et les  $N_i$  sont la fonction de forme associée aux mêmes nœuds. On peut définir deux variables a et b par :

$$
a = \frac{U_9 + U_{10}}{2}
$$
 III.8

$$
b = \frac{U_9 - U_{10}}{2}
$$
 III.9

 Qui représentent en fait la valeur moyenne et l'écart par rapport à cette valeur moyenne des déplacements  $U_9$  et  $U_{10}$  de part et d'autres de la discontinuité. En faisant de même pour deux autres variables c et d relatives aux déplacements verticaux, nous pouvons exprimer  $U_{10}$ ,  $U_9$ ,  $V_{10}$ ,  $V_9$  en fonction de a, b, c et d tel que :

$$
U_9 = \text{a+b} \tag{III.10}
$$

$$
U_{10} = \text{a-b} \tag{III.11}
$$

$$
V_9 = c + d \tag{III.12}
$$

$$
V_{10} = c - d \tag{III.13}
$$

Ensuite en remplaçant  $U_9$ ,  $U_{10}$ ,  $V_9$ ,  $V_{10}$  en terme de a, b, c, d dans l'approximation élément fini, on obtient :

$$
U = \sum_{i=1}^{8} U_i N_i + N_9(a+b) + N_{10}(a-b)
$$

$$
V = \sum_{i=1}^{8} V_i N_i + N_9(c+d) + N_{10}(c-d)
$$

Si on introduit une fonction de Heaviside telle que :

$$
H=(x,y)=\begin{cases} -1\\ +1 \end{cases}
$$
 (pour y<0 et y>0 respectivement)

On peut alors écrire :

$$
U = \sum_{i=1}^{8} U_i N_i + N_9(a + Hb) + N_{10}(a + Hb)
$$

$$
V = \sum_{i=1}^{8} V_i N_i + N_9(c + Hd) + N_{10}(c + Hd)
$$

 Puisque la fonction de Heaviside sera positive pour les fonctions de forme situées dans les quadrants des y positifs, ce qui est le cas de la fonction de forme N9. Ensuite, en regroupant les termes a, c, Hb, Hd on a :

$$
U = \sum_{i=1}^{8} U_i N_i + a(N_9 + N_{10}) + Hb(N_9 + N_{10})
$$

$$
V = \sum_{i=1}^{8} V_i N_i + c(N_9 + N_{10}) + Hd(N_9 + N_{10})
$$

 On regarde maintenant de plus près l'allure des fonctions de forme aux nœuds 9 et 10, ainsi qu'aux nœuds 11 dans le cas de modèle sans fissure (fig. III.2.a), on remarque une chose intéressante : la fonction de forme  $N_{11}$  peut être remplacée par la somme des fonctions de formes  $N_9$  et  $N_{10}$  de modèle « sain ». On a alors comme expression pour les déplacements :

$$
U = \sum_{i=1}^{8} U_i N_i + U_{11} N_{11} + Hb N_{11}
$$

$$
V = \sum_{i=1}^{8} V_i N_i + v_{11} N_{11} + Hb N_{11}
$$

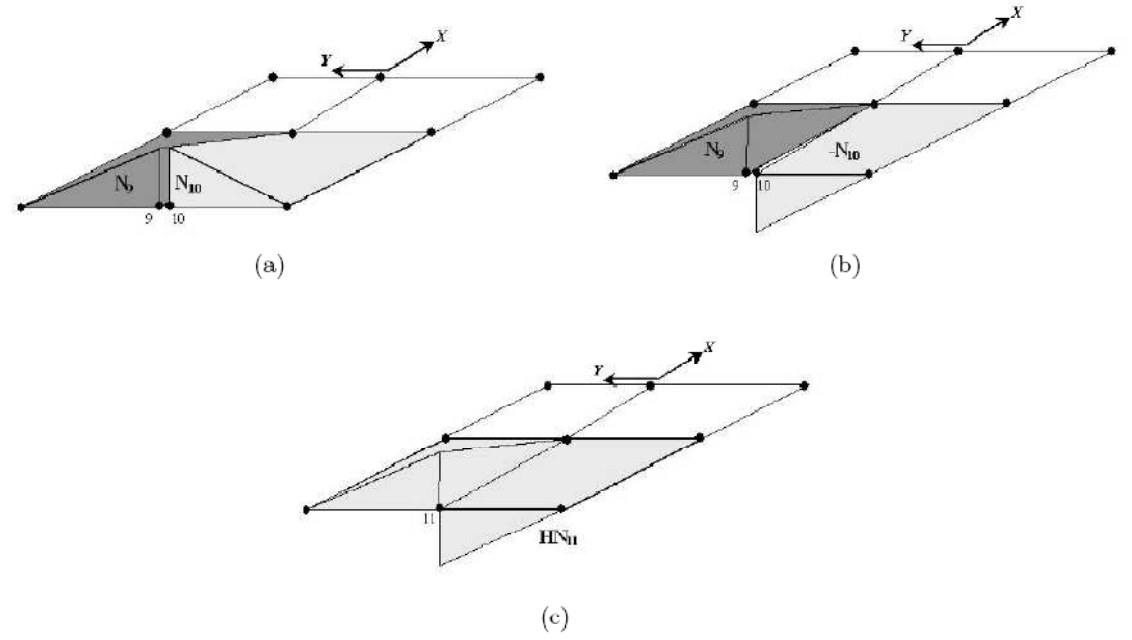

Figure.III.3. Fonctions de forme.

Ou encore sous forme compacte :

$$
U = \sum_{i \in I} U_i N_i(x) + \sum_{i \in L} H(x) a_i N_i(x).
$$
III.22

Où I est l'ensemble des nœuds du domaine, et L l'ensemble des nœuds à enrichir le long de la discontinuité.

 Cette forme est très proche de celle que l'on aurait prise pour étudier le modèle « sain ». La seule différence est l'ajout d'un degré de liberté en plus par dimension. C'est d'ailleurs ce degré de liberté qui par la suite permettra de prendre en compte la discontinuité dans le champ de déplacement.

 La force de la méthode XFEM est liée à sa capacité de prise en compte d'une discontinuité q qui, contrairement à l'exemple ci-dessus, n'est pas alignée sur le maillage. Dans ce cas, la mise en œuvre devient plus complexe puisque, par exemple, la discontinuité introduite par la fonction de Heaviside ne se place plus la frontière entre deux éléments mais bien à l'intérieur des éléments. De plus, cette approximation n'est en mesure de prendre en compte que les fissures traversant les éléments de part en part. Dès lors, afin de modéliser avec le plus de réalisme possible une discontinuité complètement située à l'intérieur du domaine à étudier, il est nécessaire d'introduire des fonctions qui prennent en compte le caractère singulier de champ de déplacement en son extrémité. En se basant sur l'allure du déplacement théorique à proximité du fond de fissure, d'autres fonctions de forme ont été dérivées. Celles-ci s'expriment en terme de cordonnées locales et seule le première de ces quatre fonctions est vraiment nécessaire à la modélisation de la discontinuité, les autres ayant été ajoutées pour augmenter la précision. Ces fonctions de forme supplémentaire ne sont en pratique ajoutées qu'aux quelques éléments entourant le fond de fissure est s'appliquent elles aussi sur des degrés de liberté supplémentaire b<sup>j</sup> . Celles-ci sont de la forme suivante :

$$
F_i(r, \theta) = \left[\sqrt{r}\sin\left(\frac{\theta}{2}\right), \sqrt{r}\cos\left(\frac{\theta}{2}\right), \sqrt{r}\sin\left(\frac{\theta}{2}\right)\sin(\theta), \sqrt{r}\cos\left(\frac{\theta}{2}\right)\sin(\theta)\right]
$$
 [10]

Comme on peut le voir (Figure.III.4) la fonction est discontinue le long de la fissure (pour  $\theta=0$ ).

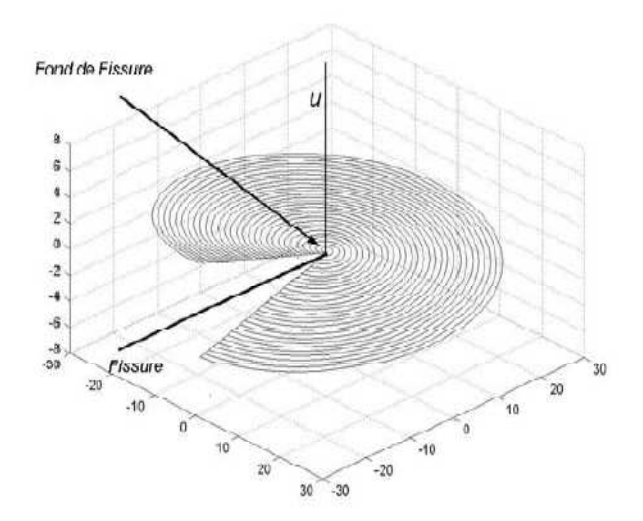

Figure.III.4. Représentation de la première fonction de fond de fissure.

 Et se comporte bien dans tout le domaine autour de celle-ci puisqu'elle continue. Par la suite, d'autres fonctions ont encore été introduites comme par exemple des fonctions spéciales pour modéliser des fissures présentant des ramifications[11]. Sans entrer dans les détails, celles-ci sont composées de plusieurs fonctions de Heaviside alignées avec les différentes branches se rejoignant et ne s'appliquent de nouveau qu'aux quelques éléments entourant cette ramification. Les enrichissements relatifs à des fonds de fissure ou à des branches de fissures se rejoignant n'interviendront pas dans ce travail puisque nous utilisons le plus souvent des interfaces ne présentant pas de points singuliers et encore moins des ramifications.

 Les nœuds à enrichir dépendent du degré utilisé pour l'analyse éléments finis. Par exemple, dans un cas de premier degré, les nœuds dont le support est coupé (ou partiellement coupé dans le cas du fond de fissure) par la discontinuité sont enrichis. En étendant cette règle aux éléments finis de degré deux et plus, cela devient : un degré de liberté est enrichi si son support est coupé par la discontinuité, ci-dessous, deux exemples de nœuds à enrichir (Figure.III.5) :

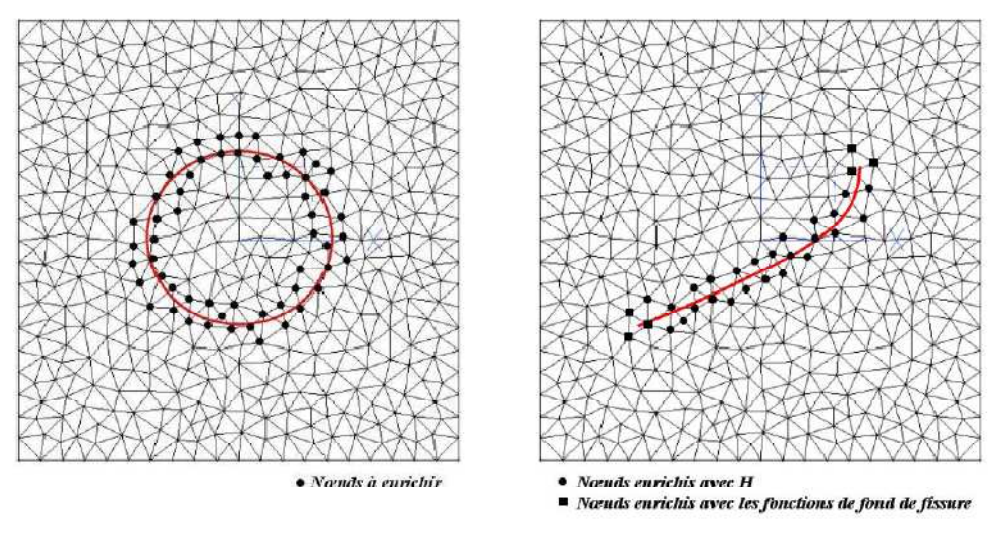

(a) Interface matériau –vide ou matériau (a) (b) fissure Matériau (b)

Figure.III.5 Exemple d'enrichissement des nœuds autour de la discontinuité.

### **III.3.3 Equation d'équilibre discrétisée [12]**

 Dans la méthode XFEM, les inconnus supplémentaires aj associés aux fonctions d'enrichissements augmentent simplement la taille du vecteur des déplacements u et le problème est résolu de la même manière que le problème matriciel habituel  $K^*q = g$ . Ainsi, le formalisme du problème XFEM peut s'écrire :

$$
K^*q = g \Leftrightarrow \begin{bmatrix} K_{uu} & K_{ua} \\ K_{au} & K_{aa} \end{bmatrix} \begin{bmatrix} u \\ a \end{bmatrix} = \begin{bmatrix} f_u^{ext} \\ f_a^{ext} \end{bmatrix} \tag{III.23}
$$

Avec :

 $K_{uu} = \int_V B^T$  $V^B$ <sup>T</sup>C<sub>B</sub>  $K_{ua} = \int_V \vec{B} \cdot \vec{C} \cdot \vec{B} = K_{au} = \int_V B^T$  $\int_V B^T C \tilde{B}$  $K_{aa} = \int \tilde{B}^T C \tilde{B}$ 

Où B est la matrice des dérivées des fonctions de forme classiques,  $\tilde{B}$  est la matrice des dérivées des fonctions de forme XFEM et C la matrice de Hooke symétrique. Les matrices additionnelles liées aux éléments supportant des degrés de liberté supplémentaire sont les matrices  $K_{aa}$ et $K_{au}$ . La taille de la matrice de raideur n'est alors plus égale aux nombres de degrès de liberté éléments finis conventionnels mais bien au nombre de degrés de liberté conventionnels additionne du nombre de degrés de liberté XFEM. Ceci augmente bien sûr la taille des matrices ce qui pourrait poser des problèmes de gestion de mémoire pour de gros modèles. Néanmoins, en pratique, le nombre d'éléments enrichis n'est pas significatif par rapport au nombre d'éléments conventionnels et le problème ne se pose pas.

### **III.3.4 Partition de l'unité**

 La méthode de partition de l'unité a été développée par Melenck et Babuska [13], elle s'est vue appliquer notamment à la mécanique des fluides, à l'interaction fluide-structure, aux transformations de phases et, bien sur, à la mécanique de la rupture.

Soit un domaine  $\Omega$  discrétise par un ensemble  $N^e$  de N nœuds associe à N fonctions

De formes notées Ni. La méthode des éléments finis utilise ces fonctions de formes pour approximer le champ de déplacement à l'aide des déplacements nodaux Ui :

$$
u(\underline{x}) = \sum_{i \in \mathcal{N}} N_i(\underline{x}) U_i
$$
III.24

Il a été démontré que si les Ni constituent une partition de l'unité du domaine Ω, c'est à dire que :

$$
\sum_{i \in \mathcal{N}} N_i(\underline{x}) = 1 \tag{III.25}
$$

Alors, on peut enrichir l'approximation de u(x) comme ceci :

$$
u(\underline{x}) = \sum_{i \in \mathcal{N}} N_i(\underline{x}) U_i + \sum_{i \in \mathcal{N}} e N_i(\underline{x}) U_i^e \varphi(x)
$$
 III.26

Où  $\varphi$ (x) est la fonction d'enrichissement et N<sup>e</sup> est un sous-ensemble de N ou l'on place un degré de liberté enrichi Ui.

Si on choisit Ne =  $\mathcal N$  et que l'on met tous les degrés de liberté standards à 0 et tous les degrés de liberté enrichis à 1, alors l'approximation éléments fini enrichie reproduit exactement la fonction d'enrichissement sur le domaine entier.

$$
u(\underline{x}) = \sum_{i \in \mathcal{N}} N_i(\underline{x}) \varphi(x) = \varphi(x)
$$
III.27

 La condition de partition de l'unité est une condition suffisante pour que l'approximation éléments finis soit interpolante.

### **III.4. Application à la mécanique de la rupture [14]**

 La méthode de partition de l'unité est à la base des éléments finis étendus. L'approximation éléments finis classique ne permet pas de modéliser une discontinuité introduite par la présence d'une fissure, car les fonctions de forme sont continues. Pour capturer une discontinuité la seule possibilité est alors d'introduire une discontinuité du domaine.

 La méthode des éléments finis étendus propose d'enrichir l'approximation avec des fonctions d'enrichissements discontinues est singulières en vertus de principe de partition de l'unité, la discontinuité n'est alors plus portée par le maillage, les fonctions d'enrichissements comme leur noms l'indiquent, vont être mises à profit pour enrichir le modèle élément finis. On leur attribue trois rôles essentiels.

-représenté la discontinuité (saut de déplacement à travers la surface de la fissure)

-localiser la pointe de fissure(le champ de contraintes autour de fond de la fissure).

-capturer la solution en pointe de fissure.

### **III.4.1 Représentation de la discontinuité**

 Pour représenté la discontinuité de champ de déplacement on utilise une fonction d'enrichissement discontinues H(d), comme la montre la figure III.6. cette fonction de saut est définis de la façon suivante :

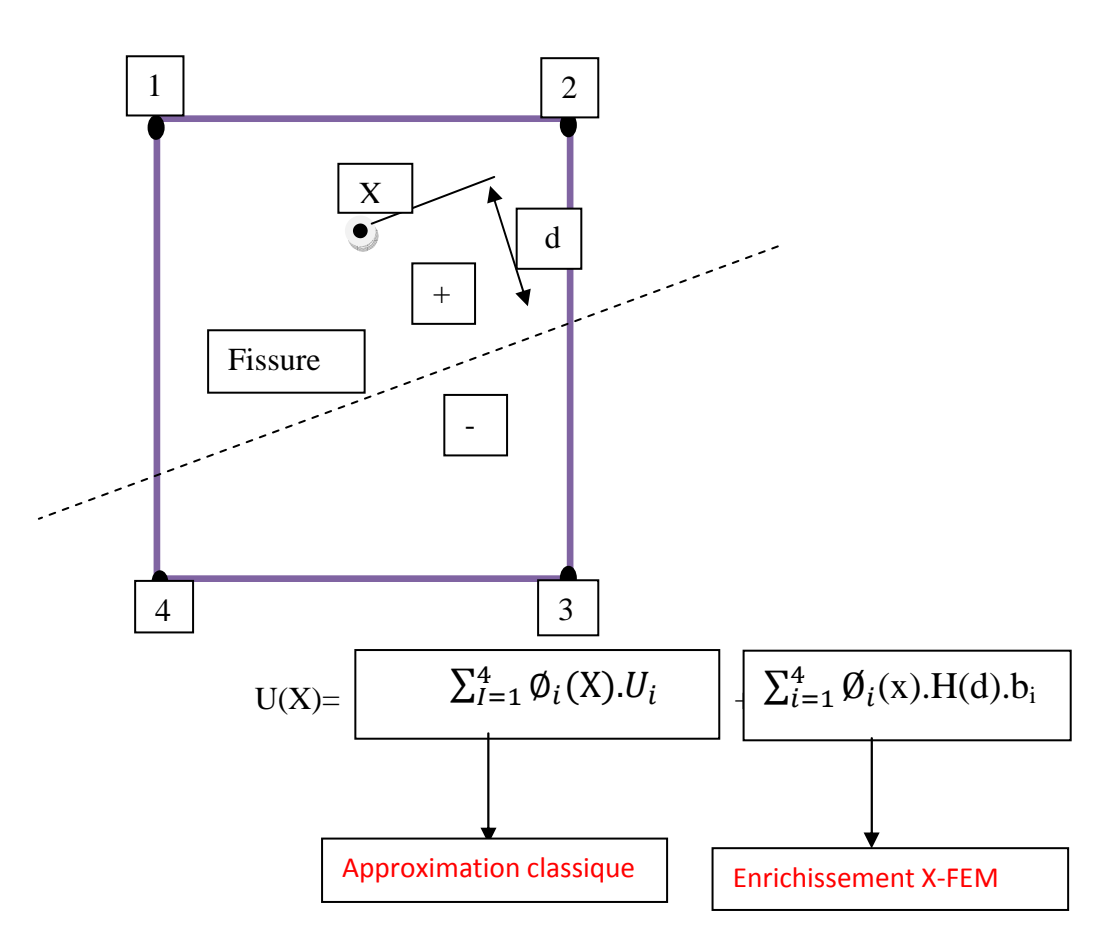

Figure III.6. Représentation schématique de la fonction de saut.

Fonction de saut :

$$
H(d) = \begin{cases} -1, & d < 0 \\ +1, & d \ge 0 \end{cases}
$$

### **III.4.2 Enrichissement en pointe de fissure**

 La fonction H(d) est insuffisante pour localiser la pointe de fissure. On introduit alors de nouvelles fonctions d'enrichissement qui serviront non seulement à localiser les pointes de fissures mais aussi à capturer la singularité de champ de déplacements. Ces foncions d'enrichissements, dites singulière, s'expriment ainsi :

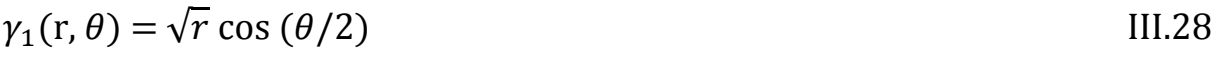

$$
\gamma_2(r, \theta) = \sqrt{r} \sin(\theta/2) \tag{III.29}
$$

$$
\gamma_3(r,\theta) = \sqrt{r} \sin(\theta/2) \sin(\theta/2)
$$
 III.30

$$
\gamma_4(r,\theta) = \sqrt{r} \cos(\theta/2) \sin(\theta/2)
$$
 III.31

Elles sont toutes les quatre fonction de r et  $\Theta$  (coordonnées polaires dans le repère lie à la pointe de fissure).

Les fonctions d'enrichissements singulières sont représentées sur la figure ci-dessous dans une configuration particulière.

### **III.4.3 Enrichissement local**

 Enrichir tous les nœuds aurait l'effet pénalisant de multiplier le nombre de degrés de liberté par 6 (1ddl classique, 1ddl saut et 4ddl singulier).

Pour cette raison seuls certains nœuds sont enrichis.

Si l'élément est entièrement traversé par la fissure, alors ses nœuds sont enrichis avec la fonction saut (note  $\bigcirc$  sur les schémas). Si l'élément contient la pointe de la fissure, ses nœuds sont enrichis avec les fonctions singulières (note  $\Box$  sur les schémas).dans le cas ou un nœud est susceptible d'être enrichis des deux manières, seul l'enrichissement singulier aura lieu.la figure ci –dessous représente un maillage enrichi typique. L'ensemble des nœuds enrichis par la fonction  $\Box$ saut se note  $\Box$  saut et les nœuds enrichis par les fonctions singuliers forment l'ensemble sing. Dans le cas particulier des éléments finis étendus, l'approximation de champs de déplacement est donnée par l'expression suivante :

$$
\underline{u}^{h}(\underline{x}) = \sum_{i \in \mathcal{N}}^{n} N_{i}(\underline{x}) \underline{u}_{i} + \sum_{i \in \mathcal{N}_{saut}} N_{i}(\underline{x}) H(\underline{x}) \underline{a}_{i} + \sum_{i \in \mathcal{N}_{sing}} \sum_{j=1}^{4} N_{i}(\underline{x}) \gamma_{j}(\underline{x}) \underline{b}_{ji}
$$

Les  $u_i$  sont les degrés de liberté classiques, les  $a_i$  sont les degrés de liberté saut, les  $b_{ji}$  sont les degrés de libertés singuliers.

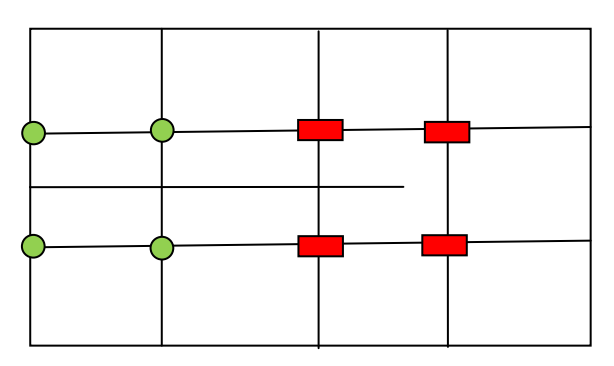

 **Figure.III.7. Maillage typique.** 

### **III.5 Intégration numérique [14]**

 La difficulté majeure dans le cas des éléments XFEM consiste à pouvoir effectuer l'intégration numérique correctement de part et d'autres de la fissure. En effet, la matrice contenant les fonctions de forme n'est plus identique les deux côtés de cette discontinuité compte tenu de la présence d'un terme H dans les équations d'équilibre. Afin d'éviter l'introduction d'erreur voire même de dépendance dans les matrices éléments finis, chaque élément fini est divisé en sous-domaines qui nous coupent pas la discontinuité (souvent en triangles). C'est sur ceux-ci qu'est effectuée l'intégration. Il faut préciser que cette division n'est effectuée que pour l'intégration numérique, c'est-à-dire qu'elle n'introduit pas de degrés de liberté supplémentaire. Cette division peut-être illustrée par les deux figures suivantes Figure III.7.

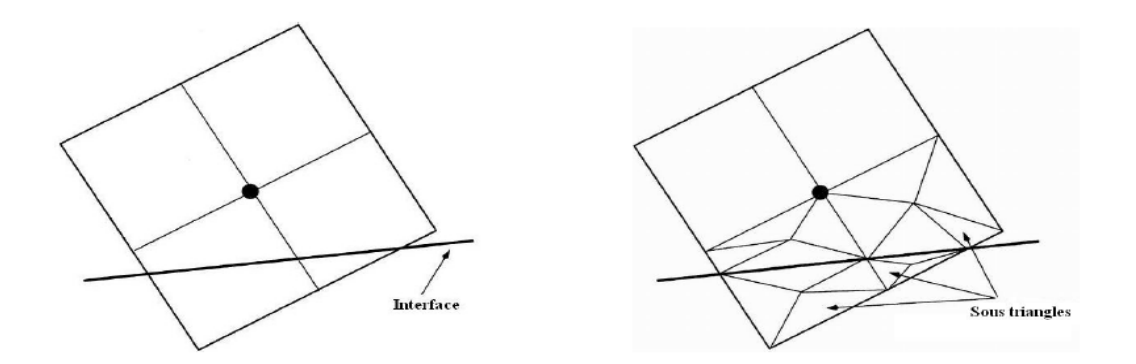

Figure III.8. Exemple de sous division des éléments.

 Au vu de la méthode d'intégration utilisée et des équations discrétisées, on peut remarquer que la méthode des éléments XFEM présente un avantage supplémentaire par rapport aux méthodes permettant d'inclure des interfaces matériau-vide. En effet, comme c'est le cas par exemple avec l'optimisation topologique, le vide n'est pas réellement du vide mais plutôt un
matériau extrêmement mou. Les propriétés de ce matériau ont d'ailleurs une influence sur la solution. Avec la méthode XFEM, étant donné que l'on effectue une subdivision des éléments tout autour de l'interface, on peut se permettre d'intégrer de manière précise autour du contour extérieur et dans toute la partie remplie de matériau, mais la partie constituée de vide, elle, n'est pas prise en compte dans cette intégration. Les degrés de liberté relatifs à l'intérieur sont purement et simplement supprimés de l'équation d'équilibre et le vide est simulé comme tel.

### **III.6. Comparaison des deux méthodes FEM et XFEM**

### **III.6.1 Exemple d'une poutre en compression**

 Cet exemple a pour but d'illustrer de manière simplifiée le fonctionnement d'un enrichissement de type saut. Le problème est celui d'une poutre bi-encastrée en compression et coupée en son milieu (figure III.9). Pour le résoudre, nous allons utiliser les éléments finis classique et les éléments finis étendus. Ce qui nous permettra par la suite de comparer les deux méthodes.

 Notons que dans cet exemple, la coupure coïncide avec un nœud. Ceci n'est qu'un cas particulier destiné à alléger les notations. Gardons simplement à l'esprit que la méthode X-FEM permet également de placer la coupure à l'intérieur d'un élément.

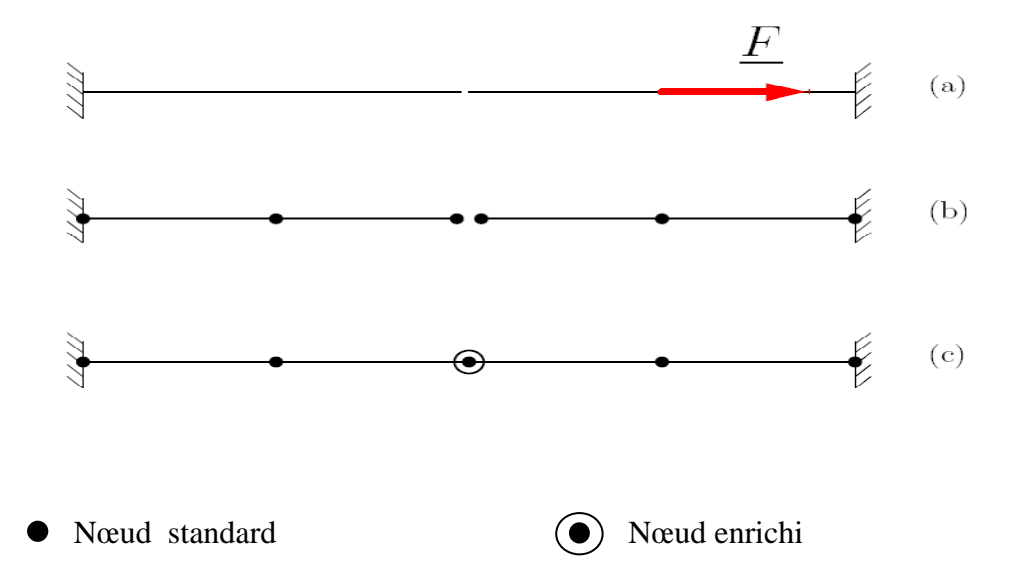

Figure III.9- problème continu (a), modélisation par EF (b), modélisation XFEM

### **III.6.2 Formulation**

 Pour résoudre le problème, nous allons utiliser le principe des puissances virtuelles en statique appliqué à une poutre en traction /compression :

$$
0 = -\int_0^l N(x) \frac{du^*(x)}{dx} dz + \int_0^l f_d(x) u^*(x) dz
$$
 III.32

$$
0 = -\int_0^l ES \frac{u(x)}{dx} \frac{du * (x)}{dx} dz + \int_0^l f_d(x) u^*(x) dz
$$
 III.33

Le principe des puissances virtuelles pour le problème discrétisé s'écrit alors :

$$
ES \int_0^l u_i^* \frac{N_i}{dz} u_j \frac{N_j}{dx} dz = \int_0^l f_d(x) u_i^* N_i(x) dz = 0
$$
III.34

Où les  $N_i$  représentent les fonctions de formes associés aux degrés de liberté  $u_i$  et  $u^*$ .

 Le terme de gauche représente la puissance virtuelle des efforts interne, il peut se mettre sous la forme suivante :

> $U_{i}^{*}(\int_{0}^{l}ESN_{i,x}N_{j,x})$  $\int_0^t ESN_{i,x}N_{j,x} dx)u_j$  se terme représente K<sub>ij</sub>

Les valeurs  $K_{ij}$  sont les coefficients de la matrice de rigidité globale K.

Le terme de droite, quant à lui, représente la puissance virtuelle des efforts externes, il s'écrit :

$$
U^*_{i}( \int_0^t f_d(x) N_{i,x} dx)
$$
: se terme représente F<sub>i</sub>.

Où le vecteur des forces généralisé F a pour composantes Fi.

On obtient alors le problème linéaire bien connu :

$$
KU=F
$$

 Le calcule de K et F nécessite la connaissance des fonctions de forme. Celles qui sont utilisées dans notre problème sont représentés sur la (figure II 2).Pour la modélisation

XFEM, les degrés de liberté utilisés sont $\{u_0, u_1, u_2, a_2, u_3, u_4\}$ , ou  $a_2$  est le degré de liberté enrichi. Pour le modèle éléments finis classiques, les degrés de liberté sont  $\{u_0, u_1, u_2, u_3, u_4, u_5\}.$ 

 On peut désormais calculer les matrices de rigidité élémentaires des éléments de la figure II 3, qu'ils soient standards( $K_s$ ), enrichis à gauche ( $K_{\sigma}$ ) ou à droite ( $K_d$ ). Par la suite, les valeurs notées <sup>X</sup> seront relatives à X-FEM, celle notées F seront relatives à la méthode classique.

On obtient :

$$
K_s = \frac{ES}{L} \begin{pmatrix} 1 & -1 \\ -1 & 1 \end{pmatrix} \quad K_d = \frac{ES}{L} \begin{pmatrix} 1 & -1 & 1 \\ -1 & 1 & -1 \\ 1 & -1 & 1 \end{pmatrix} \quad K_g = \frac{ES}{L} \begin{pmatrix} 1 & 1 & -1 \\ 1 & 1 & -1 \\ -1 & -1 & 1 \end{pmatrix}
$$

Associés avec les vecteurs de déplacements nodaux.

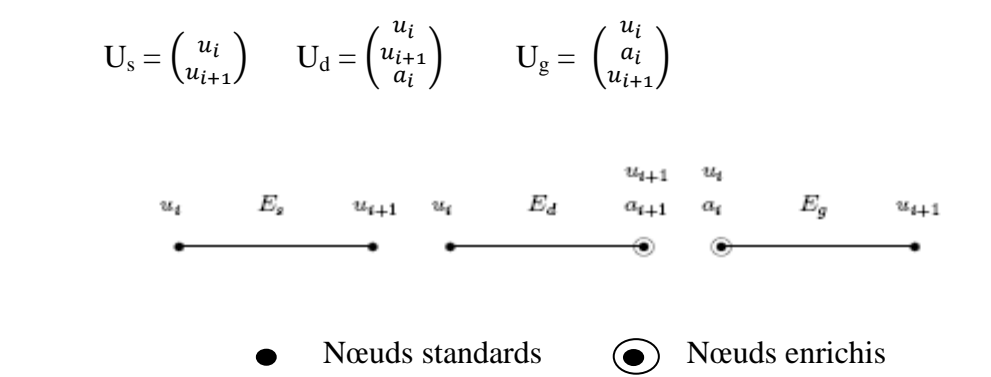

Figure III.10 : Elément poutre et degrés de liberté associés

 On peut dés lors réaliser l'assemblage des matrices de rigidité élémentaires pour la modélisation X-FEM et classique que l'on notera respectivement  $K_X$  et  $K_F$ .

$$
K^{F} = \frac{ES}{L} = \begin{bmatrix} 1 & -1 & 0 & 0 & 0 & 0 \\ -1 & 2 & -1 & 0 & 0 & 0 \\ 0 & -1 & 1 & 0 & 0 & 0 \\ 0 & 0 & 0 & 1 & -1 & 0 \\ 0 & 0 & 0 & -1 & 2 & -1 \\ 0 & 0 & 0 & 0 & -1 & 1 \end{bmatrix}
$$

$$
K^X = \frac{ES}{L} = \begin{bmatrix} 1 & -1 & 0 & 0 & 0 & 0 \\ -1 & 2 & -1 & 1 & 0 & 0 \\ 0 & -1 & 2 & 0 & 0 & 0 \\ 0 & 1 & 0 & 2 & -1 & 0 \\ 0 & 0 & -1 & -1 & 2 & -1 \\ 0 & 0 & 0 & 0 & -1 & 1 \end{bmatrix}
$$

On voit dans l'expression de  $K<sup>F</sup>$  deux "sous-matrice" de rigidité globale. Ceci montre bien que les deux tronçons de poutre sont découplés géométriquement. Dans  $K^X$  ce découplage n'existe pas. La discontinuité est ''noyée '' dans la matrice.

La résolution du problème passe par l'équation suivante :

 $K_XU_X = F_X$  (pour la méthode X-FEM)  $K_F U_F = F_F$  (pour la méthode classique)

On suppose que  $ES/L = 1$  pour alléger les notations et on adopte la méthode de substitution Pour traiter les déplacements imposés (on supprime les lignes et les colonnes relatives aux déplacements imposés nul).Le problème à résoudre pour une modélisation éléments finis classique devient :

$$
\begin{bmatrix} 2 & -1 & 0 & 0 \\ -1 & 1 & 0 & 0 \\ 0 & 0 & 2 & -1 \\ 0 & 0 & -1 & 2 \end{bmatrix} \mathbf{U}^{\mathrm{F}} = \begin{bmatrix} 0 \\ 0 \\ 0 \\ F \end{bmatrix}
$$

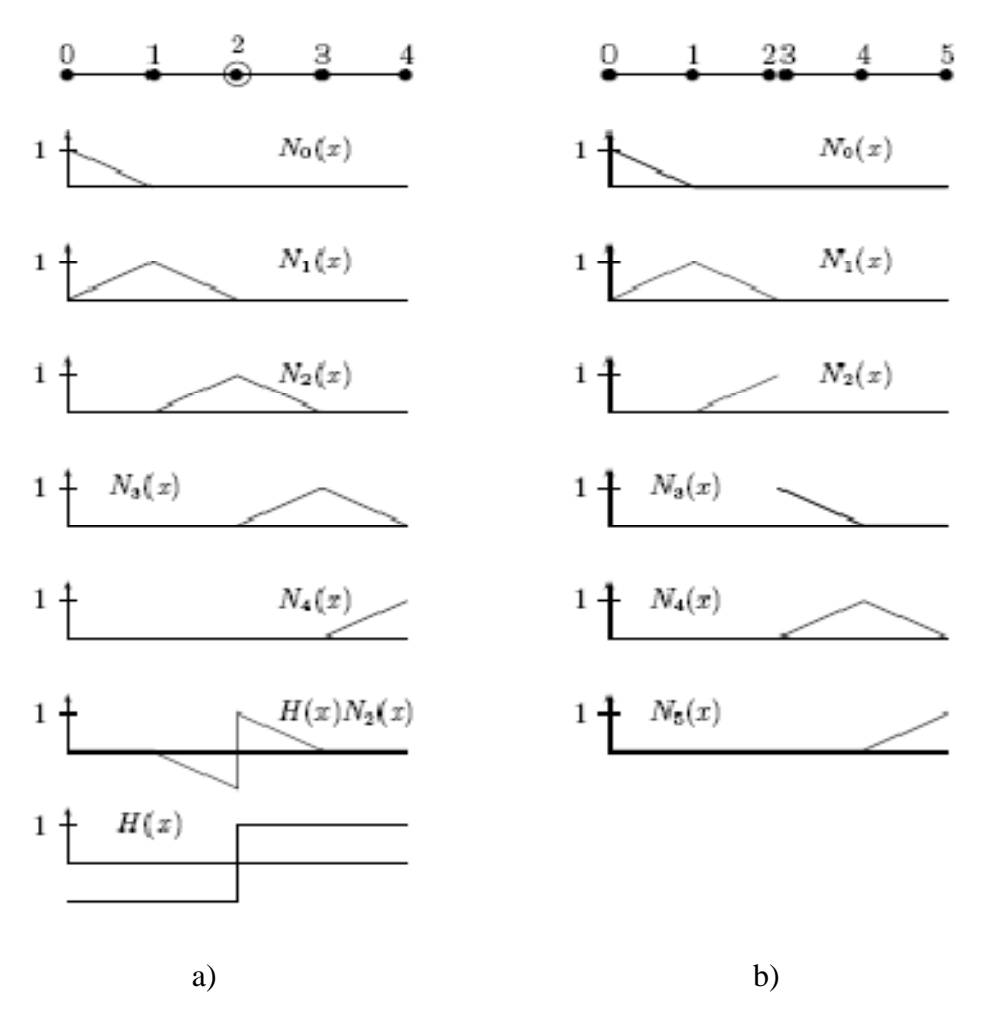

Figure III.11 : Fonction de forme pour la méthode X-FEM (a) et pour la méthode éléments finis standard (b).

Le problème modélisé par X-FEM s'écrit quant à lui :

$$
\begin{bmatrix} 2 & -1 & 1 & 0 \\ -1 & 2 & 0 & -1 \\ 1 & 0 & 2 & -1 \\ 0 & -1 & -1 & 2 \end{bmatrix} \mathbf{U}^{\mathbf{X}} = \begin{bmatrix} 0 \\ 0 \\ 0 \\ F \end{bmatrix}
$$

On obtient alors facilement.

$$
\mathbf{U}^{\mathbf{F}} = \begin{bmatrix} 0 \\ 0 \\ F \\ F/2 \end{bmatrix} \qquad \text{et} \qquad \mathbf{U}^{\mathbf{X}} = \begin{bmatrix} 0 \\ F/2 \\ F/2 \\ F/2 \end{bmatrix}
$$

 Ces deux résultats donnent un champ de déplacement identique. On voit que qu'au niveau de la coupure, les éléments finis classiques nous donnent une valeur pour chacun des nœuds :

 $U_g = 0$  à gauche de la coupure,  $U_d = F$  à droite de la coupure. Les éléments finis enrichis nous fournissent le même résultat :  $U_g = F/2-F/2 = 0$  et  $U_d = F/2+F/2 = F$ .

 On voit ici que dans le premier cas, la coupure était représentée par une discontinuité dans le maillage et que la méthode X-FEM permet de la représenter non plus sur le maillage, mais sur les fonctions de forme. Ceci n'a pas beaucoup d'intérêt lorsque l'on traite un problème unidimensionnel, mais la méthode devient très utile en 2D ou en 3D lorsque l'on veut faire propager une fissure sans mailler la structure. Il suffit alors de modifier les fonctions de forme et non plus le maillage.

### **III.7. Equivalence entre les dans méthodes**

Nous venons de voir que les deux méthodes, classique et étendue permettent d'obtenir le même résultat. Nous allons montrer que dans le cadre d'un enrichissement saut, les deux méthodes sont en fait strictement équivalentes. Dans la méthode élément finis classiques, les valeurs calculées U<sub>i</sub><sup>F</sup> correspondent directement au déplacement. Dans la méthode X-FEM, le déplacement est en fonction de  $U_i^X$  et  $a_i^X$ .

De la formule, on tire alors :

$$
U_0^F = U_0^X
$$
  
\n
$$
U_1^F = U_1^X
$$
  
\n
$$
U_2^F = U_2^X - a_2^X
$$
  
\n
$$
U_3^F = U_2^X + a_2^X
$$
  
\n
$$
U_4^F = U_3^X
$$
  
\n
$$
U_5^F = U_4^X
$$

On peut donc écrire :

$$
\begin{bmatrix} U_0^F \\ U_1^F \\ U_2^F \\ U_3^F \\ U_4^F \\ U_5^F \end{bmatrix} = \begin{bmatrix} 1 & 0 & 0 & 0 & 0 & 0 \\ 0 & 1 & 0 & 0 & 0 & 0 \\ 0 & 0 & 1 & -1 & 0 & 0 \\ 0 & 0 & 1 & 1 & 0 & 0 \\ 0 & 0 & 0 & 0 & 1 & 0 \\ 0 & 0 & 0 & 0 & 0 & 1 \end{bmatrix} \begin{bmatrix} U_0^X \\ U_1^X \\ U_2^X \\ U_3^X \\ U_4^X \\ U_5^F \end{bmatrix}
$$

 $U_F = PU_X$ 

 En utilisant la définition du travail des efforts extérieurs, nous pouvons obtenir une relation entre  $F_X$  et  $F_F$ .

$$
W_e = \sum_i F_i u_i = U.F = U_X.F_X = U_F.F_F
$$
III.35

D'où

$$
W_e = U_F^T F_F = U_X^T F_X = U_X^T P^T F_F
$$
III.36

ET

$$
F_X = P^T F_F
$$
III.37

On obtient ensuite un lien entre  $K_X$  et  $K_F$ :

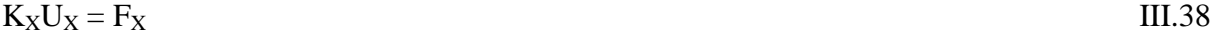

$$
K_X P^{-1} U_F = P^T F_F
$$
III.39

$$
P-TKXP-1UF = FF
$$
III.40

$$
K_F U_F = F_F
$$
III.41

Ce qui nous donne finalement

$$
K_{F} = P^{-T} K_{X} P^{-T}
$$
III.42

$$
K_X = P^T K_F P
$$
III.43

Cette relation se vérifie parfaitement sur les deux matrices  $K_X$  et  $K_F$  ce qui illustre que les deux modélisations sont strictement équivalentes.

### **III.8. Conclusion**

Bilan

 La Figure III. 12 propose un récapitulatif des deux méthodes de simulation (remaillage et X-FEM) dans le cas explicite : le remaillage consiste à représenter l'avancée de la fissure en mettant à jour le modèle du produit, tandis que X-FEM permet de représenter l'effet de la fissure directement au sein du solveur.

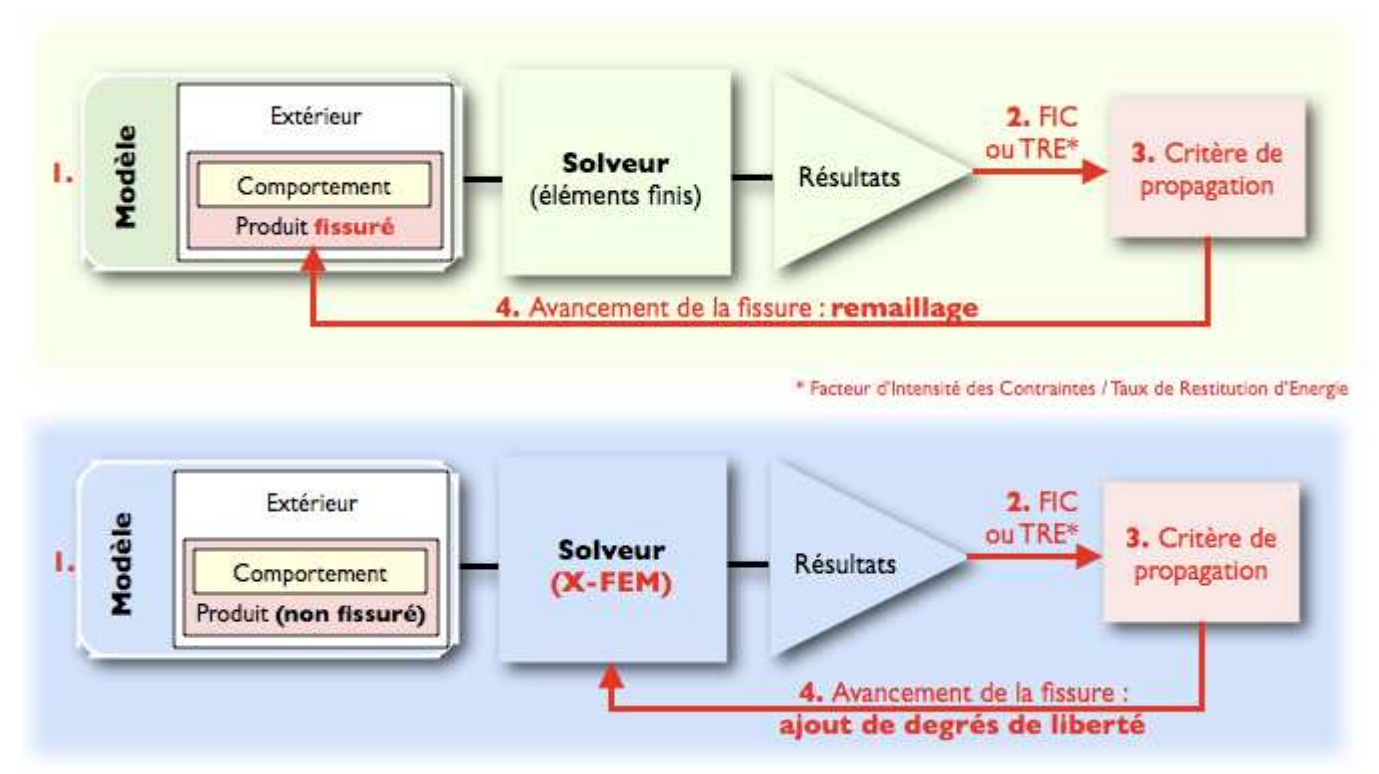

*Figure III.12* : Simulation de la fissuration : comparaison de l'approche traditionnelle et de X-FEM.

 La principale limitation des modèles de fissuration est la nécessité de représenter les fissures, d'une manière ou d'une autre, au sein de la pièce. Or, de nombreux matériaux peuvent s'endommager par micro-fissuration : des fissures microscopiques, invisibles à l'échelle de la pièce, s'y développent, et entraînent une perte de rigidité apparente du matériau. La simulation de tels phénomènes par les méthodes évoquées ci-dessus demanderait soit d'utiliser des maillages extrêmement fins (et serait donc trop coûteuse), soit de recourir à des outils de simulation multi-échelles encore peu répandus dans le monde de l'ingénierie.

**Chapitre IV** Simulation de l'endommagement des matériaux composites

### **IV.1 : Introduction**

Dans ce chapitre, les différentes techniques proposées précédemment sont testées par des exemples numériques. Nous évaluons à travers un problème avec solution du critère de Hashin la qualité de la méthode XFEM dans le traitement de l'endommagement d'un exemple simple d'un stratifié croisé  $[0,90]_s$ , et on comparera chaque cas simulé les résultats obtenus de la XFEM et du critère de Hashin.

### **IV.2 : Brève présentation d'Abaqus**

Fondé en 1978, ABAQUS, est l'un des premiers fournisseurs mondiaux de logiciels et services pour l'analyse par éléments finis. La gamme de logiciels d'ABAQUS est particulièrement réputée pour sa technologie, sa qualité et sa fiabilité. Elle s'est imposée comme partie intégrante des processus de conception de sociétés de renommées mondiale dans tous les secteurs industriels. ABAQUS offre les meilleures solutions pour des problèmes linéaires, non linéaires, explicites et dynamiques. Le logiciel fournit un environnement inégalé pour l'analyse par éléments finis, proposant un grand nombre d'alternatives aux opérations impliquant des fournisseurs et des produits multiples. ABAQUS, c'est une structure de plus de 350 personnes, 24 agences implantées dans le monde et un réseau de distributeurs sur les marchés émergents.

D'un point de vue technique, les résultats obtenus grâce à ABAQUS sont le bilan des énergies, des forces nodales, des déformations, des déplacements, des contraintes, des vitesses, des accélérations et de toutes les grandeurs physiques nécessaires à la conception d'un modèle.

### **IV.3 : Principe de maillage :**

La modélisation d'une structure conduit, en général, à s'intéresser à plusieurs aspects.

- $\checkmark$  La géométrie : c'est l'aspect le plus habituel. « Faire un maillage » c'est couramment discrétiser la géométrie.
- $\checkmark$  Les matériaux : il arrive parfois, mais moins habituellement que l'on considère aussi cet aspect.

# Chapitre IV Simulation de l'endommagement des matériaux composites

- $\checkmark$  Il est plus ou moins de même pour :
	- Les caractéristiques géométriques.
	- Les chargements.
	- Les conditions aux limites.
	- Les conditions initiales.

Par contre, ce n'est jamais le cas pour les entités qui seront dépouillées (de manière graphique ou numérique).

Tous ces aspects peuvent être modélisés par des objets différents mais certes pas indépendants, ils s'appuient sur le même ensemble de points.

La structure sera décomposée en partition faciles à manipuler. Compte tenu des outils ont on dispose et que l'on décrira ci-après.

### **IV.4 :L'organigramme d'une simulation par Abaqus**

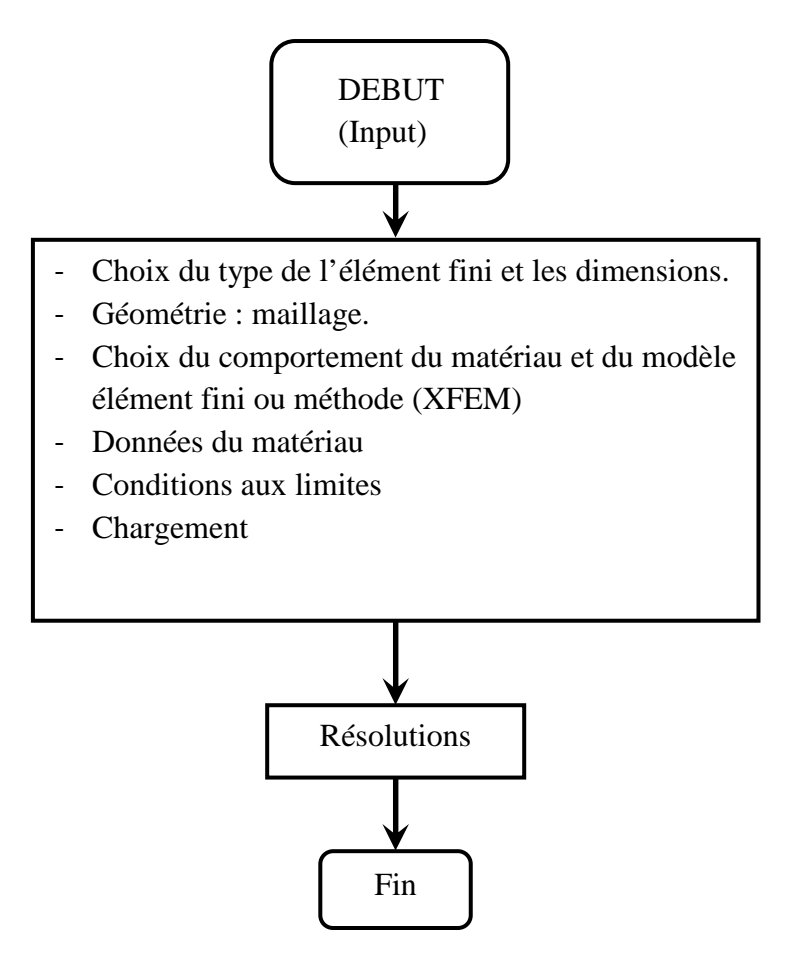

**Figure IV.1.** L'organigramme d'une simulation par Abaqus.

# Chapitre IV Simulation de l'endommagement des matériaux composites

### **IV.5 : Le matériau de l'étude**

Le stratifié croisé [0°,90°,0°] carbone-époxy a été choisi comme matériau de cette étude parce qu'il présente plusieurs particularités en termes propriétés mécaniques. Le composite est un stratifié à base de la résine époxy renforcée par un tissu de fibres longues de carbone. La matrice est une résine de polymère thermodurcissable avec une température de réticulation de 175°C. Grâce à sa température de transition vitreuse Tg de 190°C, la résine est fréquemment utilisée dans le domaine aéronautique pour des structures ayant à résister aux hautes températures.

Le matériau étudié dans le cadre de la présente étude est constitué d'un empilement de trois plis. Avec une épaisseur du pli de 1.0 mm, l'empilement donne une épaisseur finale d'environ 3.0 mm (figure (IV.2)). Le composite a été soumis à un chargement de traction dans la direction longitudinale par rapport aux fibres orientées selon la direction 2.

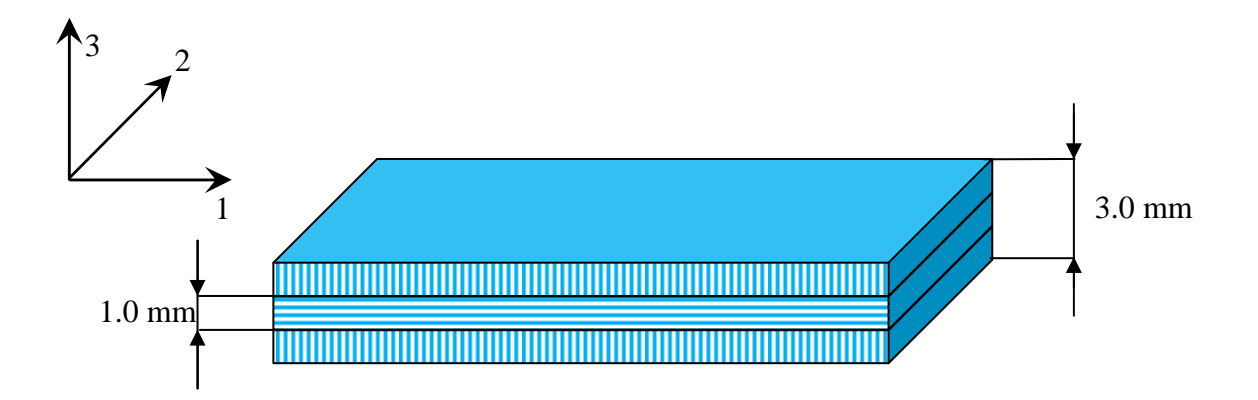

**Figure IV.2.** Empilement des trois plis du stratifié carbone/époxy étudié.

Les paramètres de l'exemple de la méthode XFEM sont

- $-E_{11}= 20100000$
- $E_{22}= 1460000$
- $Nu_{12}=0.26$
- $G_{12} = 744000$
- $G_{13} = 428000$
- $G_{23} = 744000$
- Energie de rupture  $= 50$

- Contrainte principale maximale  $= 150000$ 

Les paramètres de l'exemple du critère de Hachin sont présentés dans le tableau ci-dessous :

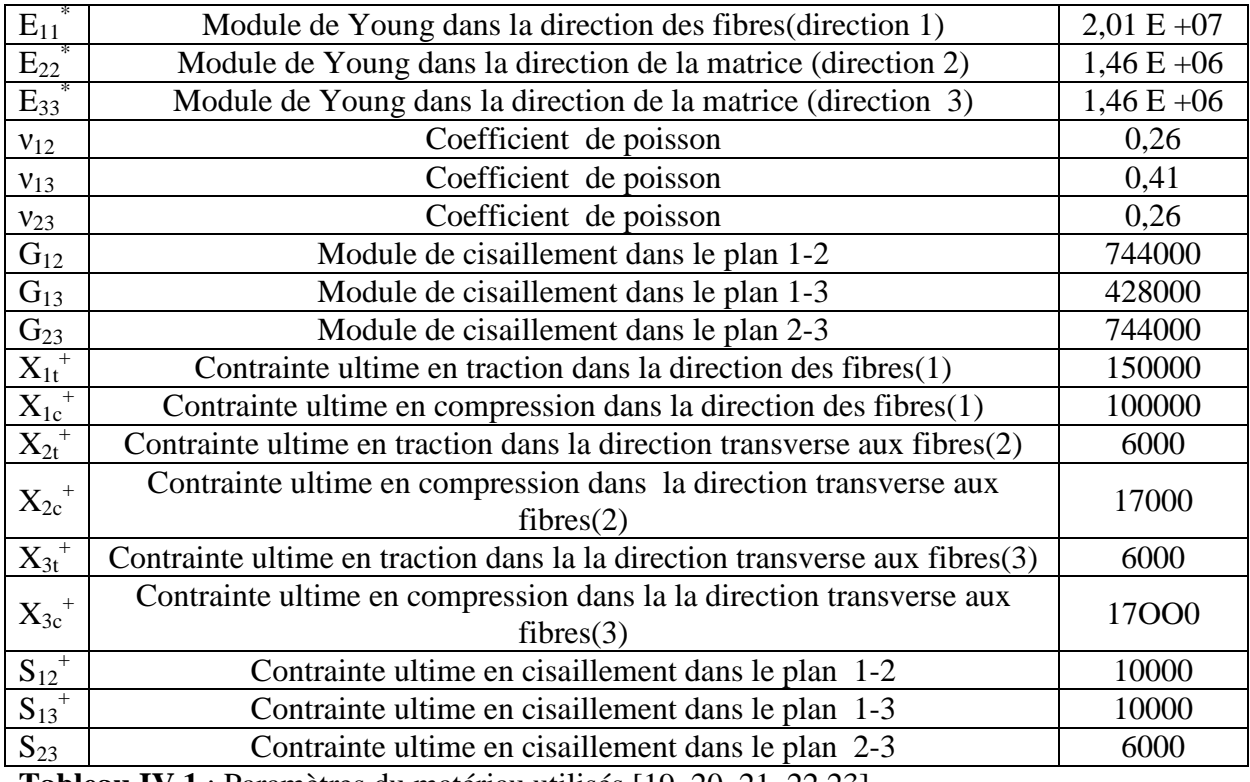

**Tableau IV.1** : Paramètres du matériau utilisés [19, 20, 21, 22,23]

Les valeurs d'endommagement maximum d<sub>imax</sub> permettent de modéliser la raideur du composite par l'intermédiaire des contraintes locales. Les paramètres suivants sont données par les essais de traction.

- $\varepsilon_{Ti}$  = déformations élastique de début d'endommagement dans la direction i
- $\varepsilon_{Si}$  = déformation à l'endommagement maximal  $\sigma_{ii} = \sigma_{res}$
- $\varepsilon_{Mi}$  = déformation maximale à d<sub>i</sub>=1

Exemple pour la matrice époxy chargée de fibres :

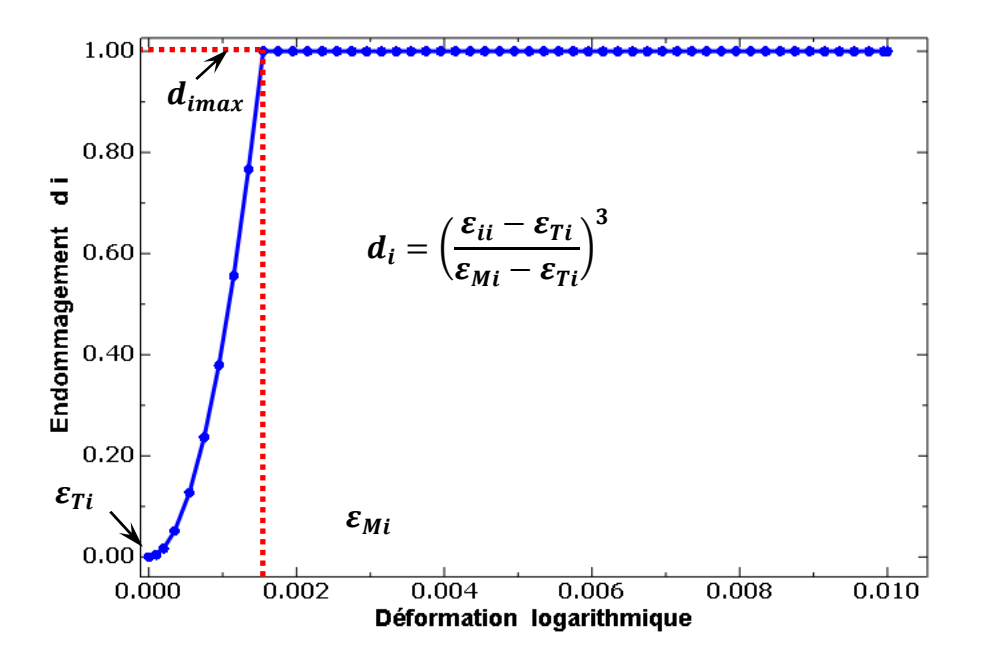

**Figure IV.3.** Variables d'endommagement du critère de Hashin

### **IV.6 : Résultats des simulations numériques**

La figure (IV.4) montre la configuration nodale du domaine considéré,  $N_x$  donne le nombre de nœuds suivant la direction x et  $N_{\gamma}$  donne le nombre de nœuds dans la direction y. Ainsi, le nombre total de nœuds  $N = N_x \times N_y$ .

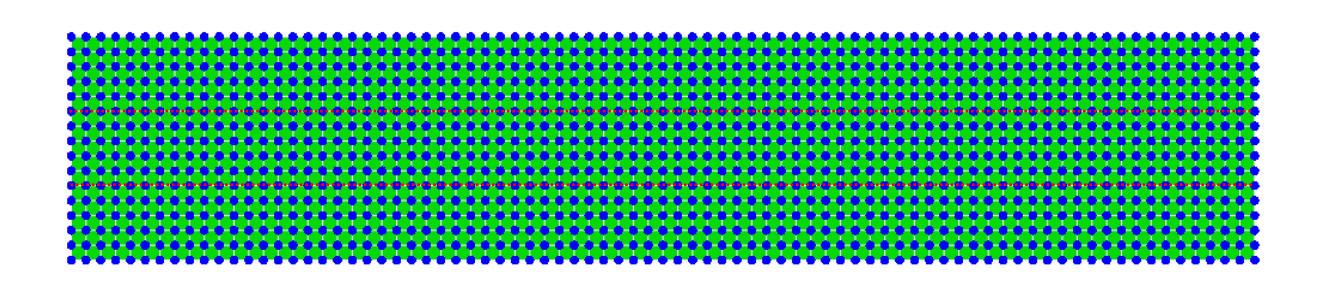

**Figure IV.4.** Discrétisation nodale régulière du stratifié. Plan (1-3)

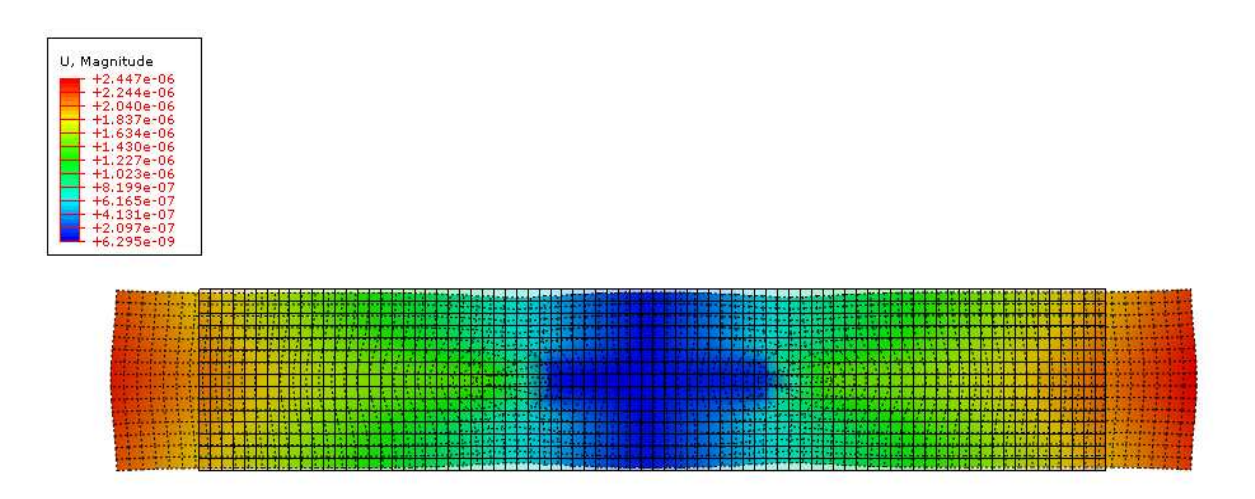

Figure IV.5. Déplacement horizontal du stratifié [0,90]<sub>s</sub>.

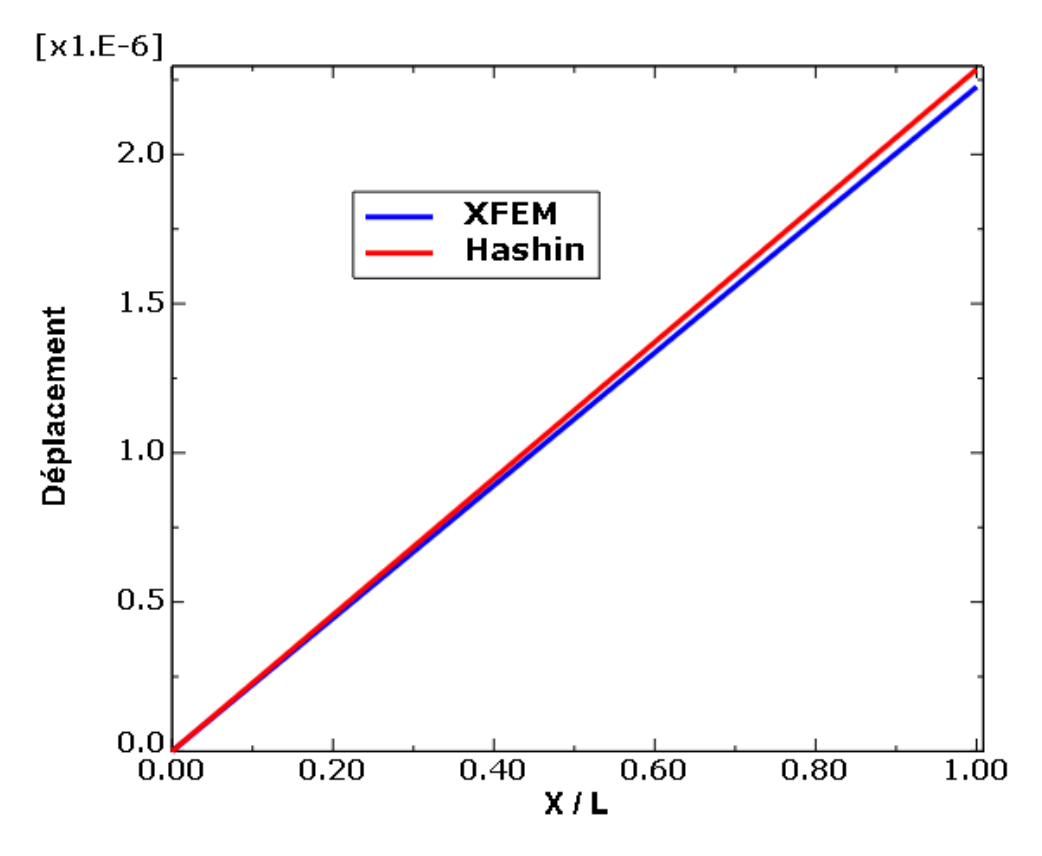

**Figure IV.6.** Comparaison des déplacements horizontaux de XFEM et de la solution du critère de Hashin du domaine considéré.

Les déplacements suivant la direction de sollicitation sont calculés et comparés au critère de Hashin. La figure (IV.6) montre la bonne concordance entre les résultats XFEM et les déplacements du critère de Hashin.

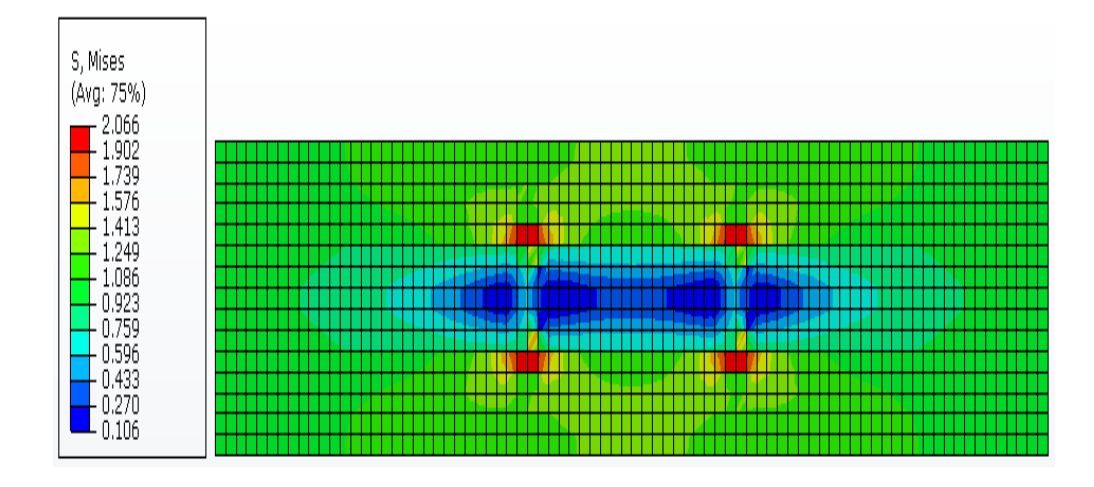

**Figure IV.7.** Distribution de contraintes Von Mises de XFEM dans le composite [0,90]<sub>s</sub>.

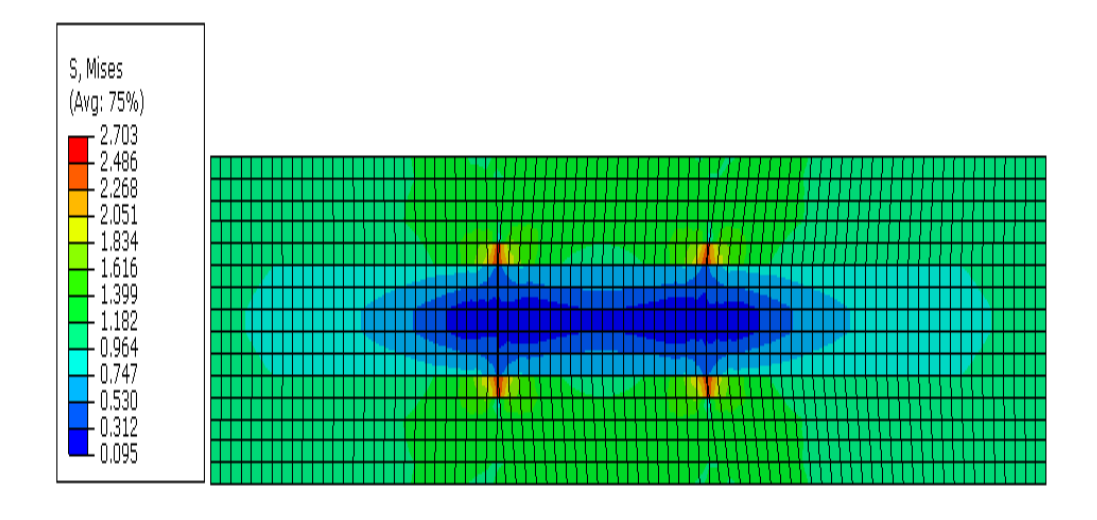

**Figure IV.8.** Distribution de contraintes Von Mises de Hashin dans le composite [0,90]<sub>s</sub>.

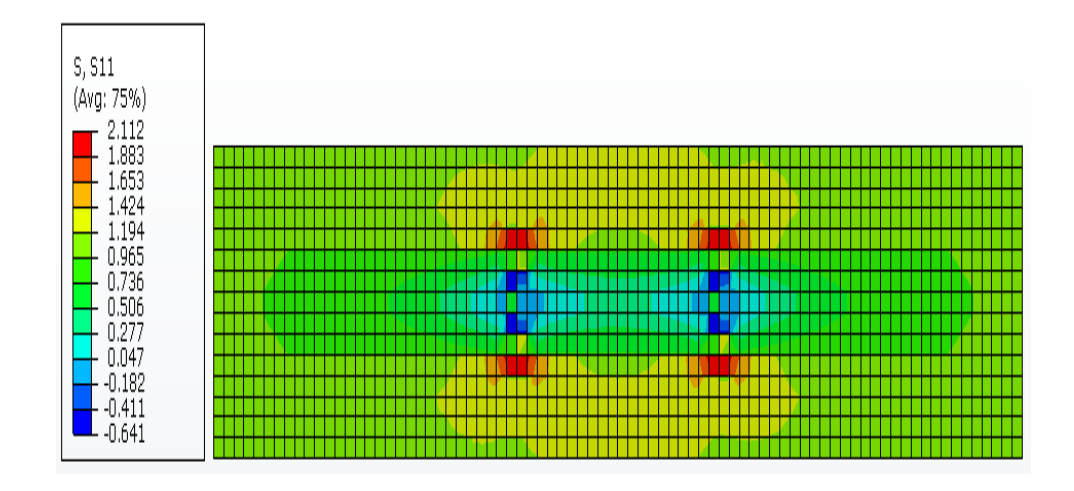

**Figure IV.9.** Distribution de contraintes normales  $\sigma_{xx}$  de XFEM dans le composite [0,90]<sub>s</sub>.

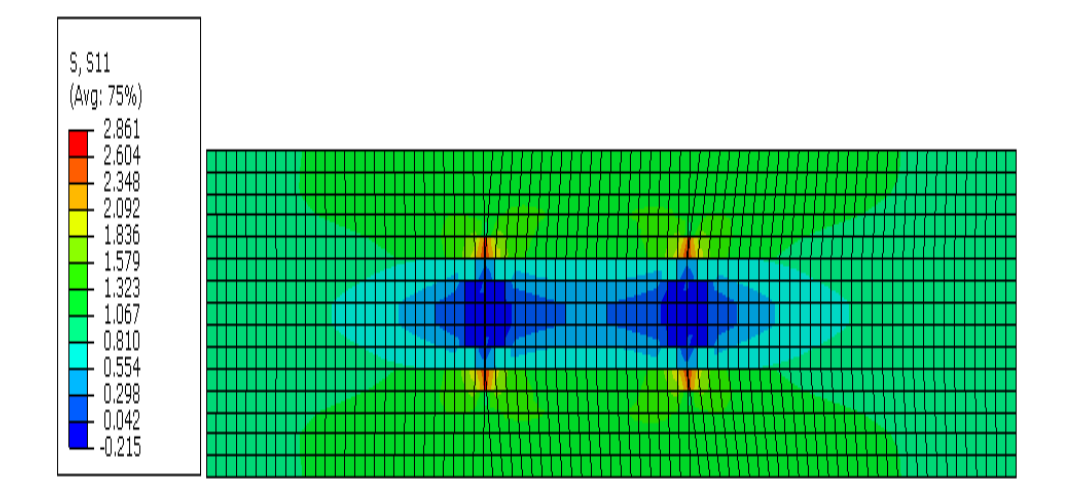

**Figure IV.10.** Distribution de contraintes normales  $\sigma_{xx}$  de Hashin le composite [0,90]<sub>s</sub>.

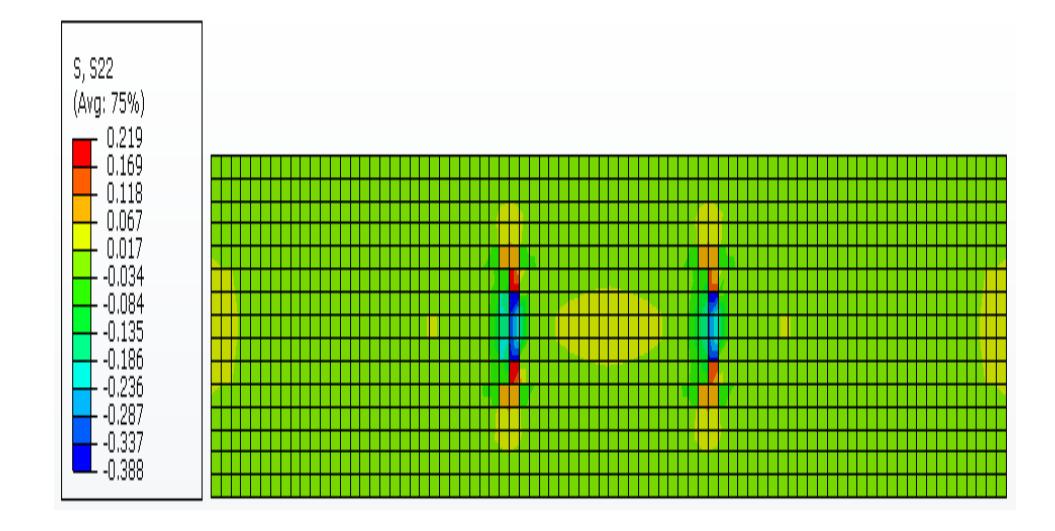

**Figure IV.11.** Distribution de contraintes normales  $\sigma_{yy}$  de XFEM dans le composite [0,90]<sub>s</sub>.

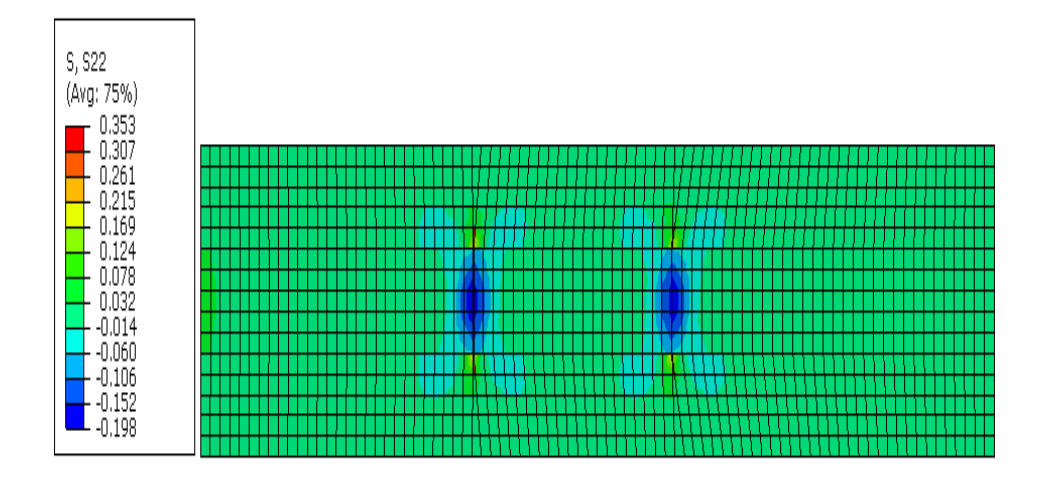

**Figure IV.12.** Distribution de contraintes normales  $\sigma_{yy}$  de Hashin dans le composite [0,90]<sub>s</sub>.

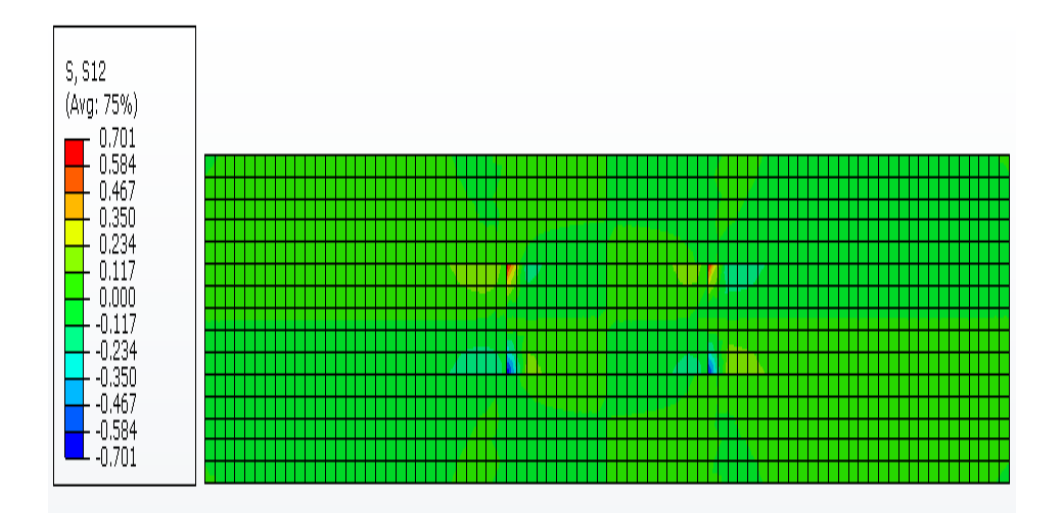

**Figure IV.13.** Distribution de contraintes de cisaillement  $\sigma_{xy}$  de XFEM dans le composite  $[0,90]_s$ .

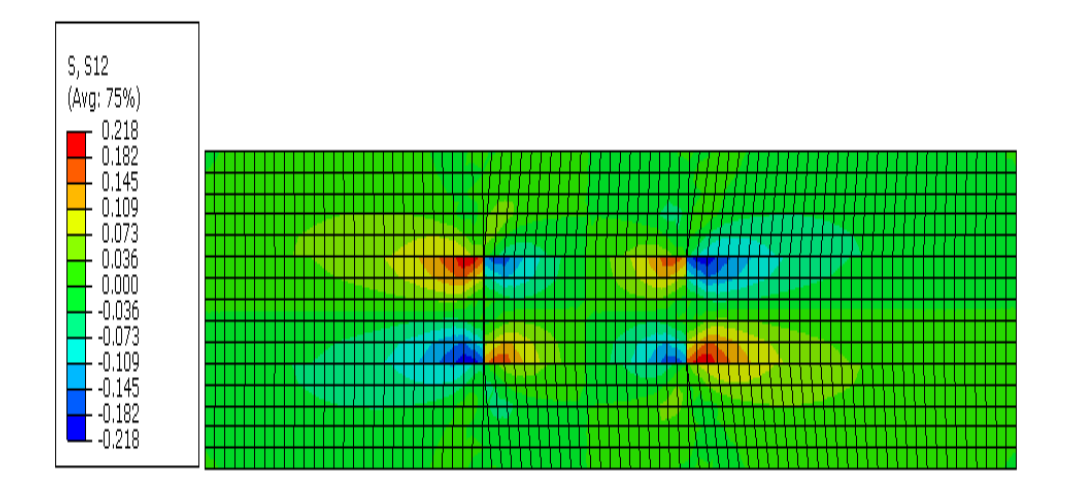

**Figure IV.14.** Distribution de contraintes de cisaillement  $\sigma_{xy}$  de Hashin dans le composite [0,90]s.

Chapitre IV

 $\overline{a}$ 

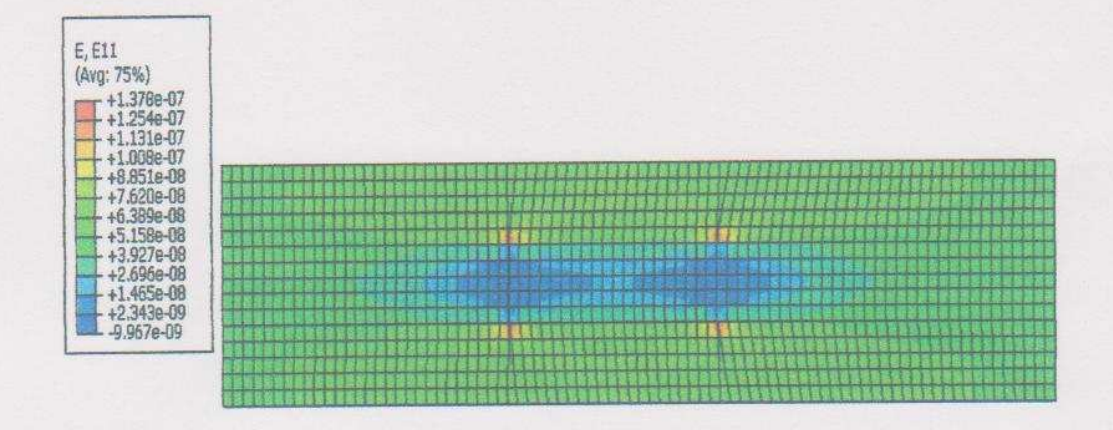

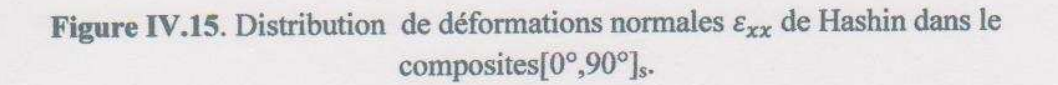

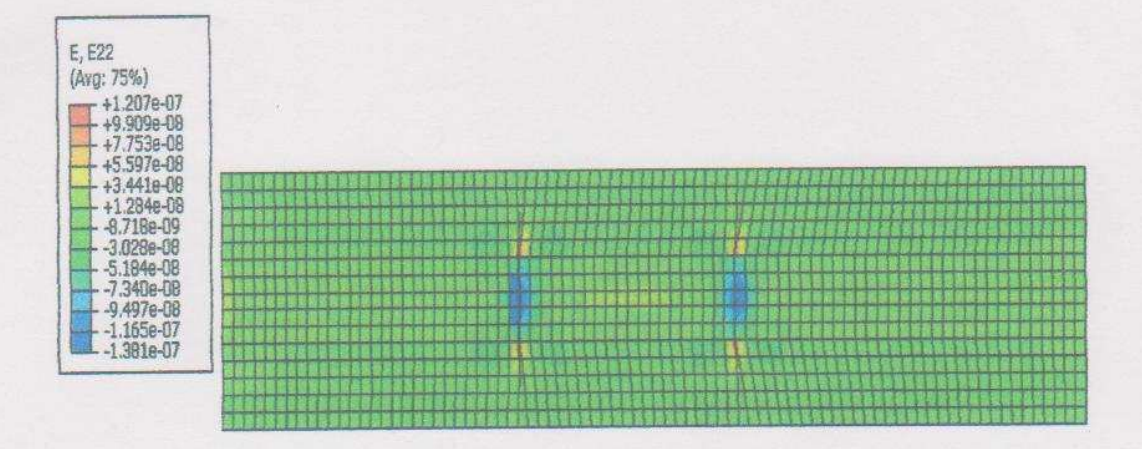

**Figure IV.16.** Distribution de déformations normales  $\varepsilon_{yy}$  de Hashin dans le composites[0°,90°]<sub>s</sub>.

Chapitre IV

 $\Box$ 

 $\begin{array}{c} \hline \end{array}$ 

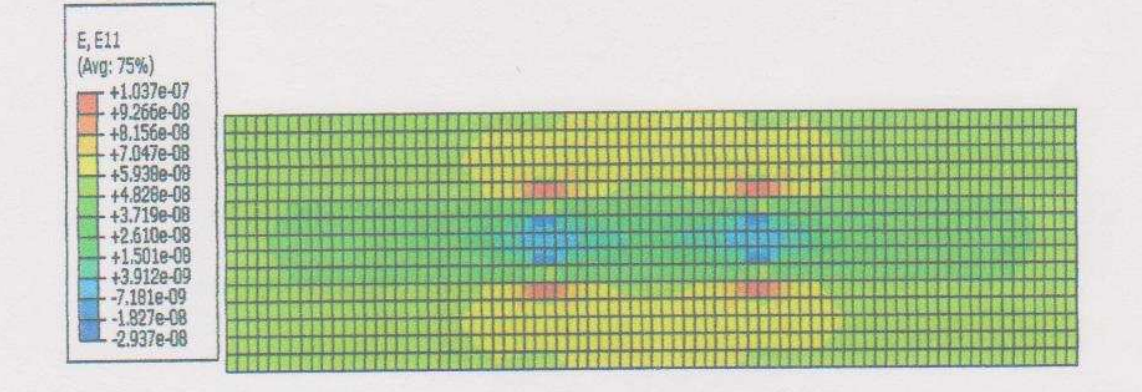

**FigureIV.17.** Distribution de déformations normales  $\varepsilon_{yy}$  de XFEM dans le composites[0°,90°]<sub>s</sub>.

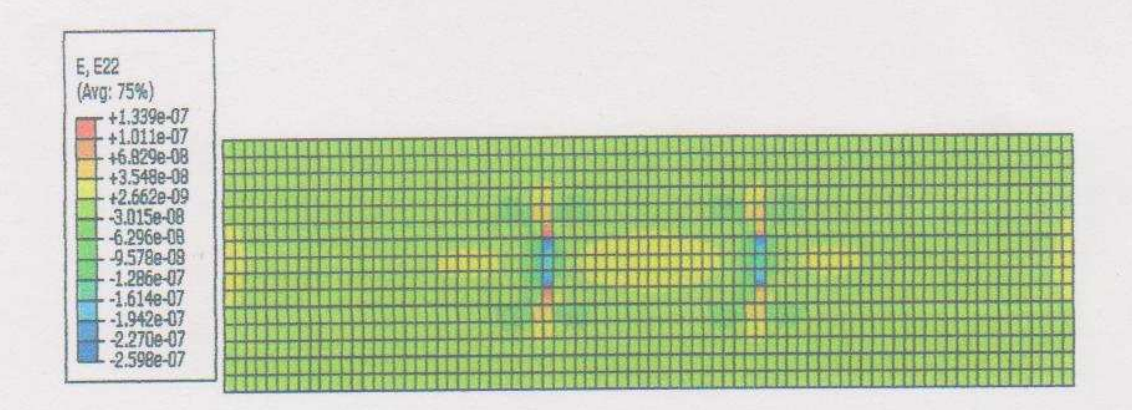

Figure IV.18. Distribution de déformations normales  $\varepsilon_{yy}$  de XFEM dans le composites[0°,90°]<sub>s</sub>.

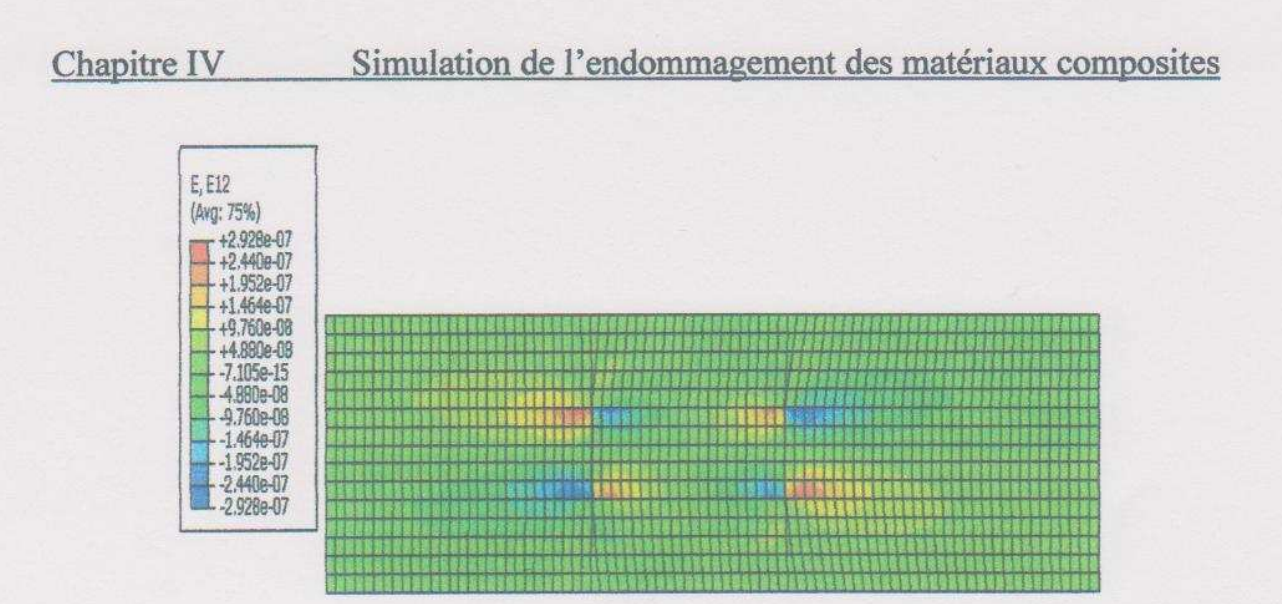

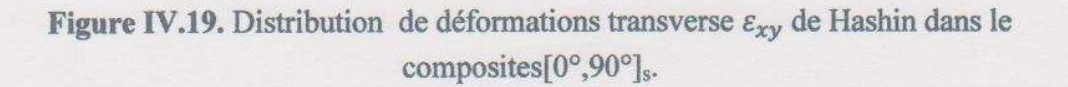

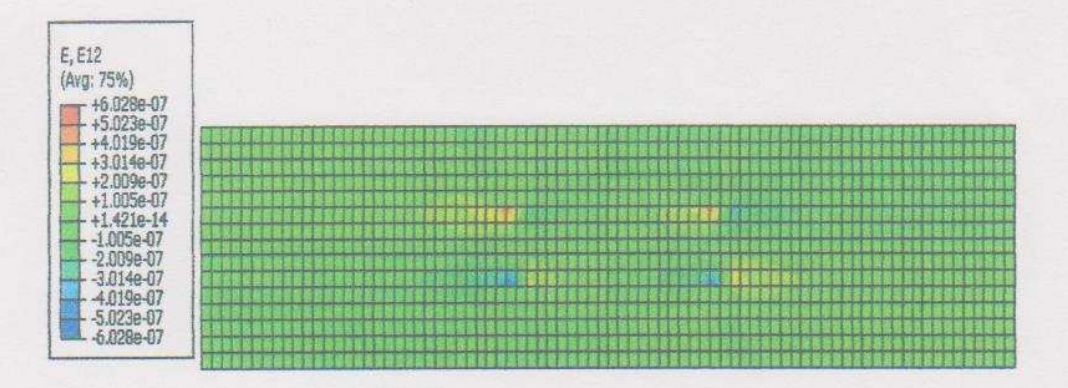

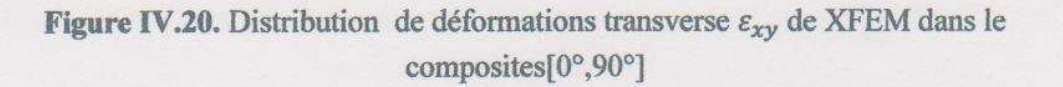

Chapitre IV

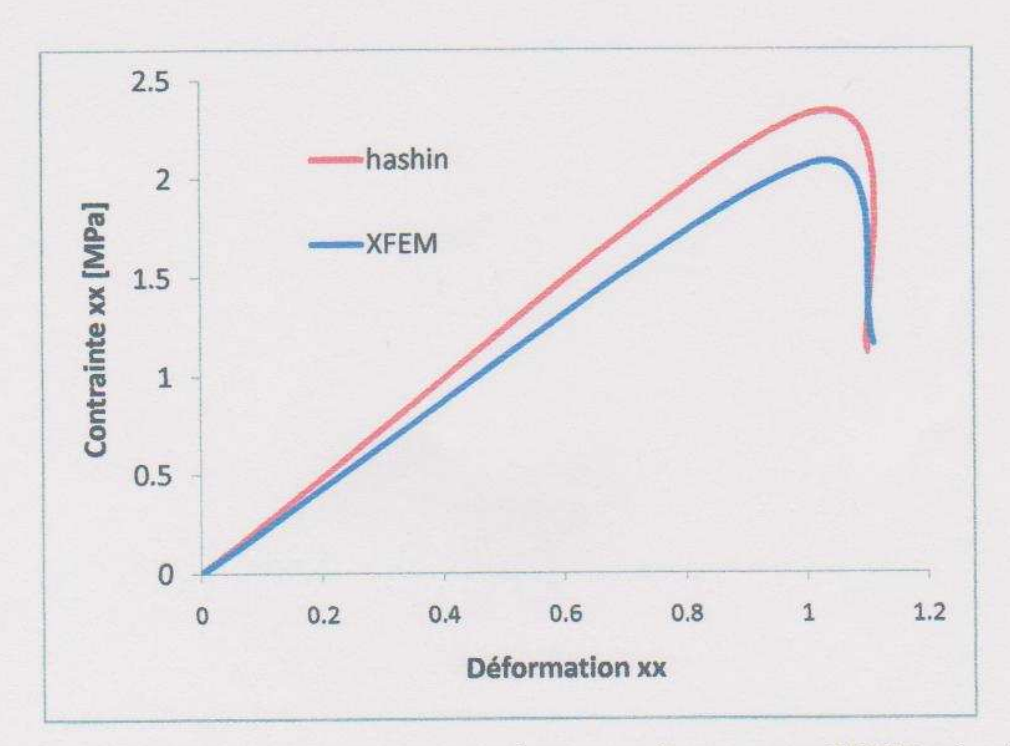

Figure IV.21. Comparaison des contraintes normales  $\sigma_{xx}$  entre XFEM et le critère de Hashin pour le problème du domaine considéré.

La figure (IV.15) présente l'évaluation des contraintes normales en fonction du déplacement suivant la direction x, on voir sur l'enveloppe de rupture, les deux calcules donnent une rupture fragile. La méthode XFEM prédit la contrainte minimale à la première rupture. Une bonne corrélation entre les résultats de la méthode XFEM et les résultats du critère de Hashin a été observée, et on voit que la rupture du composite survient sur le pli 90° au cours du chargement, ensuite redistribuée sur les plis voisins comme le montrent les figures  $(IV.9)$  et  $(IV.11)$ .

 $i \notin$ 

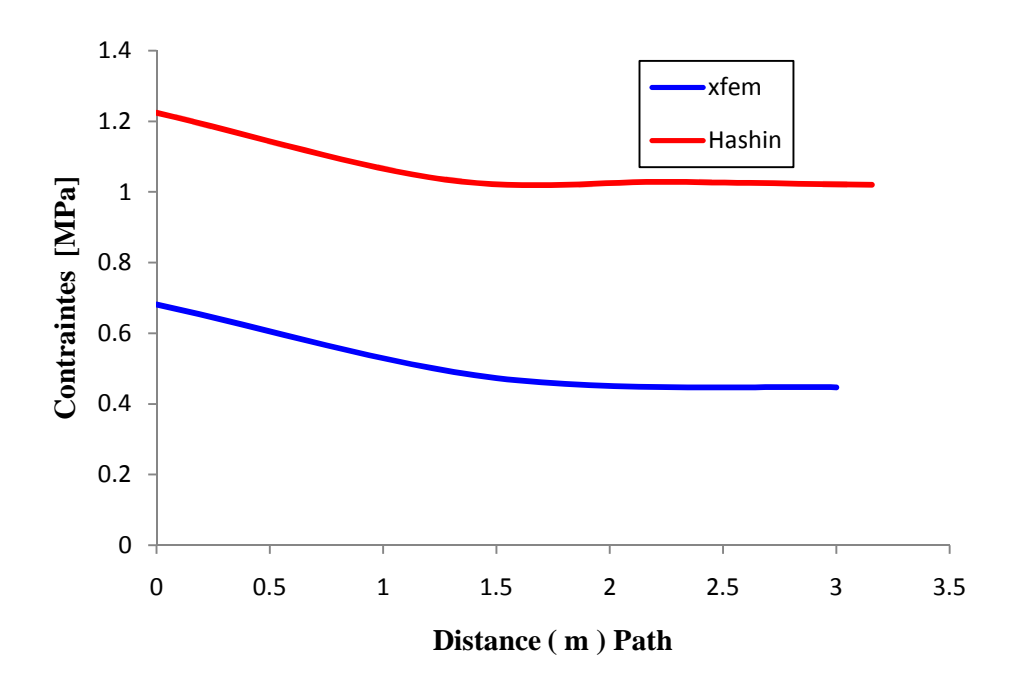

**Figure IV.22.** Comparaison des contraintes suivant la ligne verticale  $x = L/3$ entre XFEM et le critère de Hashin pour le problème du domaine considéré.

Les contraintes suivant la ligne verticale  $x = L/3$  sont calculées et comparées au critère de Hashin. La Figure (IV.22) montre la bonne concordance entre les résultats XFEM et critère de Hashin.

#### **IV7 : Conclusion :**

.

 Dans ce chapitre, nous avons traiter la dégradation d'un stratifié croisé [0,90]s, par la méthode XFEM. Pour une technique d'enrichissement adaptée des champs de contraintes et de déformations, la méthode permet de présenter correctement la solution singulière en point de la fissure et simplifie grandement les processus de maillage et de remaillage lors de la propagation de la fissure.

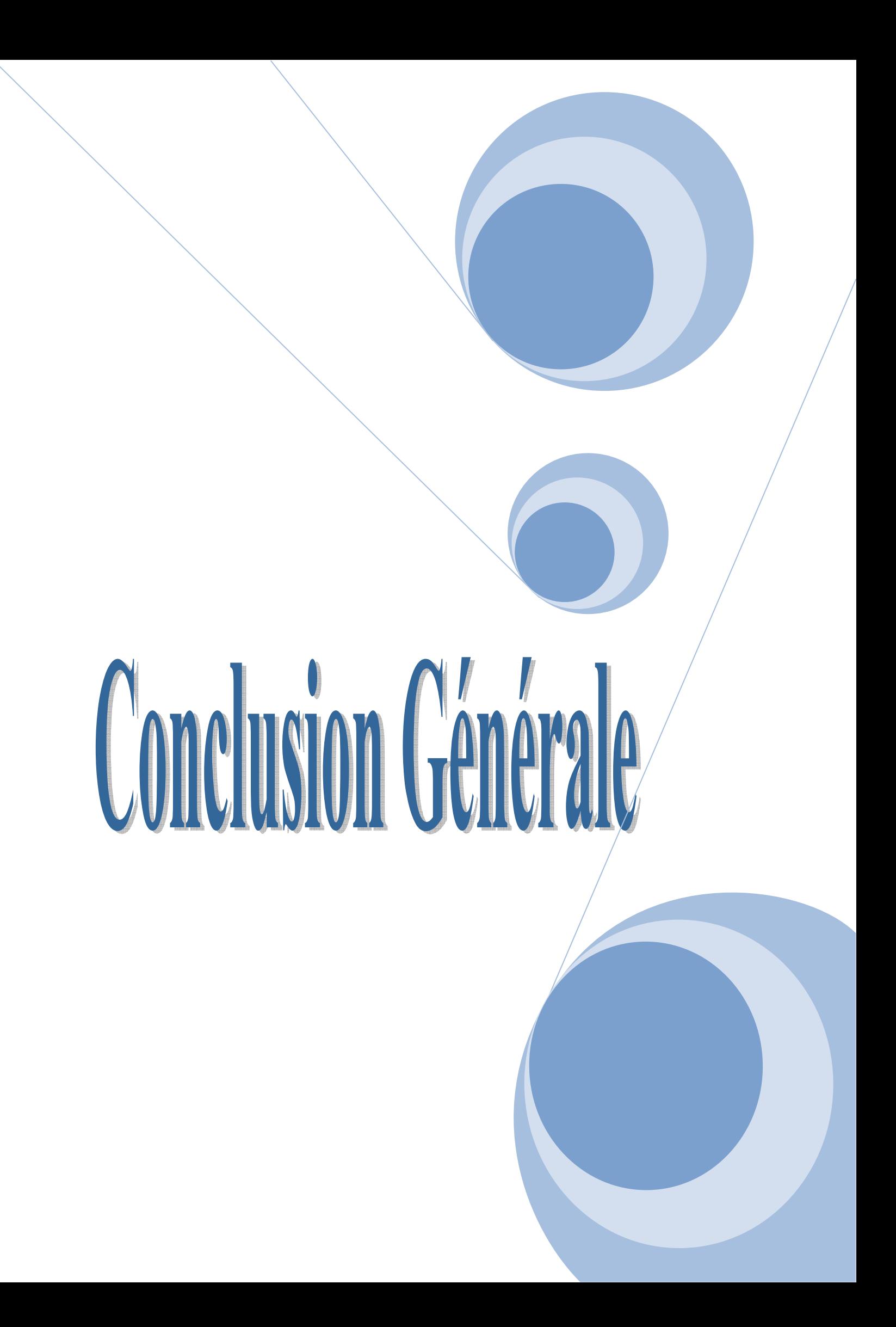

## **Conclusion**

Nous avons présenté la méthode XFEM, qui est basé sur la forme faible, en mettant l'accent sur les aspects de la mise en œuvre. La méthode XFEM décrite dans ce manuscrit est particulièrement bien adaptée pour les applications de la mécanique de la rupture et nous l'avons ainsi appliquée à des problèmes de simulation de l'endommagement des matériaux composites au d'un stratifié croisé [0,90]s.

 Les résultats obtenus des simulations sur le stratifiés croisé [0°,90°,0°] sont présentés et sont comparés avec les résultats obtenus avec le critère de Hashin. On a mis en référence les solutions du critère de Hashin pour étudier l'exactitude et la convergence de la méthode XFEM pour les estimations des champs de déformations et de contraintes. A partir de l'analyse des différents résultats, nous pouvons en déduire les principales conclusions suivantes :

- Les résultats des simulations ont permis de confirmer que l'initiation et l'évaluation du premier mode d'endommagement, fissuration transverse, est principalement pilotée par la contrainte normale dans les couches désorientées du stratifié. De plus l'amorçage de ces fissure est facilité dans les stratifiés avec des couches 90°.
- L'apparition des fissures longitudinales est provoquée par la contrainte normale transverse. Elle résulte de l'effort poisson du à la forte anisotropie du matériau. Nous pouvons conclure que la dégradation des propriétés mécaniques du stratifié est principalement causée par les fissures transverses et l'initiation /développement des décohésions entre les couches désorientées (délaminages locaux).
- La méthode XFEM a donnée des résultats moins précis que le critère de Hashin pour les fissures longitudinales. Ce dernier ne peut pas être négligée car elles ont une grande influence sur la déformation transverse du stratifié. Quant

à la ruine finale du stratifié, elle est principalement provoquée par la coexistence des différentes modes d'endommagement, ensuite c'est la contrainte normale longitudinale de la couche à 0° qui est responsable de la rupture.

 La méthode XFEM proposée est limitée pour la simulation des composites stratifiés, lorsqu'il s'agit de calculer les contraintes de délaminage, elle ne met pas en évidence les principaux modes de dégradations observées dans les composites menant à la rupture totale du stratifié.

Enfin, pour mieux appréhender le mode de comportement de telles structures en occurrence, les composites multicouches, des essais plus poussés de caractérisation mécanique sont indispensable et plus que nécessaire dans l'avenir. Il reste également un effort à fournir pour simuler des éprouvettes plus réalistes, qui permettent de reproduire plus quantitativement les observations. Il sera aussi nécessaire de confronter ces résultats à autres modèles et à faire varier la structure du stratifié [0°, 90°,0°].

# **Références bibliographiques**

[1] Fasano E.; Tecnica Italiana, n° 126 (5/70) pp 1/16 (1970).

[2] Journal of textile Institut 2005 Vol 96 N°1 p 11 -17.

 [3] Spatz H.CH., Köhler L. et Niklas K.J. : Mechanical behaviour of plant tissue : composite materials or structures ? .The Journal of Experimental Biology, 202, p. 3269-3272 (1999).

[4] J- M. BERTHELOT <<Matériaux compsites : comportement mécanique et analyse des structure>> Ed . MASSON, paris, 1992, 620 p.

[5] J. WEISS, C. BORD << les matériaux composites, Tome1 : structure, constituant, fabrication>> Ed. l'usine nouvelle, paris, 1983.

[6] H. OSMANI << Rupture des composites céramiques- céramique à fibres>> thése de doctorat, INSA de lyon, 1989, 226 p.

[7] D- FRANCOIS << Essais mécaniques des métaux : (essai de rupture)>>, Technique de l'ingenieur, paris, 1987, pp : M 127(1-13).

[8] D- FRANCOIS << strenght and modulus with short random fibres : part 2>> , journal of materials. Science 20, 1985, PP : 431- 437.

[9] A. FELS, K. FRIENRICH, E. HORNBOGEN << A study of reinforcement by prestressed metallic glass ribbons>>, Journal of materials Science Letters 3, PP : 639-642

[10] N. MOES, J. DOLBOW, N. SUKUMAR. T. BELYTSCHKO. A finite element method for crack growth whithout remeshing, I nternational journal fo numirical method in engineerring (1999), no 46, 131-150

[11] C. DAUX, N. MOES, J. DOLBOW, N. SUKUMAR, T. BELYTSCHOKO, Arbitrary branched and intersecting craks with extended finite element method, International journal fo numirical methods in enginneering (2000), no 48, 1741-1740.

[12] S. Bordas. Extended finite element method and level set method fpr free boundary problems with application to damage tolerance of complex structures and multidimentional. Biofilm grawth, northwestern university, dec. 2003.

[13] J.M.Melenck et I. Babuska. The partition of unity finite element method : basic theory and application. International journal for numirical methods. Ans engineering, 1996.

[14] Johan Rannou. Approche multi-échelles de la mécanique de la rupture par la méthode des éléments finis étendus, mémoire de master mécanique, école doctoral de MEGA de lyon, 2005.

[15] S. Geniaut, P. Massin, N. Moës, eXtended Finite Element Method, Documentation de Référence de *Code\_Aster* n° [R7.02.12], 2007

[16] R. H Gallagher : "Introduction aux éléments finis"*,* Pluralis (1977) .

[17] O. C. Zienkiewicz et R. L. Taylor, "La méthode des éléments finis". Formulation de base et problèmes linéaires, AFNOR, 1989.

[18] J.-F. Imbert, "Analyse des structures par éléments finis", 3 éd., Cépaduès, 1995.

[19] Carbon – PEEK Composites." The Composite Materials Handbook MIL 17." Vol. 2. Baltimore, MD: ASTM International, 2002. Pg. 4-302 – 4-313

[20] D. R. Carlile, Leach, D. C., Moore, D. R., and Zahlan, N., "Mechanical Properties of the Carbon Fiber/PEEK Composite APC-2/AS-4 for Structural Applications," Advances in Thermoplastic Matrix Composite Materials, ASTM STP 1044*,* G. M. Newaz, Ed., American Society for Testing Materials, Philadelphia, 1989, pp. 199-212

[21] Downs, Keith. "Thermal Behavior and Thermal Stress analysis of Composite Laminates Containing High Thermal Conductivity Carbon Fibers," M. S. Thesis, Clemson University, Clemson, SC, 1995

[22] ABAQUS Lecture Notes "Analysis of Composite Materials with ABAQUS."

[23] Klett, Lynn. "Long term Effects of Physiologic Saline on the Tensile Properties of Carbon Fiber/PEEK," M. S. Thesis, Clemson University, Clemson, SC, 1994